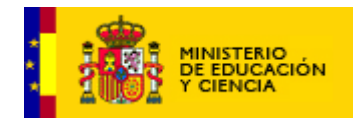

# *INTERNET ENLA ESCUELA*

**DOCUMENTO ESTRATÉGICO DEL PROYECTO PARA EL DISEÑO Y ELABORACIÓN DE RECURSOS EDUCATIVOS MULTIMEDIA DE LENGUA CASTELLANA PARA EDUCACIÓN PRIMARIA. MECD – CCAA**

> Octubre de 2003 Coordinador: Pedro Infante Peñalver

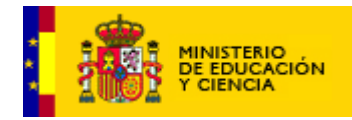

# **ÍNDICE**

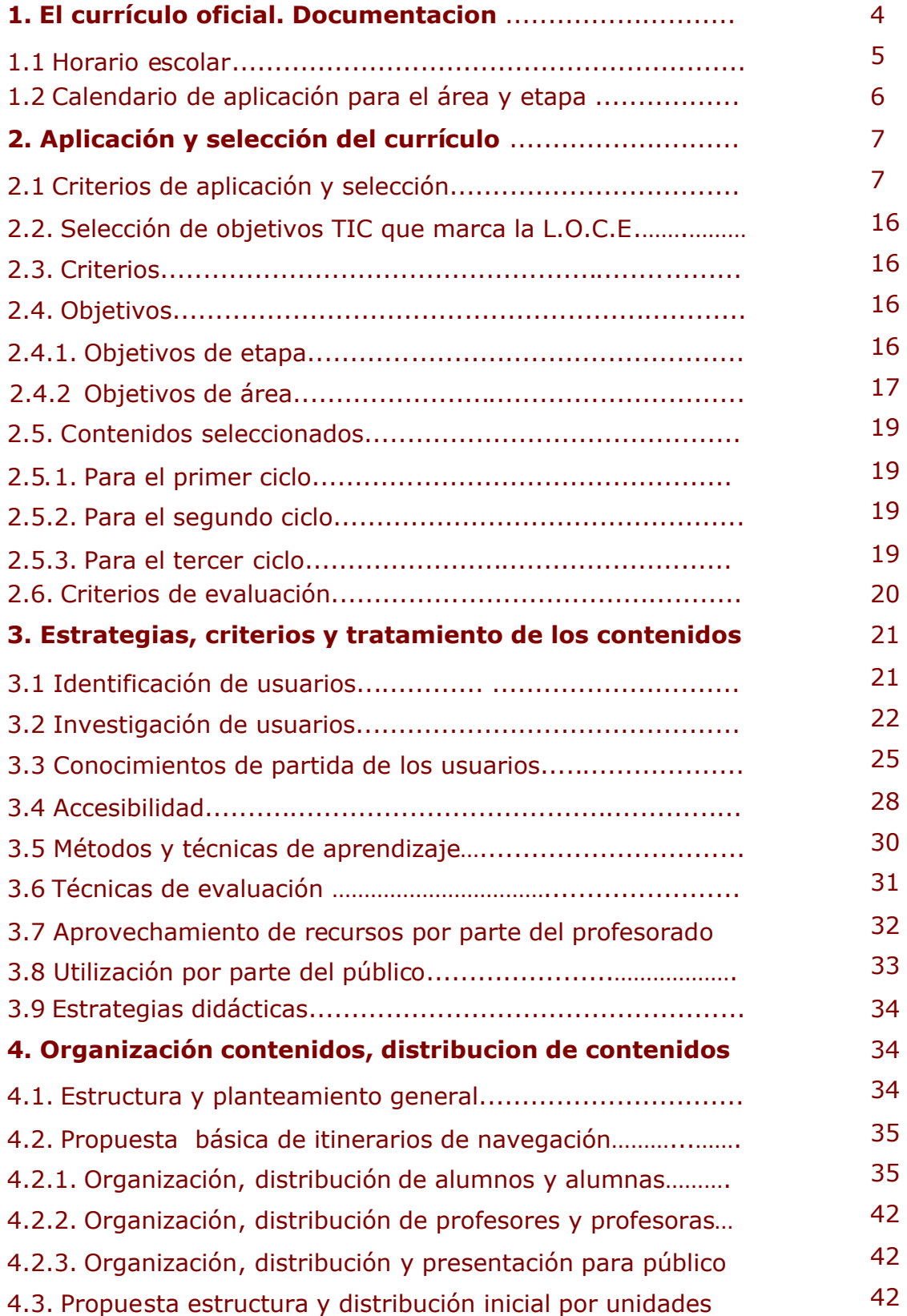

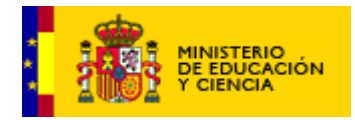

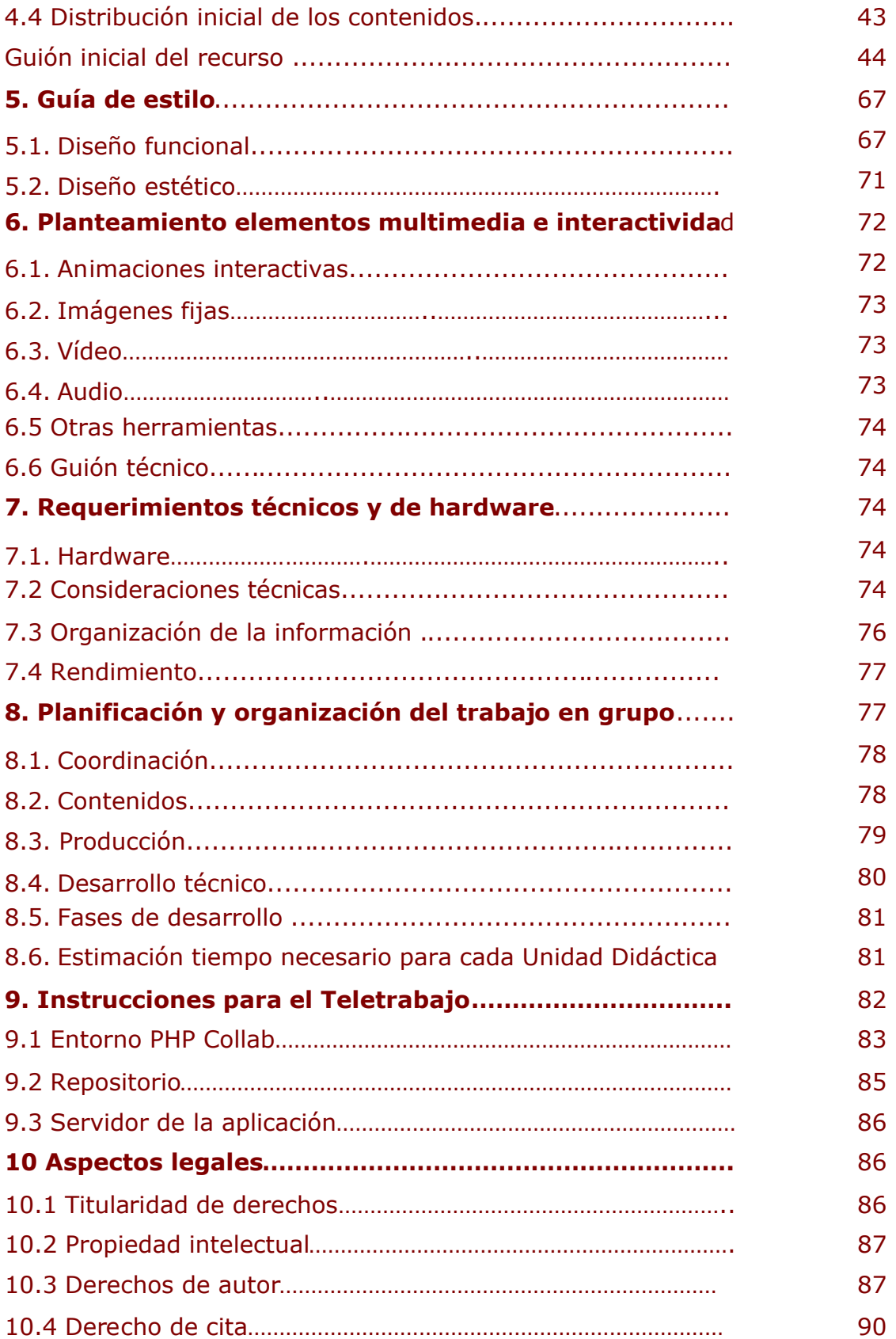

![](_page_3_Picture_0.jpeg)

![](_page_3_Picture_94.jpeg)

![](_page_4_Picture_1.jpeg)

### **Fecha: octubre de 2003**

### **Proyecto: ENPOCASPALABRAS**

# **Coordinador: Pedro INFANTE PEÑALVER**

Con el agradecimiento a todos mis compañeros por las aportaciones que han enriquecido de forma muy notable mi trabajo Gracias a todos.

### **ES PE CI FI CA CIO NE S**

# **1. El currículo oficial. Documentación**

El marco general en el que nos moveremos para este recurso es la L.O.C.E. **(Ley orgánica 10/2002, de 23 de diciembre, de Calidad de la Educación)**, así como su desarrollo a través del **Real decreto 830/2003 de 27 de junio** por el que se establecen las enseñanzas comunes de la Educación Primaria, el cual prescribe para la lengua en los tres ciclos de la primaria:

- 1. Utilización de las tecnologías de la información y la comunicación como instrumento de aprendizaje.
- 2. Utilización de programas educativos.
- 3. Interés por el empleo de las tecnologías de la información y la comunicación como instrumento de trabajo, utilizando el lenguaje de forma correcta.

Así mismo, la L.O.C.E. en su capítulo IV, artículo 15, marca como objetivo la iniciación, para el aprendizaje, en las tecnologías de la información y de las comunicaciones.

En este sentido, la L.O.C.E. en su capítulo IV establece los siguientes objetivos:

"*1. La finalidad de la Educación Primaria es facilitar a los alumnos y la alumnas los aprendizajes de la expresión y comprensión oral, la lectura, la escritura [...]*"

2.e) *"Conocer y usar adecuadamente la lengua castellana y, en su caso, la lengua cooficial de la Comunidad Autónoma, en sus manifestaciones oral y escrita, así como adquirir hábitos de lectura".*

![](_page_5_Picture_0.jpeg)

# *2. j) "iniciarse en la utilización, para el aprendizaje, de las tecnologías de la información y de las comunicaciones".*

En cuanto a los criterios de evaluación, la L.O.C.E. se vertebra en torno a actividades que estimulen el interés y el hábito de la lectura, el aprendizaje de la expresión y comprensión oral y la escritura, asentados en principios de evaluación continua en los que se tendrá en cuenta el progreso y el esfuerzo mostrado por el alumno y la alumna.

Así mismo, en los motivos que expone el **Real Decreto 830/2003 de 27 de junio** establece que todos los alumnos en el primer ciclo deberán: conocer el uso del ordenador y utilizarlo como recurso didáctico; en el segundo ciclo, utilizar Internet como recurso didáctico y realizar un proyecto con el uso de las TIC y en el tercer ciclo, dominar las herramientas de la comunicación de las TIC y realizar un proyecto en grupo con las TIC.

Es necesario resaltar que la L.O.C.E. da prioridad a los contenidos instrumentales, que se concretan en el área de lengua en:

- *1. La finalidad de la Educación Primaria es facilitar a los alumnos y las alumnas los aprendizajes de la expresión y comprensión oral, la lectura, la escritura.*
- *2. e) Conocer y usar adecuadamente la lengua castellana y, en su caso, la lengua cooficial de la Comunidad Autónoma, en sus manifestaciones oral y escrita, así como adquirir hábitos de lectura.*

Teniendo en cuenta todo ello, la propuesta que se desarrolla en estas páginas se centra prioritariamente en:

- a. Comprender mensajes orales.
- b. Comprender mensajes escritos
- c. Producir mensajes orales
- d. Producir mensajes escritos
- e. Ampliar el vocabulario.

En definitiva parece que se deben evaluar:

- 1. Captar el sentido global de un texto oral o escrito.
- 2. Producir mensajes orales y escritos de acuerdo con criterios de coherencia y cohesión.
- 3. Usar la lengua como instrumento de comunicación.
- 4. Mostrar interés y esfuerzo en el uso de la lengua.

### **1.1 Horario escolar**

Sin dejar de ser realista, el recurso debiera tener uso continuado en el horario escolar. Parece que el espíritu de la ley no es ofrecer las nuevas tecnologías como un nuevo elemento a añadir al currículo, sino que muy al contrario es un fin en sí mismo. Ello lo interpretamos de modo que las

![](_page_6_Picture_0.jpeg)

nuevas tecnologías no sean sólo un elemento motivador sino una adaptación del sistema educativo a la realidad social. En definitiva, el alumno y la alumna usarán esa herramienta como un instrumento más de conocimiento en su dimensión social y con un valor propedéutico.

Para el primer ciclo se dispone de 350 horas y en comunidades autónomas con lengua cooficial al menos 275 horas. Creemos que al menos debieran dedicarse dos sesiones semanales a la experimentación y conocimiento de los sistemas de información y comunicación, puesto que la ley especifica el conocimiento de Internet y de las Nuevas tecnologías como objetivo prioritario.

Para el segundo ciclo se dispone de 275 horas. Al menos debieran dedicarse dos sesiones semanales al conocimiento y uso de las Nuevas Tecnologías (TIC).

Para el tercer ciclo se dedicaran 275 horas al área de lengua. Dos sesiones semanales ofrecerían un buen resultado de motivación y conocimiento.

Es muy difícil señalar un número de horas de uso del recurso dado que podemos encontrar situaciones muy diversas en el aula, por lo que dejamos a la consideración de los profesionales en cada momento del curso y en cada una de las aulas el uso que deba hacer del recurso. En este sentido son muy sugerentes las palabras de Antonio R. Bartolomé<sup>[1](#page-6-0)</sup>:

*"[...] ese invento nefasto llamado «aula de ordenadores» queda fuera de lugar, pues hablar de que los alumnos y las alumnas van una o dos horas a la semana a utilizar los ordenadores es como decir que utilizaremos el tractor un día, pero los demás recurriremos a los viejos animales de carga. Los ordenadores deben estar en el aula, abiertos todo el día, en el marco de un proceso conjunto de aprendizaje en el que el viejo modelo magistral debería haber sido definitivamente enterrado."*

# **1.2 Calendario de aplicación para el área y etapa**

El calendario de aplicación exige que las primeras unidades estén disponibles durante el curso 2003-2004. La ley advierte que la implantación de la ley se producirá en cinco años a partir de la publicación de la ley, lo que significa en torno al 2006 en la totalidad del currículo prescriptivo.

La selección necesaria de los contenidos a elaborar seguirá un orden de prioridad atendiendo a dos criterios básicos establecidos en el Documento Marco suscrito por el MECD y las CC.AA.:

*"- Evitar una forzada exhaustividad. El recurso no consiste en la organización y el desarrollo literario de la totalidad de los contenidos del*

<span id="page-6-0"></span><sup>&</sup>lt;sup>1</sup> BARTOLOMÉ, Antonio R.: "Sociedad del conocimiento, sociedad de la información, escuela" en *Revista TEXTOS, núm. 24 Nuevas tecnologías y enseñanza de las lenguas*, abril 2000, págs. 13 y ss.

![](_page_7_Picture_0.jpeg)

*currículo para su publicación en soportes multimedia o web (es decir, no se trata de elaborar un libro electrónico)*

*- Concentración de esfuerzos en los aspectos que se trabajan mejor con las tecnologías multimedia interactivas, y en aquellos que permiten suplir las carencias que se derivan de la enseñanza del área a través de otros medios*."[2](#page-7-0)

### **2. Aplicación y selección del currículo**

### **2.1 Criterios de aplicación y selección**

Como señala Coll (1987) ninguna innovación educativa tiene lugar si el maestro no quiere o no puede ponerla en práctica. Atendiendo a la verdad de esta máxima, entendemos que el recurso debe cumplir los siguientes principios:

a. **Facilidad de uso e instalación**: el recurso será agradable, fácil de usar y autoexplicativo, de manera que los usuarios puedan utilizarlo inmediatamente sin tener que realizar la lectura del manual ni configuración alguna.

En este sentido, el usuario debe saber en todo momento el lugar de la página en la que se encuentra, así como ofrecerle la posibilidad de moverse en consonancia con sus preferencias: retroceder, avanzar. Al respecto debemos observar la presencia en todo momento de la situación en que se encuentra el alumno y la alumna en el recurso; por ello aparecerá dicha información de forma constante en la ventana por si fuera necesario el feedback.

El sistema de ayuda on-line también será visible en todo momento para solucionar las dudas del alumno y la alumna; este sistema de ayuda se colocará en la zona superior derecha de la ventana. Las ayudas, durante el desarrollo de la interacción, deben seguir las siguientes pautas:

- a) Forma: puede ser un texto (sonoro y escrito) o una animación, u otro tipo de interacción, según proceda.
- b) Activación: automática, después del tercer fallo del usuario.
- c) Debe estar a disposición del usuario en todo momento, aunque visualmente esté oculto.
- b. **Versatilidad**: el recurso se integrará perfectamente en cualquier plataforma y con cualquier navegador: Opera, Internet Explorer, Netscape, Modzilla, etc.

<span id="page-7-0"></span><sup>2</sup> Tomado del *Documento Marco para el diseño y elaboración de recursos educativos multimedia (v 2.0)* de octubre de 2003, pág. 12, 4.1.

![](_page_8_Picture_0.jpeg)

Se tendrá en consideración las diferentes situaciones posibles: aula con uno o con varios ordenadores, uso doméstico, trabajo individual o grupal, grupo cooperativo e incluso competitivo en ocasiones.

- c. **Programable**: el recurso debe permitir la modificación de parámetros como: grado de dificultad, tiempo para la respuesta, idioma. El contador de tiempo estará oculto al usuario, pero accesible al profesor y la profesora.
- d. **Abierto**: permitirá la modificación de los contenidos. Esta opción sólo será accesible al profesor y la profesora si la aplicación es desarrollada en soporte CD-Rom. Esta opción también será posible si es necesario descargar las interacciones al equipo cliente. En la fase inicial no se contemplará esta opción puesto que la motivación del proyecto es la creación de un recurso en Internet para su uso en el aula y de ahí su nombre: "Internet en la escuela".

Por otro lado será un recurso abierto pues ofrecerá herramientas al profesor y la profesora para el tratamiento de los contenidos y temas diversos según sus necesidades. Por ejemplo, un generador de simulaciones o la posibilidad de bajarse la Unidad Didáctica, que llamaremos Módulo en el recurso, para realizar cambios y adaptarla a la situación real del aula.

e. **Evaluación**: incluirá un sistema de evaluación y seguimiento del alumno y la alumna consistente en un contador de fallos y aciertos que sólo se empleará en las actividades evaluables. Se mostrará en una escala gráfica (referencia: p. Ej. Un indicador de vida de un videojuego, que se va llenando y coloreando en verde con los aciertos, y que disminuye y se colorea en rojo con los fallos o cualquier otra opción). Se propone que este poder habilite al alumno y la alumna para jugar al final de la actividad (un juego como un "mata-marcianos", o un pequeño Tetris o un TAMGRAM para formar una figura, un juego con punto de mira para disparar contra piezas con letras y así formar palabras, o cualquier otra opción que el grupo de trabajo considere idónea). En algunas actividades, concretamente en las de tercer ciclo, el juego precederá a las actividades, esto es, la consecución del juego abre la puerta a la realización de las actividades, eso sí el triunfo en el juego no debe mediatizar el acceso al recurso de aprendizaje.

En otro sentido y para facilitar al profesor y la profesora la **evaluación**, el recurso podrá emitir un informe con las actividades realizadas, temas tratados, nivel de dificultad, tiempo invertido, errores, itinerarios seguidos en la búsqueda de información. Estos informes nunca podrán ser almacenados en el servidor del recurso, aunque sí podrá imprimirse o llegado el caso almacenable en el disco local.

f. **Continuidad**: permitirá al alumno y la alumna reiniciar el trabajo donde lo dejó, para ello se ofrecerá una guía o mapa de las interacciones de las que conste el Objeto de Aprendizaje. Además el alumno y la alumna

![](_page_9_Picture_0.jpeg)

deben conocer en todo momento el lugar en el que se encuentran para lo que la ventana les ofrecerá el camino o path utilizado para llegar.

- g. **Que promueva** el uso de otros materiales como el diccionario (los hay en la RED). El recurso debiera incluir un glosario de términos y un pequeño diccionario de uso del recurso.
- h. **Medios**: integrará material convencional, hipertexto, multimedia e hipermedia.
- i. **Educativo**: los contenidos serán prioritariamente procedimentales y actitudinales, no será necesario el aprendizaje de memoria, aunque sí se fomentará la movilización de la memoria en ciertas interacciones (p.ej. las evaluatorias o en algunos juegos, canciones, poemas, etc). Se organizarán las interacciones o actividades para que los alumnos y las alumnas aprendan a hacer cosas y aprendan a aprender.
- j. **Actividades cognitivas**: primarán las que usen la comprensión, la interpretación, la comparación, la relación (clasificación, ordenación), el análisis, la imaginación, la valoración. Por ello las actividades tendrán asociadas alguna o varias de las siguientes acciones: abstraer, aceptar, acotar, activar, adquirir, advertir, afirmar, agrupar, aislar, ajustar, analizar, anticipar, aplicar, apreciar, aprender, aproximar, articular, asignar, asignar, asimilar, asociar, asumir, atender, automatizar, averiguar, buscar, calcular, cantar, captar, caracterizar, categorizar, clarificar, clasificar, codificar, combinar, comentar, comparar, compensar, completar, componer, comprobar, comunicar, concebir, concentrarse, concienciarse, concluir, concretar, conectar, confeccionar, configurar, confrontar, conjeturar, conocer, conservar, considerar, construir, consultar, contar, contemplar, contradecir, contrastar, controlar, coordinar, crear, criticar, cuestionar, cumplimentar, debatir, decidir, deducir, definir, demostrar, derivar, desarrollar, descodificar, descomponer, descubrir, destacar, detectar, dialogar, dibujar, diferir, difundir, discriminar, discurrir, discutir, diseccionar, diseñar, disponer, distinguir, distribuir, diversificar, dividir, dudar, efectuar, ejecutar, elaborar, elegir, emitir, emplear, encuestar, enfocar, enumerar, escribir, escuchar, escudriñar, especificar, especular, esquematizar, establecer, estimar, estructurar, estudiar, examinar, experimentar, explorar, exponer, extraer, extrapolar, experimentar, explorar, exponer, extraer, formular, fundamentar, generalizar, generar, grabar, graduar, hablar, idealizar, idear, identificar, imaginar, implicar, improvisar, incorporar, indagar, inducir, inferir, informar, inquirir, instruir, integrar, intercambiar, interiorizar, interpelar, interpolar, interponer, interpretar, interrogar, intuir, investigar, jerarquizar, juzgar, interaccionar, medir, meditar, memorizar, mentalizar, mirar, modelar, moderar, motivar, mover, multiplicar, narrar, negociar, objetivar, observar, obtener, oír, opinar, ordenar, orientar, originar, participar, pensar, recatarse, percibir, personalizar, planificar, precisar, predecir, preguntar, preparar, prever, proceder, profundizar, pronunciar, proponer, proyectar, recoger,

![](_page_10_Picture_0.jpeg)

reconocer, recopilar, recordar, redactar, reestructurar, referir, reflexionar, registrar, relacionar, relajarse, relatar, repetir, representar, reproducir, resolver, respirar, responder, resumir, retener, saber, seleccionar, sensibilizar, seriar, simbolizar, simular, sintetizar, solucionar, sumar, suponer, sustituir, teorizar, tipificar, transformar, universalizar, utilizar, verificar, visualizar.

- k. **Tipo de interacción**: fundamentalmente constructivista partiendo de conocimientos previos. El alumno y la alumna serán de este modo el autor y actor de su aprendizaje.
- l. **Tratamiento de errores**: Los errores serán señalados por el recurso, ofreciendo la posibilidad de reformular la respuesta y tras un número creemos que tres fallos es idóneo— de errores ofrecerá al alumno y la alumna la posibilidad de realizar un ejercicio alternativo —de otro ciclo o de otra unidad— para alcanzar el objetivo.
- m. **Refuerzo a las acciones del usuario**: se ajustarán a la medida del logro del usuario (hay que evitar refuerzos positivos exagerados, porque recargan el recurso y cansan al alumno); se reforzará positivamente al usuario tras un fallo. Se usará un personaje con un repertorio de expresiones diversas para los refuerzos tras los fallos y aciertos, para las transiciones entre interacciones y para indicar la finalización del Objeto de Aprendizaje o Unidad Didáctica.
- n. **Estrategias didácticas**: motivar, experimentar, comunicarse, expresarse y finalmente evaluar —que controlará el profesor y la profesora—.
- o. **Diseño**: el recurso se centrará en el aprendizaje del alumno y la alumna.[3](#page-10-0)

<span id="page-10-0"></span><sup>3</sup> MARQUÉS, Pere: "Diseño y programación de programas educativos" en la siguiente dirección de Internet (URL): http: //www.xtec.es/~pmarques/edusoft.htm [Consulta: 31/07/2003]

![](_page_11_Picture_0.jpeg)

El recurso se organizará como una estructura anidada:

# **INICIO**

![](_page_11_Figure_4.jpeg)

Como se aprecia en la figura se anidarán las pantallas a modo de muñeca rusa. La página de inicio, corporativo-institucional ofrecerá la posibilidad de acceder a tres áreas: alumnos y alumnas, profesores y público.

En el caso de entrar como alumno y alumna, ofrecerá la posibilidad de elegir ciclo, que para el alumno y la alumna serán denominados **MUNDO**. Cada uno de ellos se ofrecerá mediante una metáfora gráfica. En nuestro caso, como veremos más adelante, ofrecerá tres islas vistas a la distancia, distribuidas en la pantalla. En dicha pantalla aparecerá un personaje que ofrecerá su nombre, mediante bocadillo y acústicamente; ofrecerá además ayuda en la realización del viaje que da inicio en el primer ciclo y que concluirá en el tercer ciclo —visión globalizadora del recurso—. Este personaje sufrirá una evolución física de maduración a los largo de los ciclos. Metáforas como el camino del conocimiento, las llaves de la sabiduría, las puertas del conocimiento deben ser tenidas en cuenta, aunque debiera indagarse en aspectos más novedosos del tipo mundos de personajes propios y virtuales, eso sí, pero en los que se incluyan objetos de orden cotidiano. En este sentido la imaginación primará por encima de cualquier otro principio.

Estas islas girarán sobre el eje central acercando y alejando al usuario cada una de ellas.

Una vez seleccionada una de ellas, el personaje nadará hacia la isla; se servirá de un flotador o de un animal marino, saltando desde un trampolín. Llegado a la isla, se mostrará una isla con varios centros de interés: un grupo de casas, un palmeral, un puerto, etc (Todos estos extremos se detallan en el guión del recurso que aparece más adelante).

![](_page_12_Picture_0.jpeg)

Una vez el alumno y la alumna escogen un área y el personaje se encuentra en su lugar, la pantalla ofrecerá puntos sensibles que permitirán acceso a diferentes Módulos, Objetos de Aprendizaje e Interacciones.

Cada ciclo o mundo, constará de varios **MÓDULOS**, es decir, los distintos temas o bloques de contenido que se desarrollarán mediante el recurso. Sería factible mostrar, a partir de ahí, una aventura gráfica vivida con el personaje. El personaje guiará al alumno y la alumna por las calles, invitándole a entrar en casas de esa población o a realizar actividades en ámbitos como el puerto, la playa, el mercado, la plaza o el ayuntamiento a mayor abundamiento recomendamos la lectura del guión del recurso—.

Las interacciones se desarrollarán en torno a los siguientes centros de interés:

- I. Comunicación oral
- II. Lectura
- III. Expresión escrita
- IV. Reflexión sobre la lengua.

A estas áreas de conocimiento, se accederá mediante zonas sensibles u objetos que permitirán la realización de interactividades como Trabalenguas, canciones, juegos, poesías, chistes, cuentos, etc.

Cada módulo constará de varios **Objetos De Aprendizaje** mediante los que será desarrollado cada uno de ellos. Estos Objetos son la unidad didáctica elemental o lo que es lo mismo "*un segmento de construcción reutilizable*" [4](#page-12-0) , ya que:

- parten de unos objetivos pedagógicos determinados,
- presentan determinados contenidos de un módulo de forma interactiva,
- $\bigstar$  plantean actividades y
- $\ddot{+}$  permiten la evaluación de los conocimientos y habilidades adquiridos por el usuario en su recorrido.

Los Objetos de Aprendizaje pueden ser **simples** o **compuestos** (constan de varios Objetos de Aprendizaje, orientados a objetivos didácticos comunes y evaluables en su conjunto).

P.ej., se ofrece al alumno y la alumna penetrar en su casa. En ella aparecerá unas zonas sensibles al ratón y al teclado que abrirá diferentes Objetos De Aprendizaje: Mira las cosas, Cuenta lo que pasa, etc. Como mostraremos en el guión del recurso, se partirá de los ámbitos cercanos al alumno y la alumna para de ahí construir el aprendizaje hacia ámbitos más lejanos (por ejemplo de la casa al mercado y de este al ayuntamiento y de éste en construcción continua de ámbitos en los que se desenvolverá la vida de nuestros alumnos)

<span id="page-12-0"></span> $4$  Documento Marco, octubre de 2003, pág. 13, 4.2.

![](_page_13_Picture_0.jpeg)

Los Objetos de aprendizaje cumplirán tres requisitos:

a) Desarrollo en un tiempo límite de 20 minutos o en varias fracciones de tiempo similares (para su óptima aplicación en una sesión de 45 minutos en el aula, teniendo en cuenta el tiempo de preparación del recurso y que algunos usuarios pueden emplear más tiempo del estimado).

b) Una guía o mapa con las interacciones de las que consta el Objeto de Aprendizaje (para que, en el caso de que no se complete el recorrido, sea posible retomarlo en un punto determinado, sin perjuicio de los objetivos didácticos del Objeto de Aprendizaje).

c) Un informe final sobre el recorrido del usuario por el Objeto de Aprendizaje (para su evaluación por el profesor o por el propio usuario, si procede). El acceso a este informe debe ser opcional; su presentación debe ser posterior a la finalización del Objeto de Aprendizaje y respetar el carácter lúdico del Objeto de Aprendizaje (porque el usuario puede verlo); no se guarda el informe en ninguna base de datos, sino que se proporciona la información en pantalla y se facilita su impresión en papel o su almacenamiento en disco.

Sería interesante integrar en la arquitectura del recurso elementos y características de los juegos Arcade, pero principalmente será una aventura gráfica por tres motivos:

- a. La aventura es un elemento motivador
- b. Impide el uso del modelo ensayo-error de forma continua
- c. Permite guardar la partida de modo que el juego se retroalimenta continuamente, puesto que a pesar de no estar en uso obliga al usuario a reflexionar sobre su posterior camino o decisión, en definitiva, invita a generar un plan previo.

En el nivel de máximo de concreción se ofrecerán las **INTERACCIONES** o cada una de las unidades de contenido que componen un Objeto de Aprendizaje. Se presentarán dos tipos de interacción:

- a) De presentación de contenidos.
- b) Actividades evaluables.

Todos los tipos de interacción deben cumplir los siguientes requisitos:

a) **Orden** en el Objeto de Aprendizaje: lineal no ramificado.

b) Carácter **aleatorio** de cada interacción: para una misma interacción, con una misma estructura interna y formal, se procurará que en cada acceso la información, los ejercicios, los contenidos... aparezcan en distinto orden. Con ello, se evita que el recurso se agote; se puede redirigir al usuario que concluya su recorrido en un tiempo inferior al estimado, a interacciones anteriores, sin el riesgo de que le resulte repetitivo, con lo que se atiende, además, a la diversidad.

![](_page_14_Picture_0.jpeg)

c) **Interactividad**. Debe procurarse siempre que la interacción –ya sea presentación de contenidos o actividad evaluable- haga participar al usuario en el proceso, de modo que el conocimiento se adquiera a partir de la experimentación, por el método del ensayo-error, evitando en la medida de lo posible la presentación de la información como en un libro de texto.

p.ej., se ofrece la entrada a su habitación personal, en ella se encuentran objetos sensibles que ofrecen diferentes interacciones: Cuentacuentos, Escribe tu cuento, Cofre de las palabras, trabalenguas, canciones, juegos, poesías, chistes, cuentos, etc. Ofrecerá además la audición de una historia, coloreado, rompecabezas o creación de tarjetas.

Todas las interacciones evaluables mostrarán un contador de fallos y aciertos para que el alumno y la alumna puedan conocer la situación de su aprendizaje. Algunas actividades serán interacciones ineludibles e insoslayables, que permitirán al usuario coger un objeto que significará una suma de fuerza adicional a su contador: una llave, una lámpara maravillosa, o un objeto de esas características.

Las interacciones se elaborarán teniendo en cuenta los siguientes criterios:

- a. Que contengan ejercicios sencillos de motivación que procederán de otros ciclos previos para que el recurso sea progresivo.
- b. Que las interacciones se acompañarán de un número de 0 a 5 que indiquen, al desarrollador técnico, el grado de dificultad para la posterior implementación en la página

Es una necesidad que se incluya material visual y sonoro a causa de la presencia en el aula de alumnos y las alumnas con necesidades educativas especiales. Es voluntad de este recurso que llegue al todo el alumnado por lo que los elementos que lo compongan irán acompañados siempre de apoyo visual (textos alternativos) y sonoros (sonidos, ruidos, avisos acústicos, pequeñas locuciones, etc.).<sup>[5](#page-14-0)</sup> Más adelante desarrollaremos algunos principios de necesario cumplimiento para el acceso de discapacitados al recurso.

Reiteramos esta idea: el principio máximo de todas las unidades será partir de la realidad más cercana al alumno y la alumna, para, desde ahí, construir nuevos conocimientos y nuevos significados. El conocimiento que los alumnos y las alumnas tienen de la realidad, no es el mismo que el de los adultos, por lo que siempre ha de ser más cercano a aquel.

o En el 1º ciclo:

El recurso será eminentemente visual. Hace años que estamos inmersos en un profundo cambio: el de la cultura audiovisual. Los profesores de lengua nos dedicamos a aclarar el significado de términos, de frases o de conceptos, pero no se dedica tiempo a jugar con imágenes, a interpretarlas,

<span id="page-14-0"></span><sup>5</sup> Se cumplirá en este sentido con la normalización de AENOR.

![](_page_15_Picture_0.jpeg)

a apreciar su polisemia. No proponemos enseñar al alumno y la alumna a dibujar, sino a trabajar con tablas, diagramas, gráficos, coordenadas de tiempo, mapas, bosquejos de ideas, colores, el vídeo o el ordenador multimedia.[6](#page-15-0) Esta debiera ser la aspiración máxima de este recurso y... su riesgo.

Se estudiará mediante el recurso aspectos relacionados con signos icónicos habituales en la vida diaria de alumnos y las alumnas.

A la entrada del alumno y la alumna, les estará esperando un personaje que les hará un comentario acerca del tipo de actividades que van a afrontar, así como, eventualmente, algún tipo de información necesaria para la realización de las actividades (presencia de un diccionario, lugares de consulta, etc.). Todo el material se acompañará de estímulos gráficos o auditivos, repetibles cuantas veces lo solicite el alumno y la alumna.

Los objetos de aprendizaje y las interacciones se mostrarán en pantalla acompañados de flechas de avance y retroceso para permitir al alumno y la alumna avanzar y retroceder ante un obstáculo o el aburrimiento. Cada pantalla es una nueva fase del juego. En este sentido no será posible acceder a otra fase o unidad si no se ha superado la previa, aunque hay que considerar que pueden producirse algunas excepciones a esta regla.

El tiempo máximo de cada batería de ejercicios no deben exceder los veinte minutos o en varias fracciones de tiempo similares, por si resultase necesaria algún tipo de explicación por parte del profesor y la profesora, o para que se pongan en común los resultados obtenidos, las dudas al final de la sesión en asamblea. Por otro lado, el establecimiento de este tiempo mínimo permite que el recurso se adapte a todos los ritmos de aprendizaje.

El desarrollo de la actividad ofrecerá al alumno y la alumna la posibilidad de corregir las repuestas erróneas. Estos errores se manifestarán mediante un texto alternativo y un sonido desagradable que invite al alumno y la alumna a repetir la respuesta. Las respuestas acertadas recibirán un sonido estimulante. Los textos alternativos manifestarán una actitud positiva dando ánimos al alumno y la alumna, del tipo: INTENTÉMOSLO DE NUEVO, PRUEBA OTRA VEZ, TU PUEDES HACERLO MEJOR, u otras similares. Se ajustarán a la medida del logro del usuario (hay que evitar refuerzos positivos exagerados, porque recargan el recurso y cansan al alumno); se reforzará positivamente al usuario tras un fallo; se propone la utilización de un personaje con un repertorio de expresiones diversas para los refuerzos tras los fallos y aciertos**.** Las actividades se sucederán de forma automática, una vez acabada una, se genera la siguiente.

En la parte inferior de la ventana, se insertará, como decíamos, un indicador o contador del poder acumulado por las respuestas. El indicador será una banda de menor a mayor que irá cambiando de color y

<span id="page-15-0"></span><sup>6</sup> BARTOLOMÉ, Antonio R.: op. cit. pág. 23.

![](_page_16_Picture_0.jpeg)

aumentando de tamaño a medida que se acerca al final. La acumulación de "poder" en las sucesivas actividades tendrá como finalidad el acceso a un microjuego de conclusión. Se trata de premiar el esfuerzo de modo inmediato, buscar un fin próximo a la actividad.

El profesor y la profesora tendrán acceso al desarrollo de las actividades mediante un informe imprimible de cada alumno y alumna. Este informe final ofrecerá información sobre el recorrido del usuario por el Objeto de Aprendizaje (para su evaluación por el profesor o por el propio usuario, si procede). El acceso a este informe debe ser opcional; su presentación debe ser posterior a la finalización del Objeto de Aprendizaje y respetar el carácter lúdico del Objeto de Aprendizaje (porque el usuario puede verlo); no se guarda el informe en ninguna base de datos, sino que se proporciona la información en pantalla y se facilita su impresión en papel o su almacenamiento en disco.

o En el segundo ciclo:

El recurso ofrecerá frecuentemente textos breves y elementos audiovisuales (escenarios donde colocar palabras, ficheros de audio para la descripción de fonemas, etc.). Los textos aparecerán completos en la pantalla, lo que desecha el uso de scroll.

Las actividades serán lúdicas y ofrecerán a las equivocaciones del alumno y la alumna un sonido agradable o desagradable en caso de acierto o error u otras alternativas como imágenes asociadas a fallos y aciertos. El paso de pantalla será automático al concluir la actividad, aunque siempre será posible volver hacia atrás o avanzar mediante un botón colocado a propósito. Debe ofrecer botones con indicaciones acústicas para orientar a los alumnos y las alumnas con necesidades educativas especiales.

Las actividades no excederán los veinte minutos en una o varias fracciones de tiempo similares, con el fin de facilitar al profesor y la profesora y a los alumnos y las alumnas las explicaciones que el profesor y la profesora considere oportunas, o bien para dedicar un tiempo para la puesta en común de lo aprendido y para la coevaluación. Por otro lado, este sistema permite adaptarse a todos los ritmos de aprendizaje.

Las actividades permitirán volver de forma transversal a unidades del primer ciclo opacas para el usuario —no es necesario que el alumno y la alumna conozca que se ha vuelto al primer ciclo— y que sean básicas para la realización de las actividades de segundo ciclo: por ejemplo la morfología del nombre u otros para la construcción de nombre derivados u otros. El enlace se realizará cuando el número de errores sea lo suficientemente alto como para necesitar recuperar un ejercicio anterior, ofreciéndoles al alumno y la alumna la posibilidad de hacerlo.

o En el tercer ciclo:

![](_page_17_Picture_0.jpeg)

El recurso será más complejo y reunirá en la pantalla más posibilidades de información: un diccionario, un editor imprimible, y todas las herramientas que se consideren necesarias como imágenes, ficheros de audio y vídeo, enlaces, etc. Reiteramos la idea de que la imagen es el medio natural en el que los alumnos y las alumnas se mueven por lo que las actividades irán a la representación, análisis o construcción de mensajes de este tipo.

Las interacciones irán en ese sentido, la interpretación de imágenes de las que aceptará sólo repuestas acertadas, en el caso de producirse un error solicitará al alumno o a la alumna una nueva respuesta que una vez se produce en dos o tres intentos, remite a la realización de un ejercicio anterior, tanto de un ciclo anterior como de un módulo anterior. Este "retroceso" será opaco para el alumno y la alumna y sólo se ofrecerá como propuesta para la superación del objetivo. Realizada esa actividad devolverá a la que le fue origen. Cada actividad irá precedida de un microjuego (tiro al blanco, marcianitos, TETRIS) en versión abreviada que dará inicio a la actividad y que abrirá al final de las actividades la posibilidad de jugar una partida más.

El paso de pantalla será automático al final de la unidad, aunque permitirá el avance voluntario mediante botón acústico si el niño así lo considera. Las actividades no excederán los veinte minutos en una o varias fracciones de tiempo similares para permitir la coevaluación de los resultados, así como la asamblea sobre lo aprendido y las dificultades (para realizar refuerzo, contrastar resultados, etc.). Por otro lado, permite adaptarse a todos los ritmos de aprendizaje.

# **2.2 Selección de objetivos en relación con las TIC que marca la L.O.C.E.**

En todos los niveles: iniciarse en la utilización y el aprendizaje de las tecnologías de la información y de las comunicaciones.

# **2.3 Criterios**

Para la selección del currículo creemos que el propio **R.D. 830/2003** que desarrolla la **L.O.C.E**. nos ofrece los criterios aplicables.

En primer lugar, criterio prioritario es acercar a la escuela los avances científicos y tecnológicos como respuesta a los desafíos del presente.

En segundo lugar, de los contenidos del área de lengua se tendrán presentes: la compresión lectora, pues se utiliza en todas las áreas y en todos los cursos.

En tercer lugar, señala la interdisciplinariedad como elemento básico y que debe ser aplicada de forma progresiva a lo largo de todos los ciclos. En este

![](_page_18_Picture_0.jpeg)

sentido debemos decir que es voluntad nuestra trabajar con vocabulario activo procedente de todas las áreas, y no seleccionado de forma aleatoria.<sup>[7](#page-18-0)</sup>

Por otro lado, el recurso cubrirá todos los contenidos pero prioritariamente aquellos que por su importancia o su imposibilidad manifiesta de ser tratados en el aula —por ser más factible ser realizados mediante técnicas multimedia—, puedan ser apoyados por el recurso.

En definitiva, el recurso será abierto, modular, multimedia e interactivo. Abierto porque admitirá la modificación de los contenidos por parte del profesor y la profesora —recordamos que esta opción sólo será posible en el caso de que se ofrezca en formato CD-Rom o download—. Modular para permitir la intercambiabilidad de las actividades en función de los cambios tecnológicos o científicos que pudieran producirse. Multimedia por reunir sonido, imagen, vídeo, texto en relación de complementariedad. Interactivo por permitir al alumno y la alumna a establecer una relación bidireccional y volitiva.

### **2.4 Objetivos**

### **2.4.1 Objetivos de etapa.**

Son muchos los objetivos que dispone el **Real Decreto 830/2003** de los que extraemos aquellos que consideramos afectan directamente a nuestra área:

- a) Conocer los valores y las normas de convivencia, aprender a obrar de acuerdo con ellas y respetar el pluralismo de una sociedad democrática.
- b) Desarrollar una actitud responsable y de respeto por los demás, que favorezca un clima propicio para la libertad personal, el aprendizaje y la convivencia.
- c) Desarrollar hábitos de esfuerzo y responsabilidad en el estudio, y actitudes de curiosidad e interés por el aprendizaje, con las que descubrir la satisfacción de la tarea bien hecha.
- d) Desarrollar la iniciativa individual y el hábito del trabajo en equipo.
- e) Conocer y usar adecuadamente la lengua castellana y en su caso, también la lengua cooficial de la comunidad autónoma, en sus manifestaciones oral y escrita, así como adquirir hábitos de lectura.
- i) Desarrollar el espíritu emprendedor, fomentando actitudes de confianza en uno mismo, sentido crítico, creatividad e iniciativa personal.

<span id="page-18-0"></span><sup>7</sup> Para la selección de vocabulario pudiera emplearse: MESANZA LÓPEZ, Jesús: *Vocabulario básico ortográfico*, Madrid, Escuela Española, 1990. A pesar de los años transcurridos desde su publicación, permanece vigente su orientación: trabajar con un vocabulario básico lingüístico. El presupuesto básico para el trabajo con el vocabulario en este proyecto sería trabajar con palabras pertenecientes a las diversas áreas de estudio del alumno y la alumna y que aparezcan en los libros de texto para ese curso o ciclo, y que casualmente se encuentra recogido en publicaciones como la que indicamos.

![](_page_19_Picture_0.jpeg)

j) Iniciarse en la utilización, para el aprendizaje de las tecnologías de la información y de las comunicaciones.

**De los que se encuentra en el R.D., el recurso se sustanciará en dos por ser más grande su nivel de concreción:**

> **Conocer y usar adecuadamente la lengua castellana y en su caso, también la lengua cooficial de la comunidad autónoma, en sus manifestaciones oral y escrita, así como adquirir hábitos de lectura.**

> **Iniciarse en la utilización, para el aprendizaje de las tecnologías de la información y de las comunicaciones.**

### **2.4.2.Objetivos de área.**

Insistimos en que en el artículo 4.2 del **Real Decreto 830/2003** se señala que:

"*la comprensión lectora y la capacidad de expresarse correctamente serán desarrolladas en todas las áreas*."

De lo que interpretamos que es este objetivo al que debemos ofrecer especial atención.

Por otro lado, para el área de lengua el mismo decreto establece que serán de especial atención:

*"quien habla bien tendrá, con seguridad, mayores oportunidades de éxito en el mundo. Quien posee un vocabulario rico, matizado, que vocaliza correctamente y que es capaz de emplear la entonación adecuada en función de las situaciones de habla concretas; quien escribe de forma ordenada, con corrección ortográfica y con pulcritud, proyectará siempre una imagen positiva de sí mismo ante los demás"*

*"es importante desde el punto de vista didáctico, hacer que el alumno* [y la alumna] *reproduzca por escrito algún cuento o historia que el profesor* [y la profesora] *haya narrado previamente. Los dictados son un medio excelente para que el alumno [y la alumna] adecue los sonidos, las silabas y las palabras a la escritura. Respecto a la lectura, es fundamental que los alumnos* [y las alumnas] *de este nivel aprendan a relacionar los distintos tipos de pausas con las inflexiones tonales correspondientes."[8](#page-19-0)*

*"El diccionario debe ser en la Educación Primaria una herramienta imprescindible.*

*En relación con la gramática, será la morfología el elemento fundamental del aprendizaje en este nivel, ya que no es aconsejable en la Educación Primaria la reflexión sintáctica, salvo la referencia a nociones básicas como las de oración, sujeto y predicado y la concordancia correspondiente"[9](#page-19-1)*

<span id="page-19-0"></span>**<sup>8</sup> R.D. 830/2003 de 27 de junio**, pp. 25456**.**

<span id="page-19-1"></span>**<sup>9</sup> R.D. 830/2003 de 27 de junio**, pp. 25457**.**

![](_page_20_Picture_0.jpeg)

Todo ello para la Educación Primaria, se formula en los siguientes objetivos de área:

- 1. Participar en situaciones de comunicación, adoptando las reglas básicas de la comunicación oral
- 2. Expresarse oralmente con corrección y coherencia en diferentes situaciones comunicativas.
- 3. Comprender mensajes orales y analizarlos.
- 4. Ampliar el vocabulario utilizando el diccionario como recurso básico.
- 5. Comprender y construir mensajes verbales y no verbales.
- 6. Conocer la diversidad lingüística de España.
- 7. Leer con fluidez y entonación adecuada, comprendiendo los textos adaptados a la edad y usando la lectura como medio de ampliar el vocabulario y fijar la ortografía.
- 8. Apreciar los textos literarios y utilizar su lectura como fuente de disfrute e información.
- 9. Expresarse por escrito con corrección, cuidando la estructura del texto, la caligrafía, el orden y la limpieza.
- 10.Escuchar, hablar, leer y escribir para recoger datos, comprender, elaborar y memorizar conceptos de todas las áreas y expresarlos con iniciativa, responsabilidad y esfuerzo.
- 11.Utilizar las tecnologías de la información y la comunicación como instrumento de trabajo y aprendizaje.
- 12.Buscar una mejora progresiva en el uso de la lengua, desarrollando la sensibilidad, la creatividad y la estética.
- 13.Formar un pensamiento crítico que impida discriminaciones y prejuicios.

### **Consideramos que para el recurso es necesario observar los siguientes:**

**2. Expresarse oralmente con corrección y coherencia en diferentes situaciones comunicativas.**

- **5. Comprender mensajes orales y analizarlos.**
- **6. Ampliar el vocabulario utilizando el diccionario como recurso básico.**
- **7. Comprender y construir mensajes verbales y no verbales.**

**7. Leer con fluidez y entonación adecuada, comprendiendo los textos adaptados a la edad y usando la lectura como medio de ampliar el vocabulario y fijar la ortografía.**

**9. Expresarse por escrito con corrección, cuidando la estructura del texto, la caligrafía, el orden y la limpieza.**

- **11. Utilizar las tecnologías de la información y la comunicación como instrumento de trabajo y aprendizaje.**
- **2.5 Contenidos seleccionados**

![](_page_21_Picture_0.jpeg)

Jean Michel Lefèvre afirma: *"escribir un programa didáctico es como tener una aventura: generalmente conocemos el punto de partida, más o menos sabemos donde queremos ir, pero desconocemos con exactitud lo que pasará por el camino".*

# **2.5.1. Para el primer ciclo:**

- $\Rightarrow$  Comunicación oral: lectura, creación-producción, audición, comprensión, memorización, de textos en prosa y en verso con finalidad estética y lúdica. Escuchar, recoger datos de cuentos, trabalenguas, retahílas, adivinanzas y canciones. Ampliar el vocabulario.
- $\Rightarrow$  Lectura: estudio de fonemas y grafías, comprensión de textos breves —título, ilustraciones, anticipación de hipótesis—, identificando los valores transmitidos por el texto.
- $\Rightarrow$  Expresión escrita: producción de textos breves para comunicar experiencias, conocimientos o necesidades, atendiendo a unas normas o estrategias —planificación, destinatario, estructura, revisión—.
- $\Rightarrow$  Reflexión sobre la lengua: análisis de la palabra: género y numero, campos semánticos, familias de palabras, sinónimos y antónimos. Ortografía de palabras de uso frecuente. Distinción de presente, pasado y futuro.
- $\Rightarrow$  Tecnología de la información: utilización de programas educativos sencillos en relación con contenidos secuenciados.

# **2.5.2. Para el segundo ciclo:**

- $\Rightarrow$  Comunicación oral: comprensión y producción de narraciones de situaciones o experiencias personales. Descripciones. Comprensión de textos: idea principal y secundarias. Ampliación de vocabulario.
- $\Rightarrow$  Lectura: estudio de fonemas y grafías, comprensión de textos-título, ilustraciones, anticipación de hipótesis—, identificando los valores transmitidos por el texto.
- $\Rightarrow$  Expresión escrita: producción de textos para comunicar experiencias, conocimientos o necesidades, atendiendo a unas normas o estrategias —planificación, destinatario, estructura, revisión—.
- $\Rightarrow$  Reflexión sobre la lengua: sujeto y predicado, morfología y semántica del nombre, campos semánticos, familias de palabras, sinónimos y antónimos. Reglas de acentuación. Distinción de tiempos verbales: presente, pasado y futuro de indicativo.
- $\Rightarrow$  Tecnología de la información: utilización de programas educativos sencillos en relación con contenidos secuenciados.

# **2.5.3. Para el tercer ciclo:**

 $\Rightarrow$  Comunicación oral: comprensión y producción de narraciones de situaciones o experiencias personales. Descripciones y exposición de

![](_page_22_Picture_0.jpeg)

opiniones. Comprensión de textos: idea principal y secundarias. Ampliación de vocabulario.

- $\Rightarrow$  Lectura: estudio de fonemas y grafías, comprensión de textos-título, ilustraciones, anticipación de hipótesis, síntesis—, criticando los valores transmitidos por el texto.
- $\Rightarrow$  Expresión escrita: producción de textos para comunicar experiencias, conocimientos o necesidades, atendiendo a unas normas o estrategias —planificación, destinatario, estructura, revisión—.
- $\Rightarrow$  Reflexión sobre la lengua: sujeto y predicado, morfología y semántica del nombre, verbo, adjetivo, preposición adverbio, conjunción, pronombres, artículos, interjecciones. Homonimia y polisemia, arcaísmos, neologismos y extranjerismos. Reglas de acentuación. Conjugación del modo indicativo y subjuntivo.
- $\Rightarrow$  Tecnología de la información: utilización de programas educativos sencillos en relación con contenidos secuenciados.

# **2.6 Criterios de evaluación**

# **2.6.1. Para el primer ciclo:**

3. Comprender el sentido global de los textos orales, identificando la información más relevante.

8. Comprender el sentido global de los textos leídos, utilizando las estrategias de comprensión lectora.

9. Leer con frecuencia por propia iniciativa como fuente de placer.

10. Producir textos breves y coherentes respetando la ortografía, el orden y la presentación.

11. Familiarizarse con programas informáticos educativos sencillos.

# **2.6.2. Para el segundo ciclo:**

3. Comprender el sentido global de los textos orales, identificando las ideas principales y secundarias.

8. Resumir un texto sencillo, captando el sentido global y las ideas principales y secundarias.

10. Utilizar textos sencillos para recoger información.

11. Producir textos con una estructura coherente, aplicando las normas ortográficas básicas, cuidando el orden y la presentación.

12. Utilizar la escritura para planificar sus trabajos, recoger información, realizar resúmenes.

13. Utilizar programas educativos informáticos para la elaboración y presentación de textos.

# **2.6.3. Para el tercer ciclo:**

3. Comprender el sentido global de los textos orales, identificando las ideas principales y secundarias, así como identificando ideas o valores no explícitos.

![](_page_23_Picture_0.jpeg)

8. Resumir un texto leído reflejando la estructura y destacando las ideas principales y secundarias.

10. Utilizar textos científicos para recoger información, ampliar conocimientos y aplicarlos en trabajos personales.

11. Producir textos con una estructura coherente, aplicando las normas ortográficas básicas, cuidando el orden y la presentación.

12. Utilizar la escritura para planificar sus trabajos, recoger información, realizar resúmenes y esquemas.

13. Utilizar programas educativos informáticos como instrumento de aprendizaje.

Queda muy bien determinado en el documente marco que:

*"Es especialmente importante que se cuide aquella parte del desarrollo vinculada a la evaluación de los logros de los alumnos según hacen uso de los materiales.*

*Por una parte, se deben utilizar diseños interactivos de cuestionarios, pruebas objetivas y cualquier tipo de material de autoevaluación – gráfico, multimedia, etc- que se conciba para que el propio alumno pueda medir su progreso en su itinerario formativo pero, del mismo modo que se expuso en apartados anteriores, su diseño no debe ser cerrado, de forma que siempre sean las mismas cuestiones, actividades o propuestas las que se le presenten al alumno al final o durante el desarrollo de un tema, sino que el profesor debe poder variar a su criterio las cuestiones, preguntas o datos que se le presentan o solicitan al alumno y, por tanto, también podrá modificar las respuestas correctas, las recomendaciones de estudio o progreso, etc. que estén asociadas.*

*Por otro lado, el sistema podrá contemplar utilidades y mecanismos automatizados que registren los progresos individuales de cada usuario del material, de forma que sea posible, bien de forma directa bien mediante una herramienta de apoyo, realizar un tratamiento de los datos de evolución del usuario.*

*Ello no significa que sea necesario contar con una herramienta específica diseñada previamente y de manera exenta, que desarrolle estos mecanismos automatizados de registro o que agrupe los datos y los analice para su seguimiento por el profesor. Las características de cada proyecto, sus limitaciones técnicas y la explotación prevista para el mismo, guiarán las acciones a desarrollar en este aspecto. No obstante, como puede establecerse que la información de registro se proporcione al menos con la posibilidad de impresión por parte del profesor, quien posteriormente hará uso de ella según sus necesidades."[10](#page-23-0)*

### *3.* **Estrategias, criterios y tratamiento de los contenidos**

<span id="page-23-0"></span><sup>&</sup>lt;sup>10</sup> Documento Marco, pág. 14, 4.2.2.

![](_page_24_Picture_0.jpeg)

# **3.1 Identificación de usuarios**

El recurso está destinado al alumnado, aunque irá acompañado de indicaciones de aprovechamiento para profesores y público en general.

El primer ciclo corresponde a alumnos y las alumnas de 6 y 7 años. El segundo ciclo a alumnos y las alumnas de 8 y 9 años; mientras que el tercer ciclo se dedica a alumnos y las alumnas de 10 y 11 años.

El recurso se elaborará atendiendo a criterios abiertos. El público al que va dirigido pertenece a una gran diversidad de grupos sociales, raciales y culturales, e incluso geográficos, por lo que se evitarán ejemplos o personajes que relacionen tópicos.

Es importante señalar que la realidad de los alumnos y las alumnas a los que va dirigido el recurso es muy diversa, por lo que los marcos o escenarios espacio-temporales serán urbanos y rurales, mar y montaña, y referencias a la flora, la fauna y las estaciones. Las referencias serán prioritariamente a la vida cotidiana: la casa, la escuela, el trabajo.

Para los profesores se ofrecerá un lugar donde compartir material y experiencias con el material ofrecido en este recurso

# **3.2 Investigación de usuarios**

La extensión de los medios técnicos se ha hecho tan grande que es difícil que los alumnos y las alumnas no hayan estado en contacto con los medios audiovisuales. Este hecho ha provocado ciertamente una subversión en el acceso que del conocimiento tienen nuestros alumnos y las alumnas. El conocimiento de los alumnos y las alumnas no viene de la lectura o de la contemplación de un texto sino de la imagen por lo que hemos de tenerlo en cuenta a la hora de elaborar las actividades.

Además en ocasiones, el conocimiento del instrumento informático es tan profundo por parte del alumno y la alumna que el profesor y la profesora se siente en situación disminuida o inferior.

En definitiva, es una tendencia del aprendizaje que no podemos combatir sino que hemos de asimilar y aprovechar en los recursos que nos facilita. Según MacLuhan es fruto del pensamiento holista en el que no hay un sólo centro de atención sino varios. $11$ 

Esto explica que los alumnos y las alumnas en la actualidad son más capaces de simultanear estímulos, aunque nos sorprenda. Por ello son

<span id="page-24-0"></span><sup>11</sup> Para ampliar en este sentido ver Grupo F9: *Diseñar formación en un mundo complejo* en dirección URL: www.grupof9.es [Consulta: agosto de 2003]

![](_page_25_Picture_0.jpeg)

capaces de escuchar música a la vez que ven la televisión, y ello no dispersa su atención, sino que se adaptan al hecho de que la cantidad de estímulos informativos es cada vez mayor.

Además en la actualidad, es el texto el que predominantemente acompaña a la imagen y no a la inversa, raramente leen un manual sino que se lanzan a la experimentación mediante el ensayo-error, esperan inmediatez, esperan que el programa les muestre su funcionamiento. Por ello insistimos en la necesidad de un enfoque nuevo a la asignatura que de prioridad a la interpretación de la imagen y a su relación con el texto escrito.

También hemos de reflexionar sobre el hecho de que exigen recompensa inmediata a sus acciones, rasgo que habrá de compatibilizarse con la existencia de otras recompensas a medio o largo plazo que también deben ponderar.

Consideremos además que estas generaciones, por los estímulos visuales recibidos, son más tendentes a la fantasía y a la ficción hecho que debemos explotar por sugerente y motivador. Son también generaciones acostumbradas a jugar, elemento muy aprovechable desde el punto de vista didáctico, pues nos permite elaborar un recurso que sin abandonar esta idea tenga una finalidad no sólo lúdica. No olvidemos que cuando algo gusta, divierte, motiva, interesa el alumno y la alumna es capaz de dedicarle más tiempo y esfuerzo. A este respecto, A. Calvo  $(1997)^{12}$  $(1997)^{12}$  $(1997)^{12}$ , mantiene que el juego cumple las siguientes funciones:

1. En el desarrollo motor. El juego implica a menudo movimiento lo que estimula, entre otras cosas, la precisión, la coordinación de movimientos, la velocidad, etc.

2. En el desarrollo intelectual. Además de movimiento, el juego implica también comprender el funcionamiento de las cosas, solucionar situaciones, elaborar estrategias de actuación, etc.

3. En el desarrollo afectivo. La ficción característica del juego, la posibilidad de actuar "como si" otorga al juego un papel fundamental en el desarrollo afectivo de la persona. El juego en su propia simulación estimula la comprensión y maduración de experiencias de vida.

4. En el desarrollo social. El juego es entendido también como forma de relación.

Además de su dimensión socializadora, su capacidad de generación simbólica de roles le convierte en un eficaz agente de transmisión de los valores y actitudes dominantes en nuestra sociedad.

En el mismo sentido, podríamos buscar el modo de interactuar de modo grupal en el recurso permitiendo el acceso a múltiples usuarios simultáneamente y que concurren a la socialización del aprendizaje.

<span id="page-25-0"></span><sup>12</sup> CALVO, A (1997): *Ocio en los noventa: los videojuego*s, Universitat de les Illes Balears (tesis doctoral).

![](_page_26_Picture_0.jpeg)

# **Evolución general:**

Los niños de **seis años** están en una etapa pre-operacional, esto es, son capaces de hacer representaciones, pero no operaciones mentales. Ello es significativo porque a partir de los **seis años** los niños ajustan de forma paulatina su imagen propia y además amplían las relaciones entre iguales. Por otro lado, se produce un avance importante en el dominio del lenguaje oral, así como la regulación y planificación de la propia actividad.

A esta edad se da un progresivo desarrollo de los procesos de simbolización, aunque surgen también limitaciones como: egocentrismo cognitivo, ausencia de reversibilidad, insensibilidad ante la contradicción y razonamiento intuitivo. Este ultimo afecta grandemente a nuestro recurso en tanto que hace que el niño actúe de forma apasionada y poco reflexiva.

El razonamiento que corresponde a esta edad procede de lo particular a lo particular y por analogías inmediatas. A esta edad, el niño no es capaz de asumir el concepto de "clase" y de "subclase". Es un pensamiento inestable y que se centra de modo extremo en los intereses subjetivos del momento; por otro lado, carece de la posibilidad de realizar un razonamiento en un sentido y seguidamente volver hacia atrás.

Por último, tiene dificultades para analizar las partes de algunos objetos de conocimiento y para extraer características esenciales del mismo.

En sus relaciones, comienzan a poner en duda la posición de privilegio del adulto y empiezan a ganar esa posición los iguales, pero a pesar de ello cumplen las tareas propuestas. Generalmente están muy motivados por el conocimiento y exigen del adulto que les cuenten historias, que les lleven a lugares.

De **ocho a diez años,** el pensamiento es más flexible, progresa en capacidad de análisis y síntesis. Muestra interés por ampliar conocimientos y el lenguaje se convierte en instrumento que le abre la posibilidad a otros aprendizajes.

En sus relaciones, es con los iguales con los que establecen sus lazos, mientras que los adultos pierden preponderancia.

Entre los **diez y los doce años** muestran la sistematización de la lógica concreta y una evolución de las capacidades de análisis y síntesis. Muestran deseo de conocer códigos convencionales y aprenden su uso; muestran curiosidad por nuevas informaciones o ampliaciones de las que ya poseen; captan las diferencias cualitativas entre objetos y fenómenos.

Su razonamiento comienza a ser lógico tal y como lo entendemos los adultos—, y por ello organizan su pensamiento de forma coherente. Es importante resaltar que aplican principios como el de la reversibilidad, lo que les permite asociar, organizar y diferenciar objetos de una serie.

![](_page_27_Picture_0.jpeg)

En sus relaciones sociales, los compañeros son su preocupación prioritaria; los adultos (profesores y padres) pierden toda su influencia sobre ellos.

Para la realización del recurso nos parecen muy atinadas las recomendaciones del Grupo F9 que habremos de tener en cuenta por si nos pudiesen resultar orientadores:

# *"a) Educación infantil y ciclo inicial*

*La presentación del juego conviene hacerla en pequeño grupo, acompañada de una historia que ponga al niño en situación. Es necesario dar algunas pautas de funcionamiento: cómo entrar en el juego, cómo salir, el uso de las teclas para moverse, etc. Las sesiones de trabajo se pueden organizar en el aula de ordenadores, como una taller de juegos, en grupos reducidos trabajando todos el mismo programa. O bien, si se tiene ordenador en el aula, como un rincón más de la clase. Los tipos de juegos que se pueden utilizar son los siguientes: puzzles, laberintos, composiciones, juegos que permitan animación y arcades de baja dificultad. También se pueden trabajar juegos de simulación de hechos cotidianos y que presentan diferentes estrategias para avanzar como por ejemplo, el SNOOPY. Los aprendizajes que se pueden favorecer son: el aprendizaje de destrezas, la autonomía, el razonamiento inductivo y deductivo, la creatividad y contenidos del área.*

# *b) Ciclo medio*

*La mayoría de los juegos no necesitan pautas previas, en pequeños grupos puede experimentarse sobre el propio juego. A medida que se va dominando, se pueden escoger aquellos juegos que más les interesa. También se puede incluir como una actividad en las unidades didácticas del área. Los tipos de juegos que se pueden utilizar son: arcades de baja dificultad, juegos de mesa, juegos de composiciones y simulaciones. Los aprendizajes que se pueden favorecer son: autonomía, autoestima, habilidades y estrategias de resolución de problemas y contenidos del área.*

# *c) Ciclo superior.*

*Las sesiones de trabajo se pueden organizar en talleres. Cuando se introduce un juego nuevo va bien que todo el mundo experimente a la vez. También se pueden programar como una actividad incluida en las unidades didácticas del área. Los tipos de juegos que se pueden utilizar son: arcades, juegos de mesa, simulaciones, aventuras, juegos de estrategia."[13](#page-27-0)*

<span id="page-27-0"></span><sup>&</sup>lt;sup>13</sup> La cita la tomamos de Videojoc's al aula, Ponències MATEMÁTICAS CON JUEGOS DE ORDENADOR III Xornadas Matemática Recreativa,Coruña, Junio de 1998

![](_page_28_Picture_0.jpeg)

### **3.3 Conocimientos de partida de los usuarios.**

Para el **primer ciclo**, los alumnos y las alumnas no poseerán ningún conocimiento previo, salvo el que indica expresamente la L.O.C.E. acerca de las nuevas tecnologías de la información y de las comunicaciones:

"*3. Asimismo, fomentarán experiencias de iniciación temprana en las tecnologías de la información y de las comunicaciones."*

En realidad, la mayor parte de los alumnos y las alumnas de seis años leen en mayor o menor medida.

### En el **segundo ciclo**:

- 1. Conocen las reglas básicas de comunicación oral
- 2. Leen textos y los comprenden
- 4 Producen textos informativos empleando recursos verbales y no verbales, elaborando una estrategia previa.
- 5 Conocen la morfología básica de la palabra, así como las características esenciales del contenido semántico de las palabras
- 6 Utilizan programas educativos y tecnologías de la información y de la comunicación.

### En el **tercer ciclo**:

- 1. Usan y respetan las reglas básicas de la comunicación oral.
- 2. Comprenden el sentido global de diferentes tipos de textos.
- 3. Crean textos uniendo elementos verbales y no verbales, empleando los signos de puntuación básicos.
- 4. Conocen la morfología y clasificación de las palabras
- 5. Utilizan las tecnologías de la información y de la comunicación como herramienta de aprendizaje.

Los alumnos y las alumnas de seis a doce años manifiestan un gran interés por la animación, especialmente gráfica. Manifiestan gran interés por los dibujos animados en los que los elementos esenciales sean el humor, la acción. En la actualidad, las series de dibujos animados que más triunfan no son las que ofrecen una visión "realista" —no interesan apenas los dibujos de Disney—, sino que los alumnos y las alumnas manifiestan inclinación por aquellas series imaginativas, que fantasean sobre mundos irreales —es el caso del Manga japonés— o que ofrecen un mundo real pero con gran presencia de elementos de rebeldía e incluso subversivos como es el caso de Sin-Chan.

Dada las edades tan diversas a las que se dirige el recurso podemos indicar que los alumnos y las alumnas muestran cierto desinterés por el conocimiento en su formato "tradicional" —el profesor y la profesora explica en la pizarra y el alumno y la alumna escucha la explicación—, y se motivan

![](_page_29_Picture_0.jpeg)

grandemente cuando se introducen en el aprendizaje acciones en las que se impliquen actividades como dibujar, colorear, recortar, pegar, localizar imágenes, es decir, todas las que se refieren a actividades visuales. Esto nos motiva a plantear la necesidad de que el recurso permita actividades en este sentido.

Normalmente no ofrecen deseo de adquirir conocimientos de un modo científico y abstracto, sino que prefieren recoger la información que le permita dar explicación a los fenómenos de su entorno. Por ello proponemos que el recurso se diseñe a partir del conocimiento que los alumnos y las alumnas tienen de la realidad a estas edades, o lo que es lo mismo que se parta de su realidad para dirigirles a los conocimientos comunicativos necesarios para afrontar la realidad.

En su vida diaria dan gran importancia a lo que viene de los medios audiovisuales como la televisión o Internet, sobre los que no se plantean criterios de veracidad de la información. Ello quizá se deba al hecho de que se recuerda el 10% de lo que se ve; el 20% de lo que se oye, el 50% de lo que se ve y se oye y el 80% de lo que se ve, se oye y se hace. $^{14}$  $^{14}$  $^{14}$ 

Los alumnos y las alumnas manifiestan gran predilección por la experimentación con la técnica y muy pocas veces leen un manual. Prefieren ensayar hasta que consiguen superar el obstáculo. Los juegos que los alumnos y las alumnas ejercitan fomentan generalmente la superación de obstáculos. El empleo de juegos desde el punto de vista didáctico ha sido muy poco aprovechado en las aulas, lo que parece un contrasentido en tanto en cuanto es un recurso altamente fructífero en la educación infantil —aparece de forma expresa en la L.O.C.E. artículo 13.2—. Por ello deseamos que el recurso se ofrezca al alumno y la alumna como un juego presentando el aspecto característico de los videojuegos y de las videoconsolas.

Mucho podemos discutir acerca de lo que significan los videojuegos, y siempre podemos encontrar razones a favor y en contra $^{15}$  $^{15}$  $^{15}$ . Son muchos los

<span id="page-29-0"></span><sup>&</sup>lt;sup>14</sup> Extraído del Monográfico dedicado a las Nuevas Tecnologías y Enseñanza de las Lenguas, Revista TEXTOS, ed. Graó, abril-mayo-junio de 2000.

<span id="page-29-1"></span><sup>&</sup>lt;sup>15</sup>WEIZENBAUM, Joseph: Computer Power and Human Reason (1969), quien acuñó el concepto de "bohemio de las computadoras":

*<sup>&</sup>quot;Jóvenes brillantes de aspecto desaliñado, con frecuencia con ojos hundidos y brillosos, pueden verse sentados frente a la consola de la computadora, con los brazos tensos y esperando accionar los dedos, ya preparados para atacar las teclas y botones los cuales cautivan su atención como lo hace el movimiento del dado para los jugadores. Cuando no están tan desfigurados, generalmente se sientan a la mesa cubiertos por hojas impresas de computación las que leen absortos como poseídos estudiosos de un texto cabalístico. Trabajan hasta que están por caerse, veinte, treinta horas seguidas. Siempre les llevan la comida, si acaso piensan en ella: café, Coca-Cola, bocadillos. Si es posible duermen en catres cerca de las hojas impresas. Su ropa arrugada, cara sin lavar ni afeitar y cabellos despeinados, todo refuerza la idea de que son indiferentes a sus cuerpos y al mundo en el que se mueven. Son los bohemios de las computadoras, programadores compulsivos..."*

![](_page_30_Picture_0.jpeg)

inconvenientes, pero también son muchas las ventajas, no se equivoca nuestra compañera Aurora Gil<sup>[16](#page-30-0)</sup> cuando cita a Pere Marqués opinando al respecto:

"*los videojuegos nos sumergen en mundos de ficción que nos evaden de la realidad, estimulan nuestra imaginación, nos implican y desatan reacciones emotivas de cierta intensidad y representan un reto continuo para los usuarios, que deben construir y aplicar estrategias cognitivas y desarrollar determinadas habilidades psicomotrices para afrontar las situaciones problemáticas que se van sucediendo ante la pantalla. Aquí el jugador siempre se implica y se ve obligado a tomar decisiones y ejecutar acciones motoras continuamente, aspecto muy apreciado por los niños y jóvenes, generalmente con tendencia a la hiperactividad; en este sentido el juego supone un desahogo de tensiones.*

*Por otra parte, con más o menos tiempo y esfuerzo siempre se suele lograr el objetivo que se pretende, ya que no se requieren ni grandes conocimientos previos específicos ni una especial capacidad intelectual. En todo caso, se necesitan unas habilidades psicomotrices de carácter general, que se mejoran progresivamente con el ejercicio de estos juegos, y una cierta persistencia en las actividades que se proponen en la pantalla (lo que resulta altamente positivo para los jóvenes, ya que se habitúan a persistir en el esfuerzo que conduce al logro de unas metas). Esta evasión de la realidad que se produce al entrar a "vivir" en atractivos mundos de ficción, la liberación de tensiones a través de la acción, el refuerzo de los lazos de pertenencia al grupo (de amigos con intereses comunes) y la autoestima que acompaña al éxito (no olvidemos que, en general, nos gusta jugar a aquello en lo que "ganamos" o nos proporciona satisfacción), son algunos de los hechos que explican la capacidad de adicción de estos juegos que, por otra parte, presentan temáticas e imágenes atractivas para sus destinatarios y les proporcionan distracción y diversión*" [17](#page-30-1) .

El control de uso y la dependencia puede encauzarse con un empleo adecuado del recurso ajustando los tiempos de uso, limitando de este modo los excesos que personas poco formadas y esto corresponde a los padres y a los profesores y profesoras cada uno en su ámbito.

### **3.4 Accesibilidad**

Todos los recursos ofrecerán apoyo visual, auditivo o facilitará el acceso para alumnos y las alumnas con problemas motores. También, los recursos ofrecerán apoyo visual para alumnos y las alumnas con problemas auditivos; apoyo acústico para los alumnos y las alumnas con deficiencias

Reflexiones acerca de los riesgos de los juegos de ordenador podemos encontrar en www.ub.es/personal/ini.htm.

<span id="page-30-0"></span><sup>&</sup>lt;sup>16</sup> Apud Gil, Aurora (2003): Estudio Técnico Inicial Ingles Primaria en la dirección URL: http://hera.cnice.mecd.es/collab/ [Consulta: 27/07/2003] pág. 9.

<span id="page-30-1"></span><sup>17</sup> *http://dewey.uab.es/pmarques/pravj.htm*

![](_page_31_Picture_0.jpeg)

visuales —por ejemplo apoyo acústico cuando el alumno y la alumna pase el ratón sobre un botón—; y apoyo para los alumnos y las alumnas con problemas motrices ofreciéndoles botones e iconos de tamaño grande.

Para todas las medidas que se tomen en este sentido se tendrá en cuenta:

- Los desarrollos de contenidos habrán de contemplar la normativa que establece la Ley de Servicios de la Sociedad de la Información y el Correo Electrónico (34/2002) que determina:
	- **Exposición de motivos (IV**): "*Se contempla en la Ley una serie de previsiones orientadas a hacer efectiva la accesibilidad de las personas con discapacidad a la información proporcionada por medios electrónicos, y muy especialmente a la información suministrada por las Administraciones públicas, compromiso al que se refiere la resolución del Consejo de la Unión Europea de 25 de marzo de 2002, sobre accesibilidad de los sitios web públicos y de su contenido"*
	- **Disposición adicional quinta**. Accesibilidad para las personas con discapacidad y de edad avanzada a la información proporcionada por medios electrónicos.
		- *Uno. Las Administraciones públicas adoptarán las medidas necesarias para que la información disponible en sus respectivas páginas de Internet pueda ser accesible a personas con discapacidad y de edad avanzada, de acuerdo con los criterios de accesibilidad al contenido generalmente reconocidos, antes del 31 de diciembre de 2005. Asimismo, podrán exigir que las páginas de Internet cuyo diseño o mantenimiento financien apliquen los criterios de accesibilidad antes mencionados.*
		- *Dos. Igualmente, se promoverá la adopción de normas de accesibilidad por los prestadores de servicios y los fabricantes de equipos y «software», para facilitar el acceso de las personas con discapacidad o de edad avanzada a los contenidos digitales.*
- Se adoptará las características de accesibilidad según las recomendaciones y normas WAI 1.0 (Web Accesibility Initiative) del organismo W3C (World Wide Web Consortium)
- Serán objeto de estudio otras recomendaciones ya redactadas como, por ejemplo, las de AENOR. La denominación técnica de estas normas es:
	- UNE 139801 EX. Informática para la salud. Aplicaciones informáticas para personas con discapacidad. Requisitos de accesibilidad de las plataformas informáticas. Soporte físico.
	- UNE 139802 EX. Informática para la salud. Aplicaciones informáticas para personas con discapacidad. Requisitos de

![](_page_32_Picture_0.jpeg)

accesibilidad de las plataformas informáticas. Soporte lógico.

 Para todo ello, se habrá de contar con un servicio de asesoría y auditoria sobre accesibilidad, tanto de contenidos como de herramientas.

Las condiciones de accesibilidad cumplirán la siguiente normalización $^{18}$  $^{18}$  $^{18}$ :

- 1. Proporcionar texto que describa de forma básica los elementos no textuales (imágenes, representaciones gráficas de textos, símbolos, mapas de imagen, animaciones, applets, ascii, art, marcos, scripts, imágenes-viñeta, espaciadores, botones gráficos, sonidos, archivos exclusivamente auditivos, bandas sonoras de vídeos y audios).
- 2. Especificar el nombre completo de cualquier abreviatura o acrónimo la primera vez que aparezca en un documento.
- 3. Proporcionar información sobre la maquetación general de un sitio (mapa del sitio o mapa de contenidos diseñado de forma accesible, es decir, directamente en código HTML).
- 4. Titular cada marco para facilitar la identificación y la navegación.
- 5. Crear documentos validados según las reglas formales de la Gramática.
- 6. Utilizar hojas de estilo para controlar la maquetación y la presentación.
- 7. Hacer los elementos de programación (applets, scripts) accesibles o compatibles con las ayudas técnicas, siempre y cuando sea posible.
- 8. Asegurar que el contenido dinámico (Flash,...) de las páginas de inicio es totalmente accesible o proporcionar una presentación o página alternativa.
- 9. Proporcionar metadatos para añadir información semántica a las páginas y sitios.
- 10.Ofrecer contraste suficiente en las combinaciones entre color de fondo y primer plano siempre y cuando sea posible.
- 11.No provocar apariciones inesperadas de otras ventanas (pop-up) y no cambiar la ventana actual sin informar al usuario.
- 12.Evitar los destellos en la pantalla.
- 13.Evitar que el contenido parpadee.
- 14.La salida por voz debe producirse después de que ocurra el evento que la genera.
- 15.Las herramientas deben tener carácter opcional en su activación/desactivación sin necesidad de re-inicializar el entorno.
- 16.La visualización de la información en la pantalla no debe estar sujeta a requisitos temporales, tanto en lo que se refiere al tiempo que el usuario necesita para leer la información como al tiempo que necesita para dar una respuesta. Si existiese tiempo ha de ser configurable.
- 17.Los mensajes críticos deben ser validados por el usuario antes de desaparecer o tramitarse.
- 18.La visualización de información en la pantalla no debe apoyarse sólo

<span id="page-32-0"></span><sup>&</sup>lt;sup>18</sup> Tomamos como fuente las UNE 139802 EX. Informática para la salud.

![](_page_33_Picture_0.jpeg)

en los colores de sus elementos.

- 19.La información no debe ofrecerse sólo vía audio. Cualquier aviso o alarma sonora debe proporcionarse de forma visual.
- 20.Se debe permitir la modificación de tamaño de los iconos visualizados.
- 21.Todos los iconos tendrán una etiqueta de texto para ser visto su contenido.
- 22.Los gráficos e imágenes deben apoyarse con texto descriptivo.
- 23.Todas las opciones deben ser accesibles mediante teclado.
- 24.Se recomienda utilizar mensajes cortos y sencillos
- 25.El mismo tipo de mensaje debe ofrecerse en el mismo formato de visualización siempre.
- 26.La información no debe ser sólo vía audio
- 27.Todas las combinaciones de teclas han de ser debidamente documentadas, ya sea a través de la ayuda como mediante menús o documentación.
- 28.Donde se precise una acción simultánea, se debe proporcionar un método alternativo para lograr el mismo resultado.
- 29.Las ventanas generadas por la aplicación, deben tener posibilidad de ajustar el tamaño.
- 30.Los enlaces de tipo texto que sean consecutivos deben ir separados por barras verticales o algún otro carácter que no forme parte del enlace.
- 31.Evitar los textos parpadeantes o que se muevan
- 32.Evitar el uso de textos verticales
- 33.Los botones que tengan la misma función aparecerán siempre en la misma posición de la página.
- 34.Es recomendable no usar marcos en una página.
- 35.Las ilustraciones o elementos de audio o de vídeo se enlazaran con una página que describa su contenido.
- 36.Los mapas sensibles deben ofrecer una lista de todos los enlaces que contienen en modo texto.
- 37.Se recomienda probar los contenidos en un navegador que no soporte gráficos o que permite desactivar esta opción.

### **3.5 Métodos y técnicas de aprendizaje**

Es evidente que en la actualidad los modelos de más éxito son los constructivistas que se basan la concepción del alumno y la alumna como sujeto con un desarrollo cognitivo que construye su conocimiento. Esta

![](_page_34_Picture_0.jpeg)

concepción implica la necesidad de conocer la situación de partida y a partir de ello aportar conocimientos que sólo así resultan significativos.

Las implicaciones de este hecho para nuestro recurso se resumen en:

Los módulos, los objetos de aprendizaje, interacciones, los textos y todo el material en general serán cercanos al alumno y la alumna: sólo se puede construir a partir del entorno próximo. En este sentido los marcos o escenarios espacio-temporales serán urbanos y rurales, mar y montaña, y referencias a la flora, la fauna y las estaciones. Las referencias serán prioritariamente a la vida cotidiana: la casa, la escuela, el trabajo.

Las interacciones están gradadas para que el alumno y la alumna o los profesores y profesoras puedan optar por un nivel de profundización con cada grupo y con cada alumno y la alumna.

Las interacciones estarán organizadas de modo que el final de una abra la ventana para realizar la siguiente.

Las interacciones permitirán revisiones de los conocimientos previos insertos en cualquier unidad, modulo o parte previamente realizada, del mismo o de otros ciclos, respetando el orden de tratamiento que prescribe el currículo.

Las interacciones se realizarán de acuerdo con el modelo ensayo-error, ofreciendo ayuda en todo momento.

Las interacciones serán mixtas, pudiendo ser realizadas individual o grupalmente.

Las interacciones permitirán el error del alumno y la alumna, aunque le será contabilizado a efectos de evaluación. A su vez el alumno y la alumna podrán ver, cuando se crea oportuno el nivel de fallos para que estime la necesidad de realizar actividades previas.

Las interacciones serán adaptadas a las características del alumnado en lo que a sus posibilidades motrices o funcionales lo requieran.

Las interacciones se generarán automáticamente una vez el alumno y la alumna haya finalizado la actividad previa.

La ayuda será un intermediario del conocimiento por lo que se ofrecerá cuando el alumno y la alumna lo soliciten. Se tendrá en cuenta que a partir del tercer error se activará de forma automática. La ayuda será también el mediador con actividades anteriores que sirvan para repasar o recuperar conceptos previos.

En cuanto a los contenidos, el recurso ofrecerá al alumno y la alumna un enfoque comunicativo —fin último de la L.O.C.E. — basado esencialmente

![](_page_35_Picture_0.jpeg)

en actividades que unan la palabra y la imagen: diccionarios de imágenes, hipertextos, actividades mediante plantillas creadas para mostrarles cómo disponer la información, ordenar frases para componer un texto coherente, tutor para escribir cuentos, textos creados mediante drag and drop, construcción colectiva de textos, búsquedas de información mediante técnicas de búsqueda del tesoro, etc. No se trata de realizar una gramática electrónica, —que desde luego también sería necesaria—, sino de ofrecer unos recursos al alumno y la alumna que por su planteamiento sean motivantes, científicamente bien planteados, pero que no muestren una ventana llena de palabras que haya que colocar.

# **3.6 Técnicas de evaluación**

La evaluación instantánea es recibida por el alumno y la alumna mediante un contador que retroalimenta continuamente la actividad, que funcionara de manera coordinada con sonidos e imágenes asociados a fallos y aciertos. Dicho indicador se compondrá de tres fases —que se subdividen en ítem en el mismo número que el de actividades— que se irán coloreando del rojo al verde. Sólo se ofrecerá para las actividades evaluables –si procede-, se mostrará en una escala gráfica (referencia: indicador de vida de un videojuego, que se va llenando y coloreando en verde con los aciertos, y que disminuye y se colorea en rojo con los fallos). Sólo se contabilizará negativamente el abandono de la actividad.

Al final de cada actividad correctamente realizada —no necesariamente con respuesta positiva a todas las cuestiones— permitirá el acceso a un pequeño juego del tipo matamarcianos o comecocos o similar, para estimular la competencia positiva con el resto de compañeros y como premio inmediato.

Para evaluar el aprendizaje del alumno y la alumna se ofrecerán pruebas objetivas: rellenado de espacios en blanco, completado de crucigramas, drag n` drop, etc. Las observaciones recogidas en los informes de realización de las actividades se pondrán a disposición del profesor o la profesora. Estas pruebas serán potestativas del profesor y la profesora y no se contabilizarán en el informe. Permitirán la impresión de su contenido si se considera necesario por parte del profesor y la profesora en virtud de la necesidad de adecuar los contenidos al aula.

### **3.7 Aprovechamiento de los recursos por parte del profesorado**

En cuanto a los profesores y profesoras, sería de gran interés ofrecerles una herramienta que permita la realización de material complementario adaptado a las actividades del aula, flexible pues podrán introducir las modificaciones en las actividades que le sean necesarias mediante el uso de un editor de actividades, y que les ofrecerá la posibilidad de realizar actividades de enfoque diferente en el que se integren tanto imagen, como
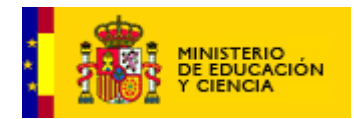

sonido y texto. Como queda dicho en páginas precedentes sería necesario ofrecerlo en forma de download o en incluido en un CD-Rom.

Otra elemento a tener en cuenta es la situación de los centros. La L.O.C.E. prevé la integración de los sistemas de información y comunicación en la escuela, pero los centros viven entre la realidad y el deseo. La L.O.C.E. atribuye a los centros autonomía y de ello depende la existencia de recursos informáticos. De este modo podríamos encontrar las siguientes situaciones:

- 1. Que el centro disponga de un único ordenador multimedia para su utilización como recurso didáctico. En este caso, los alumnos y las alumnas accederían paulatinamente de forma individual, en pareja o en pequeño grupo lo que ralentizaría el uso. Una alternativa a esta situación es que el profesor y la profesora mostrasen a los alumnos y las alumnas las actividades y las respuestas, en un proceso "tradicional" de pizarra electrónica, lo que no asegura la consecución de objetivos. En todo caso, la finalidad del recurso no sería alcanzada, primero porque la intervención de dos o más alumnos y las alumnas no garantiza que todos alcancen los objetivos, y en segundo lugar porque ello dificulta la evaluación del alumno y la alumna.
- 2. Que exista un espacio multimedia dotado de una red de área local conectada a la red Internet. Esto facilitaría el uso del recurso tanto en su instalación, si se realiza desde CD-Rom, como si se accede a través de Internet. En este caso la única dificultad radica en compatibilizar el uso del espacio con otras áreas. El uso sería individual o en pequeño grupo —dos alumnos o las alumnas realizando las actividades hasta concluirlas. El recurso siempre estaría accesible en el caso de que algún alumno y la alumna no alcanzasen los objetivos propuestos.
- 3. Que haya varios ordenadores en red dispersos por el centro incluyendo la biblioteca, la sala de profesores y profesoras y los departamentos. Debiera acudirse a uno de estos espacios de forma individual o en pequeño grupo ralentizando los avances y probablemente quebrantando el principio de atención a la diversidad y ajuste al ritmo de aprendizaje de cada alumno y la alumna.
- 4. Que se cuente con una sala de recursos multimedia para lenguas. Este sería el mejor de los casos, si cuenta con un equipo por alumno y la alumna o por cada dos. Cada uno de ellos accedería a la unidad o módulo correspondiente para realizar las actividades hasta completarlas. El profesor y la profesora, una vez recogido el informe decidiría si los objetivos están conseguidos o no. Es necesaria la puesta en común posterior para la evaluación de los resultados y del grado de consecución de los objetivos.

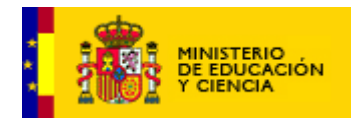

Nuestra máxima para el profesor y la profesora debe ser la oferta de un material que le permita trabajar aspectos del currículo que de otro modo sería difícil trabajar, así como la posibilidad de aprovechar el recurso para complementar su acción en el aula en el sentido de atender a la diversidad en toda su dimensión.

### **3.8 Utilización por parte del público interesado**

La diversidad de público es grande:

1. Parece que lo más común sería que acudiesen los padres. Estos tendrían acceso a las actividades, así como a información de enlaces a páginas de diccionarios, de gramáticas e incluso a ayuda on-line. En esta herramienta deben ver un complemento a la acción del centro y una medida de atención a los alumnos y las alumnas de cualquier clase y condición. Se les ofrecerá como un modo de reforzar o profundizar el conocimiento del área o materia. Se deben incluir además instrucciones para el aprovechamiento y metodología de trabajo.

Por otro lado, se les ofrecerá enlaces a páginas de locales que programen actividades infantiles: teatro, cine, guiñol, títeres, etc.

2. Puede acceder al recurso público curioso. En este caso tendrán acceso a información relevante respecto a otras páginas donde se encuentran recursos para consultas.

### **3.9 Estrategias didácticas**

El recurso nace con el deseo de ser un medio de desarrollar estrategias de razonamiento y capacidades cognitivas en general, con un interés propedéutico, es definitiva: se procura que los alumnos y las alumnas razonen, estructuren mejor su conocimiento y lo apliquen a nuevas situaciones reales.

### 4. Organización y distribución de los contenidos

### **4.1 Estructura y planteamiento general**

Las unidades se organizarán a partir de un módulo o escenario que propicie el tratamiento del contenido asignado a esa unidad, de esta forma el aprendizaje será contextualizado. Cada bloque de conocimientos o modulo se compondrá de un número indeterminado de unidades didácticas u Objetos de Aprendizaje, cuyo centro de atención será el escenario del que venimos hablando.

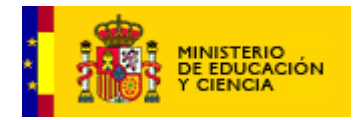

Debemos aclarar que el término "Unidad Didáctica" u Objeto de Aprendizaje no debe ser un compartimento estanco, sino algo más abierto. No se trata de crear un libro digital sino una herramienta de aprendizaje que contenga las enseñanzas mínimas del currículo. Además conviene tener en cuenta que los objetivos no se alcanzan con la realización de una Unidad Didáctica sino con el empleo en situaciones diversas de conocimientos adquiridos.

p. ej. El módulo dedicado a la descripción mostrará un escenario propicio a la elaboración de un texto descriptivo, a partir de este y, de forma lineal, ofrecerá una serie de paso intermedios mediante los cuales se alcance un resultado final que sea la descripción de una habitación y sus elementos de forma coherente, ordenada, usado los tipos de palabras adecuados y realizando la descripción de acuerdo con unos criterios básicos. Por otro lado, permitirá la indagación en el comportamiento, morfología y características del adjetivo, algunas consideraciones sobre vocabulario, etc. En esta pantalla el alumno y la alumna realizarán actividades de selección de la información relevante, organización de la información (realización de un ejercicio) y finalmente el resultado será traspuesto a otra actividad, —la siguiente necesitará de esos datos para poder ser realizada—.

El alumno y la alumna podrán volver a unidades anteriores —de otros cursos o ciclos o del propio— para recuperar conceptos, refrescarlos, etc.

- La estructura de las unidades didácticas debe visualizarse de forma clara. Se debe proporcionar un camino cómodo para visitar todas las páginas Web de la sede.
- Se trabajará, siempre que sea posible, con estructuras lineales no ramificadas, que permitan llegar a la información con la que se va a trabajar con no más de tres pulsaciones. La estructura debe hacerse patente en el propio diseño de navegación. Abundando en este sentido, se procurarán referencias constantes que indiquen el posicionamiento del usuario.
- Se deberán elaborar índices generales y por unidades. Se debe procurar que el índice sea fácilmente accesible.
- Todos los recursos contarán con un Índice o Mapa Web.
- Unidad de información. La información se deberá ajustar al tamaño de la pantalla
- El nombre de cada pantalla debe ilustrar, de forma completa y correcta, su contenido para ser añadidas a favoritos y para su indexación por parte de los buscadores.
- Todas las pantallas que ofrezcan contenidos deben permitir:
	- Su impresión mediante un botón a tal efecto.
	- Ser añadidas a favoritos mediante un botón a tal efecto.
- Las pantallas emergentes deben tener un botón de cierre.
- Buscador: En la esquina superior derecha se sitúa la ventana del buscador, manteniéndose en esta posición en todas las páginas incluyendo las secundarias, para facilitar su localización. En el caso de las aplicaciones con contenido dinámico, estas deberán incorporar su propio buscador.

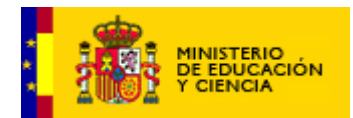

Todos los acontecimientos de las actividades se recogerían en un informe imprimible para el profesor y la profesora.

## **4.2 Propuesta básica de itinerarios de navegación**

### **4.2.1 Organización, distribución y presentación de la información para los alumnos**

Las unidades se encuadran en el marco general de la web del CNICE y por ello mostrarán, junto a las unidades, toda la imagen institucional, esto es, la ventana del navegador limitando el número de barras, al menos en las versiones de navegador que sea posible —se trata de ganar espacio en el monitor—. Además podrán apreciarse enlaces al índice general, al inicio, guía del profesor y la profesora, guía para el público, enlaces a otras áreas como diccionario, icono de impresión.

La naturaleza de las actividades será prioritariamente de descubrimiento guiado en el primer ciclo y de resolución de problemas y búsqueda de información en el segundo y tercer ciclo.

Se estructurarán en escenarios en los que el alumno y la alumna interactúan con un personaje que les sirve de compañero y que en realidad tiene como función facilitarles la ayuda para la consecución de objetivos.

Se acompañarán de imágenes, gráficos, mapas conceptuales, animaciones que tendrán función de ayuda a la comprensión y a la interiorización de los conocimientos.

La información y las actividades se dispondrán de forma modular y jerarquizada, mostrándose en todo momento la situación del alumno y la alumna dentro del recurso. Cada pantalla presentará una sola idea a la vez, esto se realizará mediante una o dos oraciones. En este sentido las palabras y las ideas que puedan ser desconocidas por el alumno y la alumna, deben ser definidas conceptual y contextualmente. Se mostrará además el enlace con otras páginas relacionadas donde el alumno y la alumna pueden encontrar actividades de refuerzo o profundización.

Los cambios de pantalla se realizarán automáticamente cuando se finalice la actividad, pero en el resto de ventanas será el usuario quien realice los cambios mediante una flecha o un enlace.

La información se presentará en formas variadas para facilitar su procesamiento por parte del alumno y la alumna. Las frases y/o oraciones se formulan como oraciones simples. El uso de colores diferentes resalta la información y focaliza la atención. Otros elementos que también sirven para dirigir la atención son: flechas, dibujos, símbolos o colores.

Los contenidos serán siempre accesibles para permitir el reforzamiento o profundización de estos. Estos contenidos se diseñarán de forma atractiva

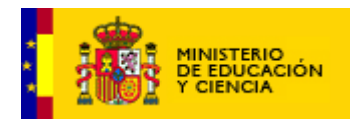

para mantener el estado de interés del alumno y la alumna: mapas conceptuales, síntesis, etc.

El feedback o retroalimentación debe ser un continuum, por ello el usuario debe estar siempre informado de cuándo debe revisar el material, cuándo debe responder y cuándo se necesita información adicional. Por otro lado, el alumno y la alumna recibirán indicaciones previas y al final para que el alumno y la alumna conozcan claramente lo que se espera de él o de ella.

Las actividades ofrecerán diferentes niveles de profundización: refuerzo, consolidación, ampliación. Se elaborarán de acuerdo con principios que permitan al alumno y la alumna desarrollar el pensamiento analítico: planificación, selección de la información relevante, organización de la información, elaboración y disposición de esta información y coevaluación con el profesor y la profesora.

Consideramos que la navegación será de sencillo manejo y controlado por el alumno y la alumna en cuanto avanzar o retroceder en la actividad, aunque siempre la navegación será dirigida, al menos en los dos primeros ciclos. Se mostrará un índice de los contenidos de la unidad y a partir de él los alumnos y las alumnas mediante flechas podrán avanzar y retroceder.

Al respecto ofrecemos la organización y disposición que se ha acordado para las ventanas de navegación:

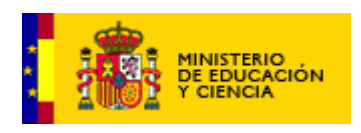

INICIO: **página corporativa**

**Tras elegir la opción de** *Usuario* **o entrar en el recurso directamente:**

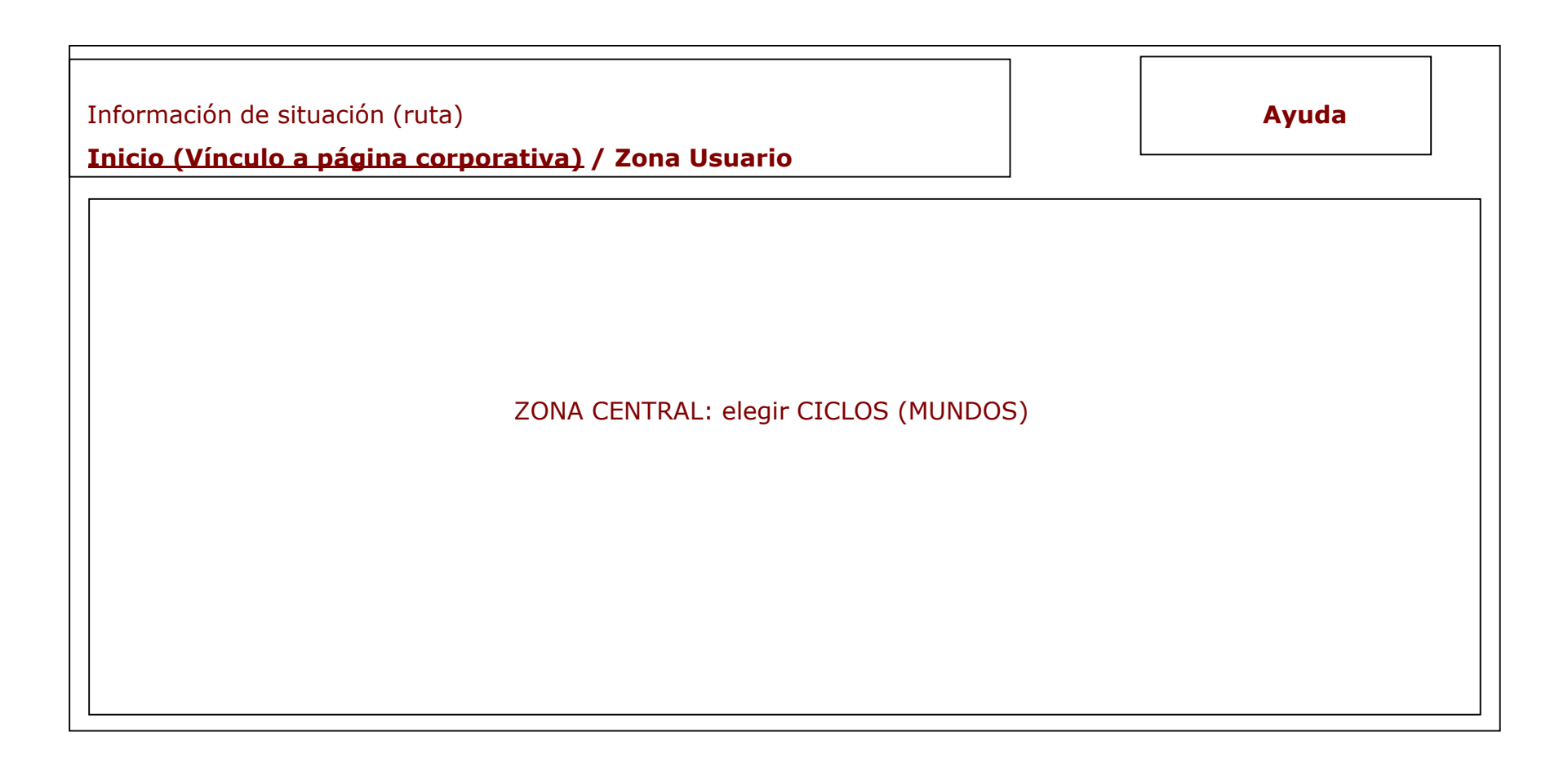

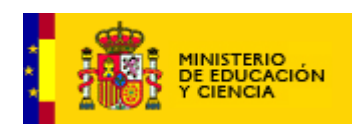

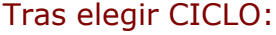

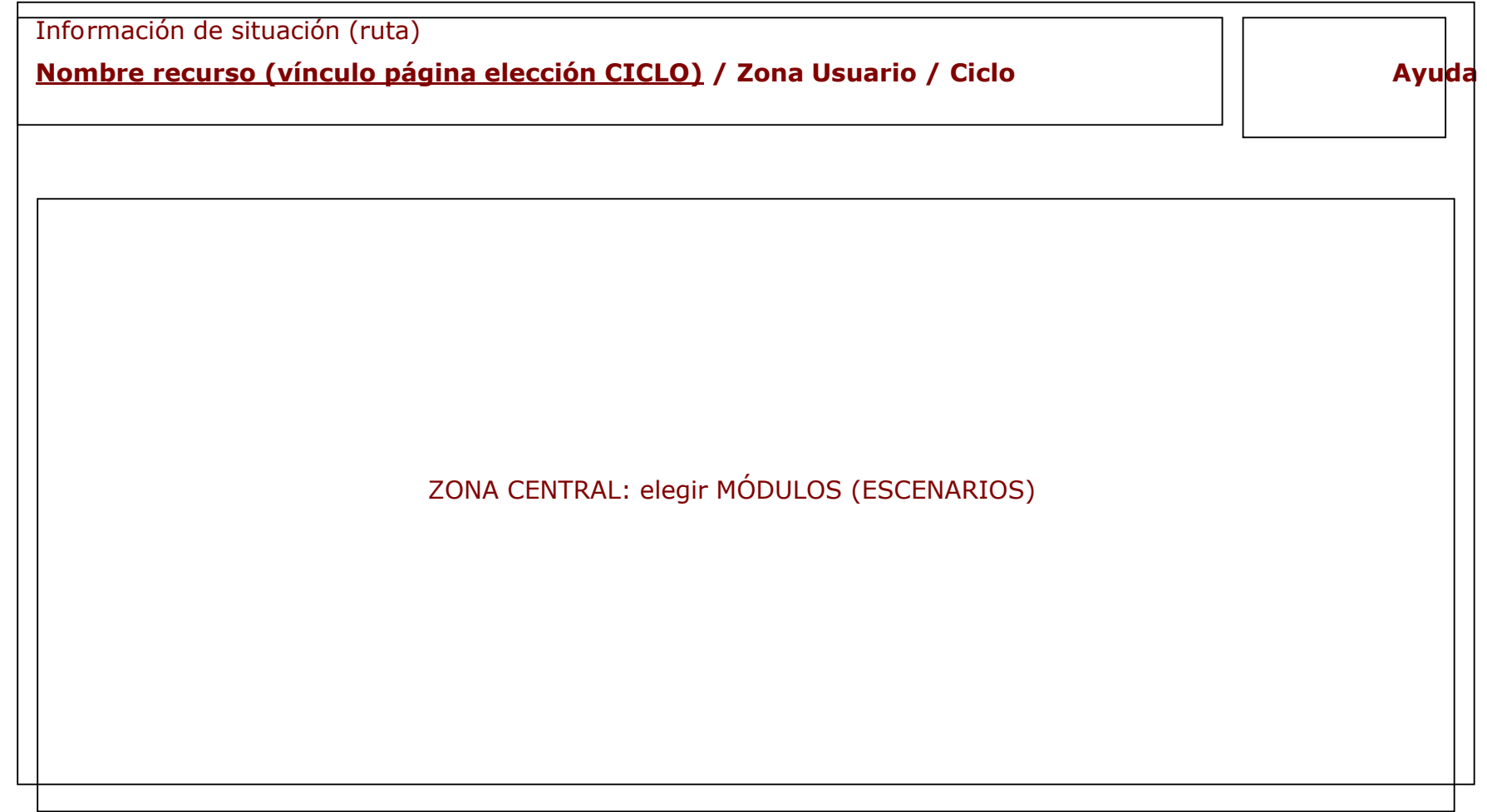

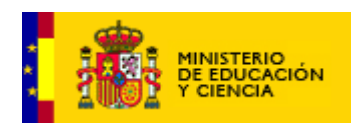

# Tras elegir MÓDULO

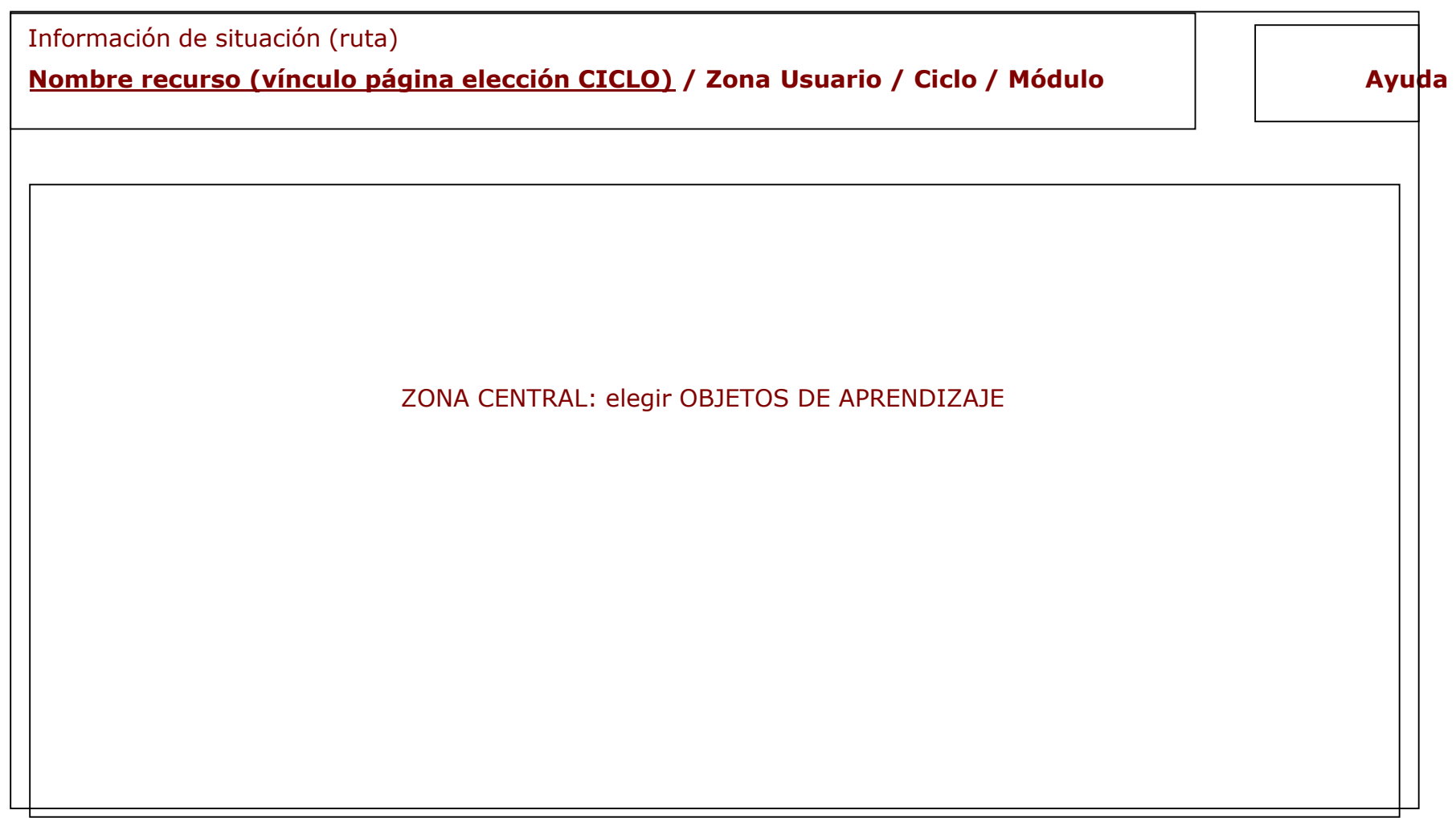

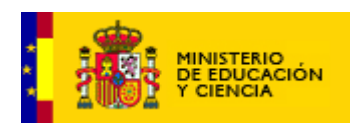

## Tras elegir OBJETO DE APRENDIZAJE

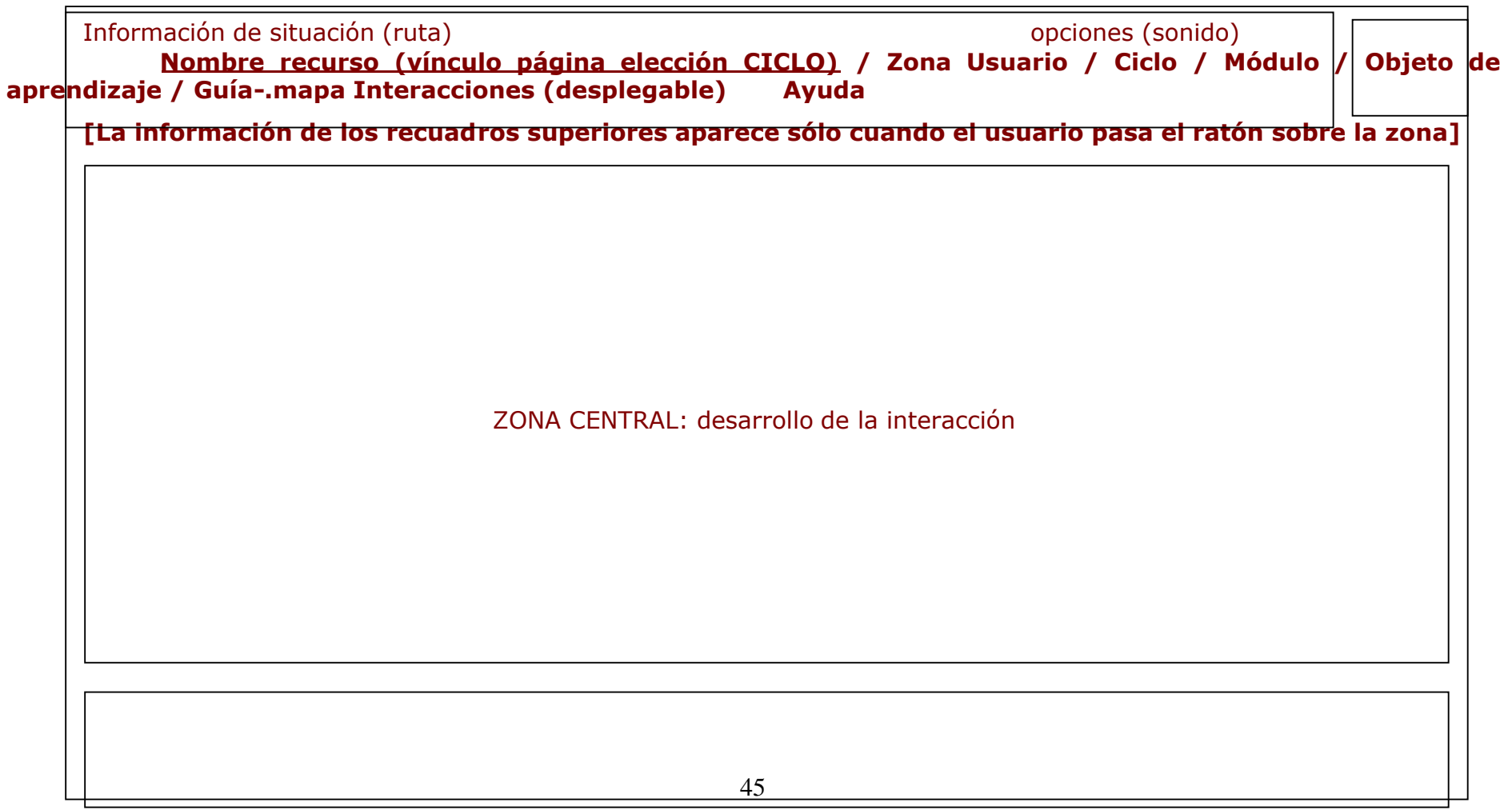

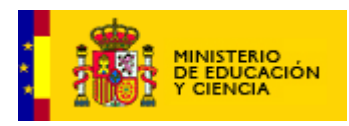

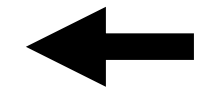

CONTADOR **(cuando proceda)**

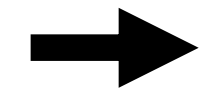

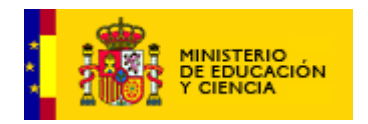

Los contenidos serán jerarquizados de acuerdo a criterios pedagógicos de nivel de dificultad y nivel de profundización. De esta forma el alumno y la alumna guiados cumplirán con cada uno de los ítems colocados para su aprendizaje.

En el ciclo superior, se ofrecerá información alternativa acerca de gramática, sintaxis etc. que sirva como apoyo a la realización de las actividades.

Para la confección de lecturas se tendrán en cuenta los siguientes parámetros:

FORMULA PARA CALCULAR EL ÍNDICE DE LECTURA EFICAZ[19](#page-46-0)

1. Cálculo de la velocidad espontánea :

nº de palabras del texto x 60

Tiempo de lectura en segundos

= velocidad espontánea de lectura en palabras/minuto.

2. Cálculo de la comprensión lectora :

nº de respuestas acertadas del cuestionario x 100 nº de preguntas del cuestionario

= % de comprensión

3. Cálculo del Índice de lectura eficaz. :

Velocidad espontánea x % de comprensión 100

= velocidad eficaz de lectura en palabras/minuto.

## **VELOCIDAD MEDIA EN PALABRAS POR MINUTO**

*(Estas cifras se ofrecen a nivel indicativo)*

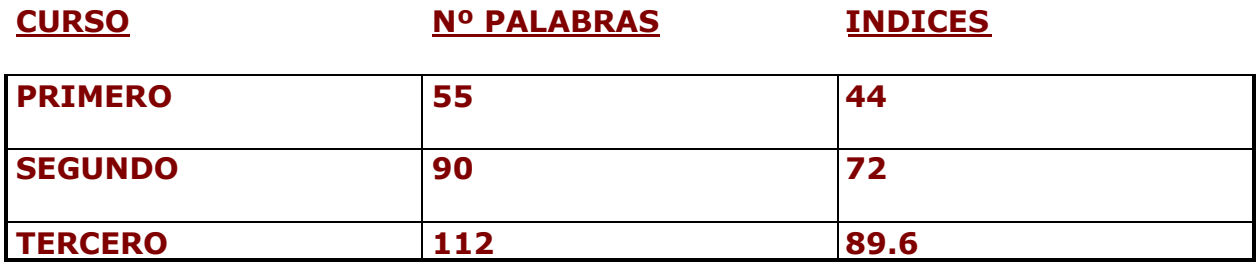

<span id="page-46-0"></span><sup>19</sup> Extraída del libro TÉCNICAS DE LECTURA EFICAZ – EDITORIAL BRUÑO

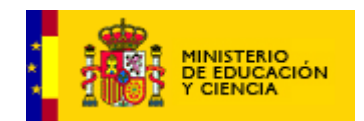

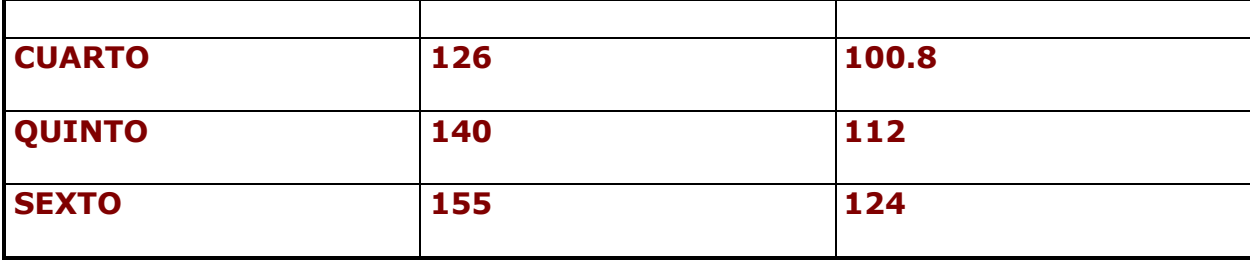

### **4.2.2 Organización, distribución y presentación de la información para los profesores**

La ventana mostrará la imagen corporativa o institucional del Ministerio De Educación Cultura Y Deporte. Ofrecerá además un mapa de los módulos y unidades didácticas. Al acceder a una de ellas el profesor podrá acceder a la siguiente información:

- 1. Contenidos teóricos imprimibles y ampliados a los que se ofrecen al alumnos y las alumnas.
- 2. Recomendaciones metodológicas y didácticas de explotación de los recursos.
- 3. Páginas de Internet con información interesante.

## **4.2.3 Organización, distribución y presentación de la información para el público**

La página de acceso del público permitirá el acceso a las unidades y módulos y a la realización de ejercicios. Contendrá además direcciones útiles de Internet en lo que al uso de la lengua se refiere: diccionarios, enciclopedias, gramática, etc.

### **4.3 Propuesta de estructura y distribución inicial por unidades**

Dado que las actividades se mostrarán contextualizadas de acuerdo con un escenario, se intentará que sean coherentes con este y permitan tratar contenidos de todos los apartados del currículo:

- I. comprensión oral y escrita
- II. expresión oral y escrita
- III. reflexión sobre la lengua

Se prestará mayor atención a los contenidos orales en el primer ciclo para ir pasando a la expresión escrita en el transcurso de los ciclos. Se incidirá especialmente en el proceso de decodificación encaminando el esfuerzo hacia aspectos como:

- Desarrollo del vocabulario visual
- La discriminación visual de letras.
- El análisis fonológico

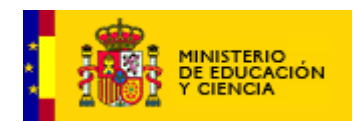

 El análisis morfémico: este no debe ser un aprendizaje en sí mismo sino un medio de reflexión y una ayuda en los medios de producción y comprensión.

Las lecturas serán de contenidos preferentemente infantiles: canciones, cuentos, etc.

El recurso ofrecerá la posibilidad de realizar dibujos imprimibles para la síntesis de historias. Esta herramienta incluirá imágenes prediseñadas para agilizar el proceso de creación, dadas las dificultades que ofrece dibujar con ratón.

Se propiciará el uso de Internet incluyendo actividades de búsqueda con En busca del tesoro o actividades mediante medios o herramientas presentes en la red de Internet.

Al final de la actividad podrá imprimirse un diploma de superación de la unidad, la reunión de estos diplomas puede resultar motivante en los primeros ciclos.

## **4.4 Distribución inicial de los contenidos**

Consideramos que debieran agruparse los contenidos en referencia a los contenidos comunicativos:

- a. Descripción.
- b. Narración.
- c. Cómic
- d. Dialogo.
- e. Entrevista
- f. Anuncios

Para el primer ciclo:

- a. textos populares
- b. narración de experiencias

Para el segundo ciclo:

- a. narración.
- b. y descripción de lugares propios o conocidos.
- c. cómic.
- d. diálogo.

Para el tercer ciclo:

- a. Narración, descripción y diálogo
- b. Exposición.
- c. Anuncios.

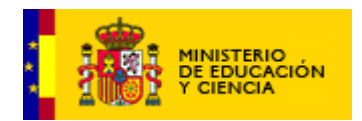

Los contenidos morfológicos, semánticos y sintácticos se tratarán de forma complementaria a la elaboración de contenidos comunicativos.

### **Guión Del Recurso**

Se desarrollará el guión que se transcribe a continuación:

- 1. Partimos del hecho consensuado de un personaje que:
	- $=$  Recibe al alumno o alumna.
	- Le invita a la aventura (al aprendizaje) dándole a elegir tres islas (mundos). Nos centramos en la primera isla:
	- La isla aparecerá en zoom, dándonos la idea de que nos acercamos a ella con el compañero de aprendizaje (personaje principal) y de modo que en la parte inferior aparezca (si va montando en un delfín por ejemplo) parte de la cabeza del delfín o de sus manos (buscando la realidad de acercamiento hacia la isla). (Sonido de fondo de olas marinas, sonido de gaviotas u otro)
	- Ya en la isla y acompañado de voz en off (de niño o niña de su edad, es decir, 6 o 7 años) nos presenta la isla que recorreremos a modo de panorámica.
- 2. En la isla encontramos los siguientes **escenarios**:
	- 1. **El puerto**. Un lugar a donde podemos ir de excursión. (a los niños de esta edad les encanta hacer excursiones "como los mayores"). El puerto será un centro de interés donde aprender y ampliar vocabulario específico (o no tan específico). También nos permite trabajar algunos oficios y hacer secuenciaciones de sucesos a lo largo de un día ("día de pesca") Trabajar valores de respeto y conservación de la naturaleza ("Pezqueñines... iNo gracias!")
	- **2. El palmeral.** Un "palmeral mágico" donde nuestro amigo se vaya encontrando con personajes de cuentos clásicos o no clásicos. (Este palmeral o similar se mantiene en las islas siguientes lo que nos permitiría ir cambiando los personajes de cuentos clásicos a personajes de aventuras más relacionados con la edad del alumno o de la alumna e irles introduciendo en personajes de la literatura universal (En la tercera isla).

Sería pues en éste escenario donde más se trabajasen los textos: la comprensión y expresión oral y escrita, la secuenciación de sucesos como pie a la secuenciación de los pasos a seguir en la construcción de textos y por último la construcción de expresiones, en la primera isla y de composiciones algo más complicadas en las siguientes.

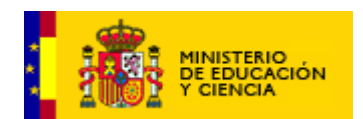

**3. La ciudad. Nos dará juego con sus diferentes escenarios (edificios) para desarrollar múltiples objetos de aprendizaje.**

Se verá en pantalla una **plaza:**

- 3.1. En **la plaza** aparecerá un **agente de tráfico**. Trabajamos así un oficio:
	- 3.1.1. Reconocimiento del personaje ¿Quién es?
	- 3.1.2 ¿A qué se dedica? ¿Qué hace?
	- 3.1.3. ¿Por qué es necesario su trabajo?
	- 3.1.4 El agente nos da pie para trabajar el lenguaje icónico. Y el tema transversal de seguridad circulación vial.

### 3.2 **. Un autobús:**

- 3.2.1 Tenemos un nuevo oficio y una actividad nueva: coger el autobús
- 3.2.2 Nos puede dar pie para presentar juegos de asociación de : 3.2.2.1 Personajes

dibujados con su profesión (arrastrar y pegar). 3.2.2.2 Sonido de profesión

con su texto escrito.

3.2.2.3 Personajes y escribir su

- profesión con el teclado
- 3.2.2.4 Se planteará como un juego tomar el autobús e ir de excursión al palmeral o a recorrer la parte misteriosa (no sé aún cuál es de la isla) o al puerto o algún lugar de la ciudad: Granja escuela, pueblo pequeñico, parque de atracciones...<br>Er
- 3.2.2.5 En la excusión **a la granja** se incluirán las actividades de: completar frases con términos que indiquen acción (Trabajamos los verbos). También aquí se trabajarán los adjetivos asociados a diferentes objetos de todo tipo, desde animales, vegetales, herramientas, personas... y por supuesto los nombres también.
- 3.3 **Edificios a modo de avenida:** En ellos habrá un cartel indicador en mayúsculas (a modo de letrero luminoso en algún caso): Los edificios donde podremos desarrollar objetos de aprendizaje serán:

### 3.3.1 La **panadería**

### 3.3.2. La **carnicería y pescadería**

### 3.3.3. **Zapatería**

3.3.4. **Ayuntamiento-**> Aquí trabajaremos los textos enumerativos. Ejemplo ficha del censo. ¿Cómo se llaman mis padres? ¿Dónde vivo? ¿A qué se dedican? ¿Cuántos años tienen?..etc., etc. Esas fichas serán imprimibles en blanco para preguntar en casa los datos y luego introducirlos al ordenador y sacarlas por la impresora. Este material lo trabajarán posteriormente los profesores en otras áreas como Conocimiento del medio. Si les pegasen la foto sacarán un carnet de identidad personal que podrían llevar con ellos, ponerlos en clase, etc.

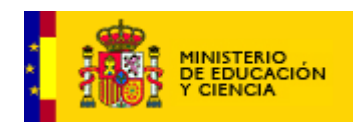

### 3.3.5. **La escuela**

### **3.3.6 Un buzón de correos**

En él trabajaríamos **la correspondencia:** leer y resumir sencillas cartas personales o notas de invitación, no sólo de cumpleaños, sino a padres, por ejemplo para que vengan a ver el nuevo ordenador. Así como escribirlas y poder sacarlas por la impresora.

### **3.3.7 Un kiosco de revistas, periódicos, chucherías …**

Éste puede ser un buen ambiente para trabajar los textos informativos y la lectura de imagen.

Relacionar pies de foto con la imagen correspondiente; escribir pies de fotos, leer una sencilla noticia y escribir su titular; relacionar titular con el texto de la noticia, rellenar los bocadillos de unas viñetas de cómic; escribir sencillas noticias que hayan ocurrido en la clase o en la localidad para pegarlas en un mural que van a realizar en la clase, escribir noticias para el periódico escolar. Escribir textos de anuncios a partir de un logotipo y de una foto o dibujo del producto.

**También será el lugar de trabajo de:** Sopas de letras y crucigramas gráficos. Seleccionar imágenes cuyo nombre contenga las partículas que se trabajan

**3.3.8. La biblioteca de la localidad** Después del relato (oral) o la lectura de un breve cuento. Hacerle alguna actividad que detecte la comprensión del mismo. Esta actividad podría integrarse en alguno de los sitios siguientes o en todos: Biblioteca, palmeral o libros de su habitación.

### **3.3.9 El restaurante. Es el lugar donde se "cocinan" las palabras y en ella podemos quizás realizar actividades del tipo:**

- Completar palabras con sus artículos determinados o indeterminados según el dibujo o lo que diga el texto.
- Escribir el nombre de o que aparece dibujado (singular, plural, grupos difíciles (Plas, frag,..)
- **Presentar palabras sueltas y formar frases distintas con sentido.** (Para el final)
- Formar frases con sentido seleccionando parte de las palabras que se le presentan.
- $\downarrow$  Para el principio: escribir palabras que empiecen por: Cra, pal...
- **Example 1** Escribir palabras con la forma:  $\_p$ al  $\_$ .  $\_p$ la  $\_$  (por ejemplo)
- Formar palabras combinando BU con  $($ ...fanda,...qrande,...que...).
- Completar palabras en las que faltan precisamente estas sílabas complicadas. (Esto puede hacerse con dibujo 1º y luego sin dibujos... como distintos niveles de dificultad)

**3.3.10 La zona (o rincón) bohemio**: Allí habrá al menos tres personajes: El escritor, el artista o pintor, el músico y el saltimbanqui. **El artista** nos daría pie para trabajar y confeccionar textos de carteles que luego el alumno puede imprimir y servir de portada para sus

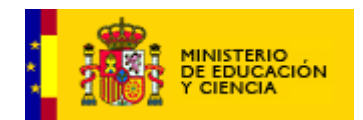

trabajos. Podría elaborar carteles sobre: Cabezudos, navidad, otoño, primavera, la "castañada", carnaval, nieve, las estaciones, felicitación de cumpleaños, fin de curso, bienvenida al cole.

El rincón del artista podría posibilitar que el niño construyese el dibujo y un breve relato imprimible.

**El escritor** podría ser un poeta y trabajar aquí la poesía, dado que para la prosa tenemos otros lugares donde hacerlo. Para el primer ciclo de primaria se podría trabajar sobre sencillas rimas de pareados:

Rimas fáciles: sonido sobre una imagen y varios textos escritos sobre los que haya que "hacer clic".-<Ejemplo voz sobre una foto o dibujo que dice.*"María"* y aparecen varias imágenes de fruta. *Pera, sandía, melón, plátano.*

**Palabras que rimen con el objeto, texto o sonido presentado.**

El personaje del **músico:** La idea es que el alumno y la alumna pudieran oír algunas canciones infantiles y que se presentaran textos que deban seleccionar y representen el resumen de lo que trata la canción.

Una combinación de los anteriores sería la posibilidad de enviar una postal electrónica por e-mail a un compañero de la clase.

**El saltimbanqui** podría ser el personaje de los **trabalenguas.**

### **4. LA CASA (***Escenario en el que nos centraremos en primer lugar)*

Estará situada cerca de la plaza, quizás haciendo esquina. Dentro de ella se encontrarán los siguientes ambientes:

- o **COCINA.**
- o **SALÓN.**
- o **CUARTO DEL PERSONAJE.**
- o **BAÑO.**

### **EL BAÑO:**

 En el baño, trabajaremos en el espejo los gestos de la cara y las emociones que manifiestan. Alegre, triste... incluso frases que nos digan el sabor de lo que se ha metido en la boca...

### **EL CUARTO:**

En el cuarto aparecerán estos objetos: Calendario, Ordenador o TV, armario con cajones y prendas, estantería con libros.

Entremos ahora brevemente en alguno de esos objetos:

### **EL CALENDARIO:**

El centro de trabajo será la secuencia temporal de un día. Al hacer clic sobre el calendario recorreremos con el personaje lo que suele hacer habitualmente durante un día:

- Aseo personal (Ya propondremos las interacciones)
- Desavuno

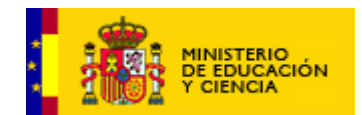

- Transporte en bus al colegio. (Se encuentra con amigos, saludar, despedirse, normas, …)
- Colegio
- Tiempo libre de la tarde -> Juegos de Tetris (por ejemplo) en su ordenador o TV del cuarto. Van cayendo letras para componer palabras, cuando una palabra está compuesta desaparece del tetris o sale de la pantalla de juego y se coloca en otra parte donde se van almacenando las palabras que va construyendo. Cada palabra bien terminada y a la vez que se coloca debe escucharse su sonido.
- Ayudo en la cocina a papá o a mamá a preparar la merienda o la cena. A este juego también podrá accederse desde el corcho informativo de la cocina ( Se explica en el ambiente de la COCINA)
- Dormir.

### **LOS LIBROS DE LA ESTANTERÍA:**

Son libros **para pintar y de adivinanzas**.

#### **Para pintar:**

Se dará el cuento silueteado y debe colorear lo que vaya diciendo el cuento, cuando haya pintado una hoja aparece la siguiente. Al final se podrá imprimir el cuento en forma de viñetas tipo cómic, en un folio. Al profesor se le dará la opción de que lo obtuviera también sin colorear por si lo quiere trabajar en el aula de algún otro modo. También se le darán los bocadillos del cómic y los cuadros de las viñetas completamente en blanco para que el alumno lo construya creativamente.

### **Adivinanzas**

Se pueda dar un texto escrito con o sin voz Ejemplo:

*Oro parece plata no es ¿Qué cosa es?*

 *Sobre el fondo de la pantalla aparece como marca de agua la figura de un plátano-> conforme va escribiendo las sílabas plá – ta – no, el resultado va adquiriendo de color y puede imprimir la adivinanza con el objeto adivinado en color.*

#### **EL SALÓN.**

### **Un lugar donde jugar en familia entre otras posibles cosas. (También hay un teléfono allí)**

En alguno de los estantes del armario hay una zona de juegos:

\* Tetris

- \* Bingo: trabajar la asociación de fonemas y grafías Por ejemplo un bingo puede trabajar las palabras que llevan **cu, co, ca, que qui**
- \* Barajas de familias -> Nos puede servir para trabajar los campos semánticos-> Agrupar palabras que son de la misma familia.

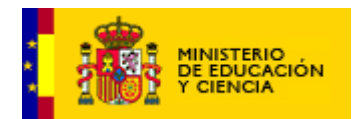

\* Domino de palabras. Varios juegos -> Por ejemplo jugamos con papá y/o con mamás. Cada uno tiene sus fichas, el alumno ve las que tiene- > Podemos hacer que cada ficha del dominó tenga dos palabras y la primera de ella debe empezar por la sílaba que termina la anterior, o podemos hacer que empiece por la última letra de la anterior.

\* Oca de palabras

 **El teléfono** es un objeto que puede ser interesante, haremos que en determinadas actividades le sonara aleatoriamente y tiene que ir a "cogerlo" o bien dejarlo como otro elemento más del escenario. La potencialidad de este objeto está en que al cogerlo alguien le da un sencillo "recado" para alguien de la familia y él debe tomar nota *(En realidad es una excusa para hacer un sencillo dictado se cuatro o cinco palabras. Por ejemplo:*

*Hola. Llamo de la consulta del dentista. Como veo que no están tus papás, por favor toma nota y dale este recado a mama*. *¿Estás preparado*? (Se le abre un cuaderno denotas con el cursor preparado para escribir). *Tiene cita con el dentista mañana a las seis)* **Serán frases cortas. Habrá un contador (oculto en el lenguaje de programación) de modo que cada 6 minutos aproximadamente sonará el teléfono para hacer un dictado de sencillas frases.***)*

### **LA COCINA**

### **Los objetos que aparecerán en este ambiente son:**

- **Reloj de cocina ->** Para trabajar las horas y el tiempo > Puede haber también otro reloj en la habitación del personaje, que trabajase el mismo contenido.
- **Lavadora**
- Lavavajillas
- **Frigorífico**
- Alacena con platos
- Mesa de cocina.
- Cocina y horno
- Cubiertos
- Corcho panel informativo de la cocina

Alguno de los objetos anteriores:

### **El panel informativo o "corcho de la cocina"-> será también unos libros de recetas de cocina pues eso es lo que vamos hacer para trabajar los textos Prescriptivos:**

*Comentario didáctico "Los textos prescriptitos son los que contienen información acerca del modo de llevar a cabo una actividad: son instrucciones. Pueden ser sencillos como la consigna de realizar una actividad escolar o tan complejos como una ley parlamentaria. Hay instrucciones en los trabajos manuales, en los juegos, en la normativa de*

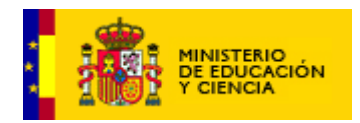

*clase, en el reglamento del centro, en el uso de aparatos, en las recetas de cocina, en los reglamentos de los juegos, en los prospectos médicos,…*

*La tarea escolar está repleta de instrucciones…Con frecuencia los profesores decimos que los alumnos "no leen las instrucciones u orientaciones cuando se les manda desarrollar una actividad. Si realmente no es fácil leer instrucciones tampoco lo es escribirlas "explicar con palabras los pasos a seguir en un orden determinado".*

*…Quizás no se dedica un espacio adecuado a la enseñanza de habilidades específicas de lectura y escritura de este tipo de textos. O no se le ha dado suficiente importancia. A veces los profesores leemos las instrucciones y el alumno tiende a creer que con esa explicación es suficiente y no las lee. Por otra parte dado que las instrucciones se reiteran en muchas ocasiones, cualquier cambio en una parte de ellas las hace pasar inadvertidas.*

Sea como sea los textos descriptivos requieren modos muy concretos para escribirlos y leerlos. Y estos modos hay que enseñarlos en la escuela desde muy temprano".

Fuente: Maruny Curto, Lluis y otros. ESCRIBIR Y LEER (Material curricular para la enseñanza y el aprendizaje del lenguaje escrito, de tres a ocho años. EDELVIVES y MEC (tomo III)

Cuando el alumno haga clic **en el corcho o en la enciclopedia de cocina,** se le presentarán aleatoriamente y a modo de cuaderno de anillas recetas de cocina en la que se leerá su título y una foto (dibujo) del plato cocinado (de cómo queda).

- 1. El alumno elige una de ellas -> Por ejemplo "Huevos revueltos de atún con mayonesa" (que es lo que voy a hacer para mañana.)
- 2. En pantalla se lee

### **Utensilios:**

- **-** Un reloj de cocina
- **-** Una cazuela
- **-** Un cuchillo
- **-** Un escurridor
- **-** Un tenedor
- **-** Una cucharilla

### **Ingredientes:**

- 2 huevos
- Agua
- Sal
- 1 lata de atún
- **Mayonesa**
- 1 plato

### **Receta:**

- -Toma una cazuela
- Llénala hasta la mitad de agua
- Introduce los huevos en ella
- Enciende el fuego de la cocina
- Espera hasta que el agua empieza a hervir
- Cuando hierva-> Espera 10 minutos

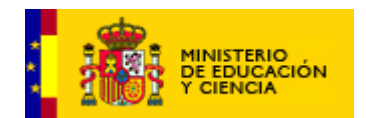

- Pasado los diez minutos. Echa el agua y los huevos en el escurridor y dejamos que se enfríen.

- Cuando se enfríen, pela los huevos.

- Pártelos con el cuchillo a lo largo.

- Saca con cuidado la yema y la dejas en el plato

- Abre con cuidado la lata de atún y échalo en el plato denlas yemas

- Con el tenedor machaca las yemas y el atún hasta mezclarlos bien y crear una pasta.

- Ve cogiendo ahora montoncitos de esa pasta y vas rellenando los huecos donde estaban antes las yemas

- Cuando los tengas rellenados coge ahora una cuchara y vas colocando montoncitos de mayonesa encima de los huevos

#### Y iA comer!

### **Para construir la receta debe ir consiguiendo cada una de las cosas y así:**

### **Para conseguir cada elemento de la lista de utensilios: Se le darán los elementos o útiles anteriormente mencionado (en forma de dibujo)**

Al picar sobre el reloj de cocina debe decirnos qué hora marca (Horas en punto y medias de momento) le damos varias etiquetas con las posibles respuestas si el reloj (al azar) nos marca las tres y media podemos darle las etiquetas de Las tres en punto, las tres y media, las seis en punto y las seis y media .

Para conseguir la mayonesa se le pueden dar etiquetas como lo que sigue

 $M_{\_\_a}$  a  $Ma_{\_\_o}$   $M_{\_\_n}$   $n_{\_\_a}$  a a Que son palabras que contienen las letras de Mayonesa Masa Mesa Mano Mona

También una adivinanza

Si la palabra m**ayo**nesa fuera un mes del año ¿Qué mes sería? **Para que el alumno los escriba**

**Para la lista de ingredientes debe** localizarlos en una sopa de letras que se le presenta (los ingredientes se le dan en etiquetas para que los lea o dibujos o ambas cosas y debe localizarlos. Cuando lo consiga ya tiene los ingredientes. *Con esto conseguimos que los lea, los comprenda, los discrimine en la sopa de letras al tiempo que vamos trabajando con él una secuenciación –-Útiles-Ingredientes - Elaboración de la receta*

**Debemos ir pues proponiendo actividades de modo que para conseguir cada cosa vaya resolviendo algo**

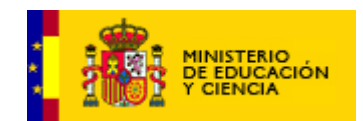

Cuando tenga los ingredientes y los utensilios necesarios llega el momento de la elaboración de la **receta que presentaremos en viñetas dibujadas (Y ALEATORIAMENTE DESORDENADAS).** Cada viñeta llevará asociado el paso que en ella gráficamente se explicita de modo que el alumno debe ir ordenándolas.

**Cuando estén ordenadas se verá en pantalla la receta completa con el dibujo y una voz en off, debería leerla al tiempo que se va viendo cómo se escribe en la pantalla. Cuando esté terminado el alumno podrá imprimirla en color e ir así confeccionando su cuaderno de cocina.**

### ELABORACIÓN DE RECETAS DE COCINA.

A continuación viene un esquema gráfico con el mero objeto de clarificar lo que en el desarrollo se va a contar.

Se presentará al alumno una tableta de notas, pizarrín o corcho en algún punto de la cocina.

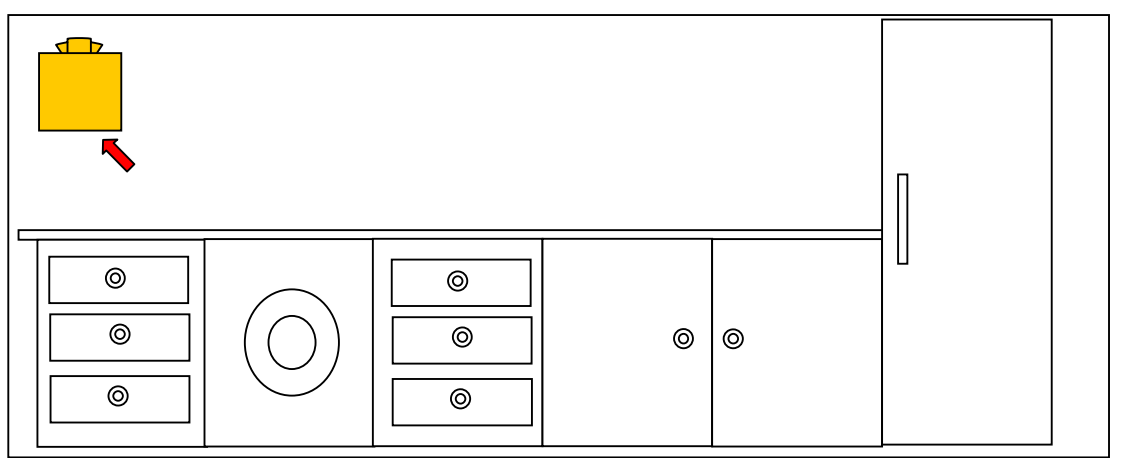

**Imagen nº1**

Al seleccionar el mismo se coloca en primer plano

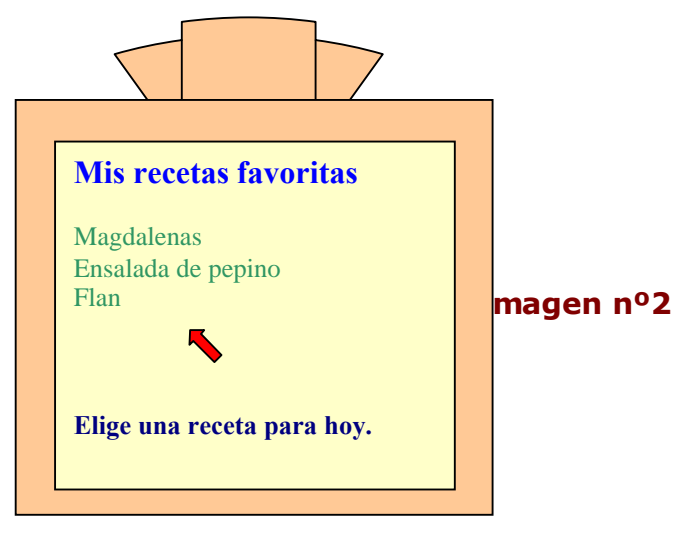

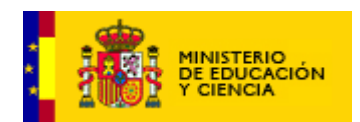

Una vez presentada y pulsada la imagen de la receta de cocina que se desea hacer, el corcho o panel de notas de la cocina se reduce de tamaño quedando en una para que podamos acudir a ella para cambiar de menú.

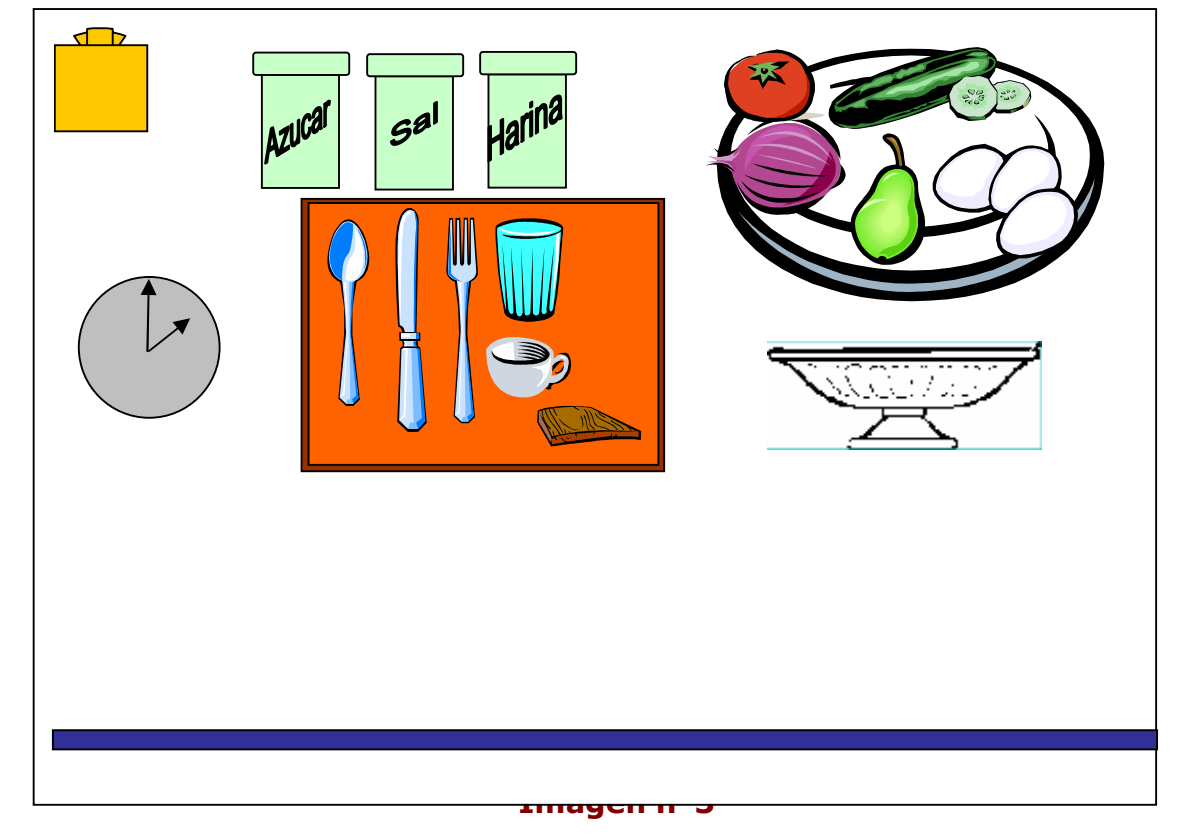

Según va seleccionando los elementos de la pantalla que necesita para la elaboración de la receta aparecen las diferentes actividades en una ventana superpuesta. Una vez desaparecida la ventana el objeto pasa a estar en la repisa inferior, listo para su uso en la elaboración de la receta.

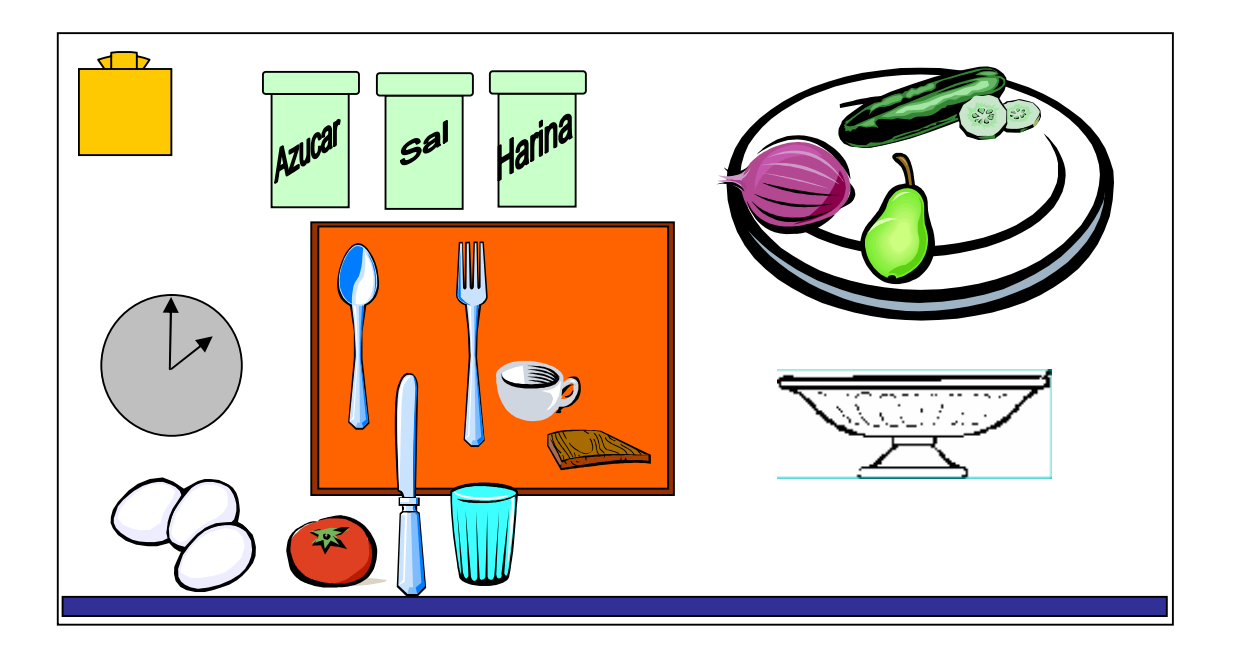

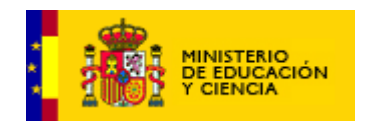

### **Imagen nº4**

Una vez colocados todos los elementos necesarios en la repisa y sólo los necesarios, ya que habrá elementos no necesarios que hay que dejar en su sitio. Sólo para evitar que se cojan todos sin más. Tienen que acostumbrarse a seleccionar aquello que necesitan y dejar lo demás.

Después puede aparecer la colección de imágenes que representen las acciones descritas en el proceso de elaboración. Se tratará entonces de que las ordene de forma adecuada.

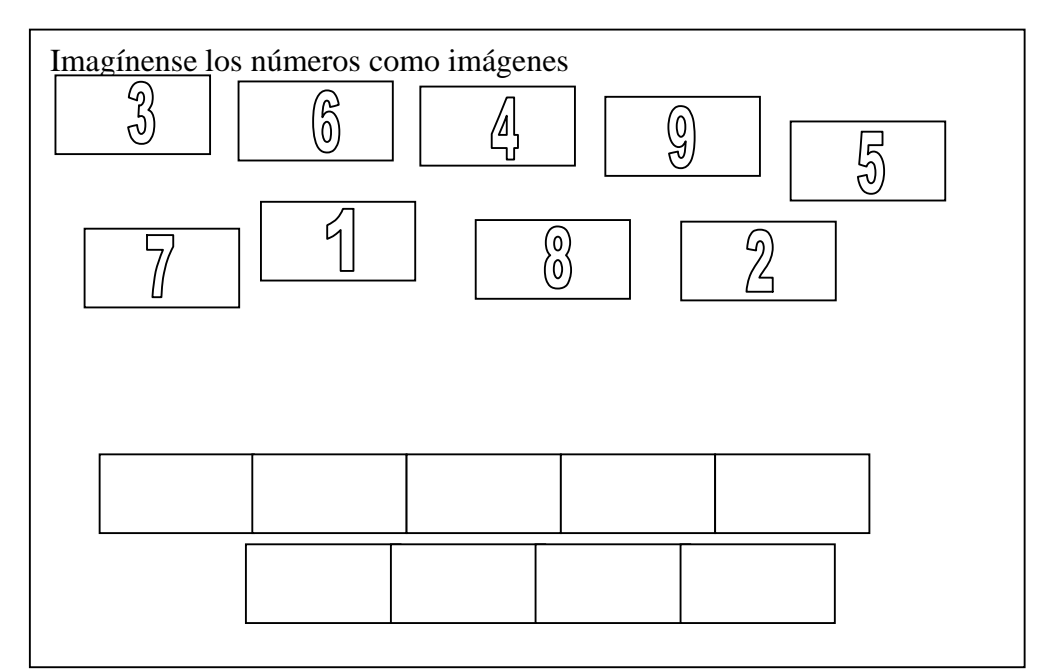

Al final obtendrá la receta en formato imprimible y con un dibujo o fotografía del plato ya preparado y una foto graciosa de nuestro personaje con un gorro de cocina.

Yo creo que para la duración que ha de tener la actividad es más que suficiente la realización de una receta.

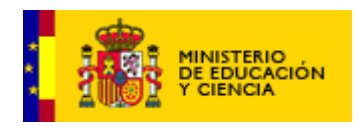

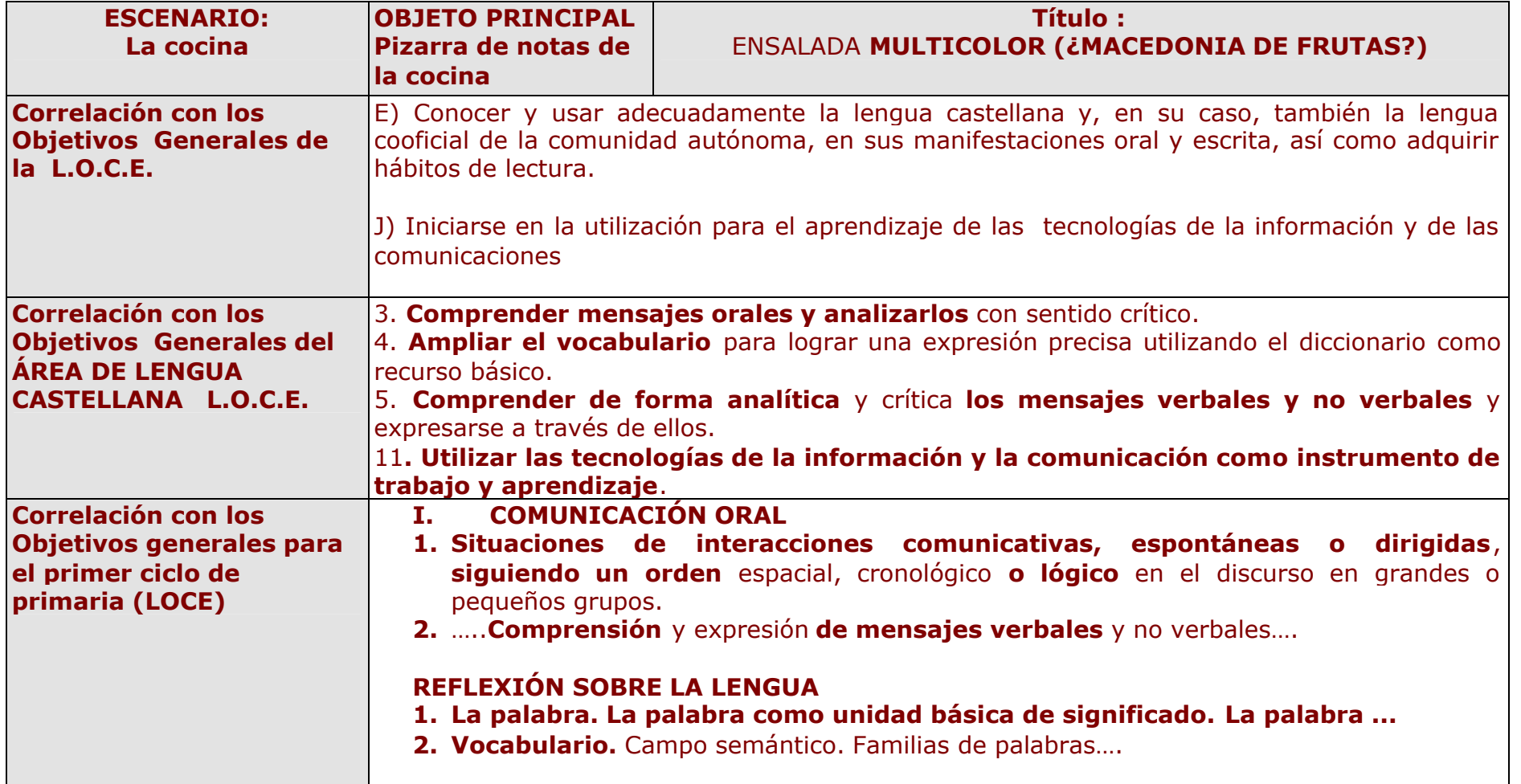

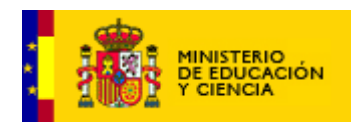

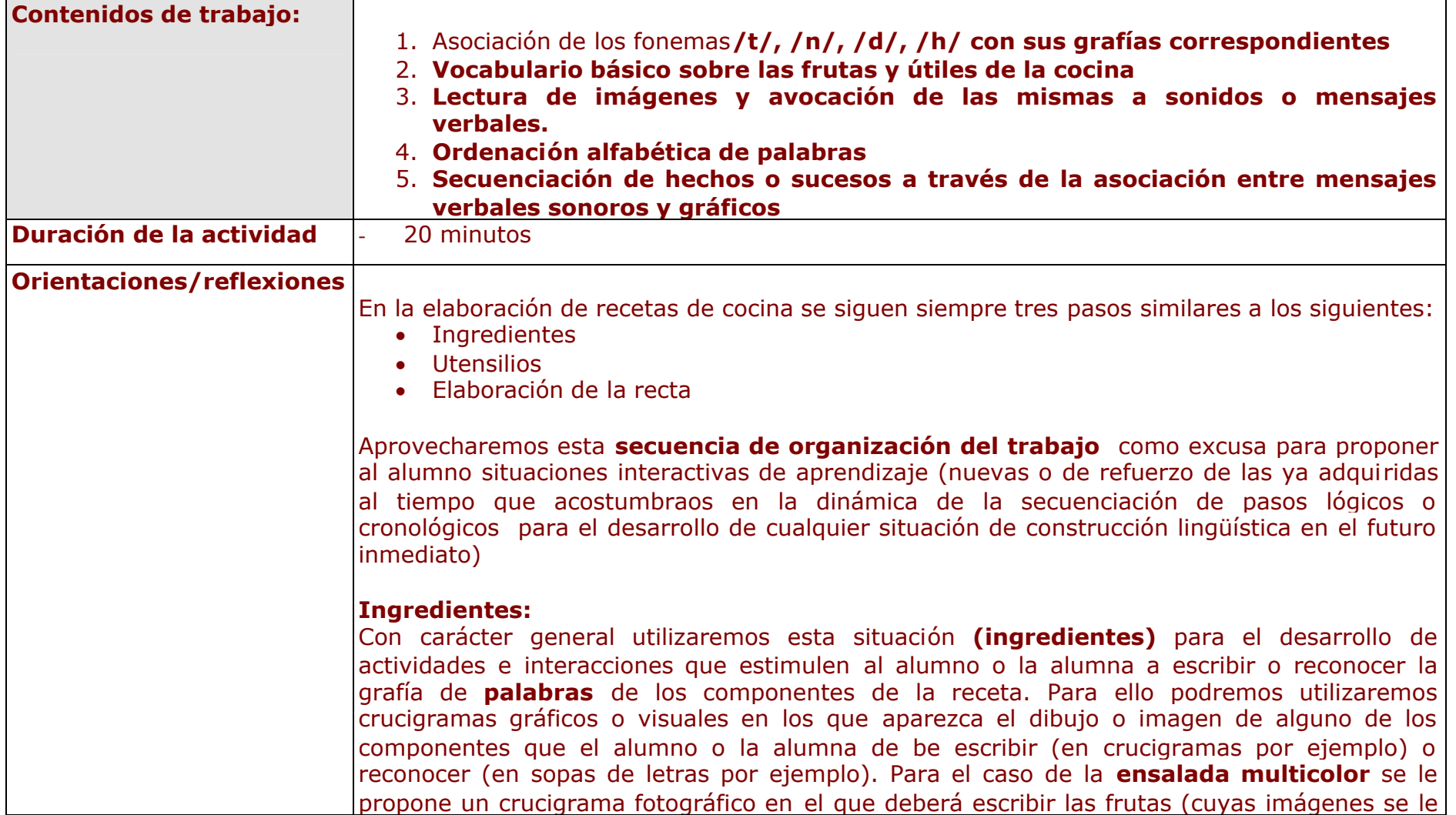

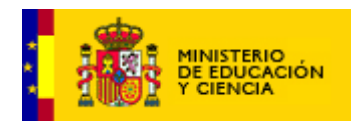

presentan) y que forman parte de los ingredientes de la receta. Iniciamos de este modo también al alumno y la alumna en el trabajo de **familias de palabras**. Es este lugar también el que podremos utilizar para desarrollar actividades que supongan la ordenación alfabética de palabras con el **juego del baloncesto** que se explica en el desarrollo.

### **Utensilios**

Será la situación ideal para discriminar y asociar grafías a fonemas, sílabas directas inversas, trabadas etc. En esta receta lo trabajamos con el **juego del espantapájaros.** Se trata de que el espantapájaros asusta a los pájaros que no llevan la misma letra que él. Por ejemplo se ve en pantalla una **T e**n la que nuestros dibujantes pueden apoyarse para construir el cuerpo del mismo. El espantapájaros. Asusta a todos los pájaros que no llevan en sus alas o cuerpos alguna palabra o etiqueta escrita que contenga la **T** porque además él se llamará **Tomás.** Juegos como este o similares nos irán ayudando a conseguir el objetivo de las asociación y discriminación fonema – grafía.

## L**a elaboración de la receta**

Es la parte más completa y en la que el alumno deberá:

1.- Entender e interpretar mensajes sonoros que obtiene al pulsar sobre una viñeta vacía y ordenada según el proceso necesario para la elaboración del plato final.

2. "Leer las imágenes o viñetas" secuenciadas que se le presentan. Interpretar lo que quieren decir.

3. Asociar la lectura de sus imágenes o la interpretación que e las mismas haya hecho con los mensajes sonoros

**Conseguidas todas las actividades el alumno podrá imprimir una imagen con el plato de la receta y la secuenciación del proceso en viñetas o texto con alguna imagen graciosa de nuestro personaje con su gorro de cocinero y quizás con el nombre del alumno.**

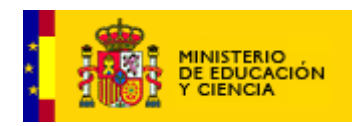

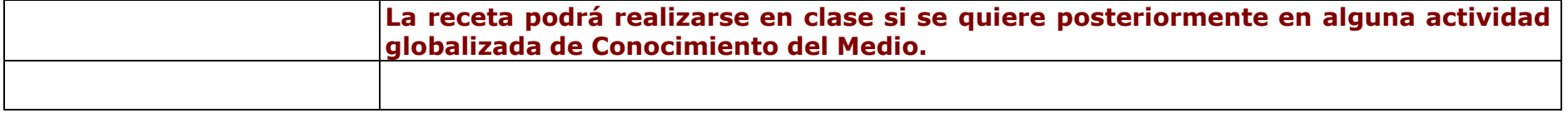

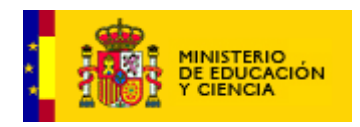

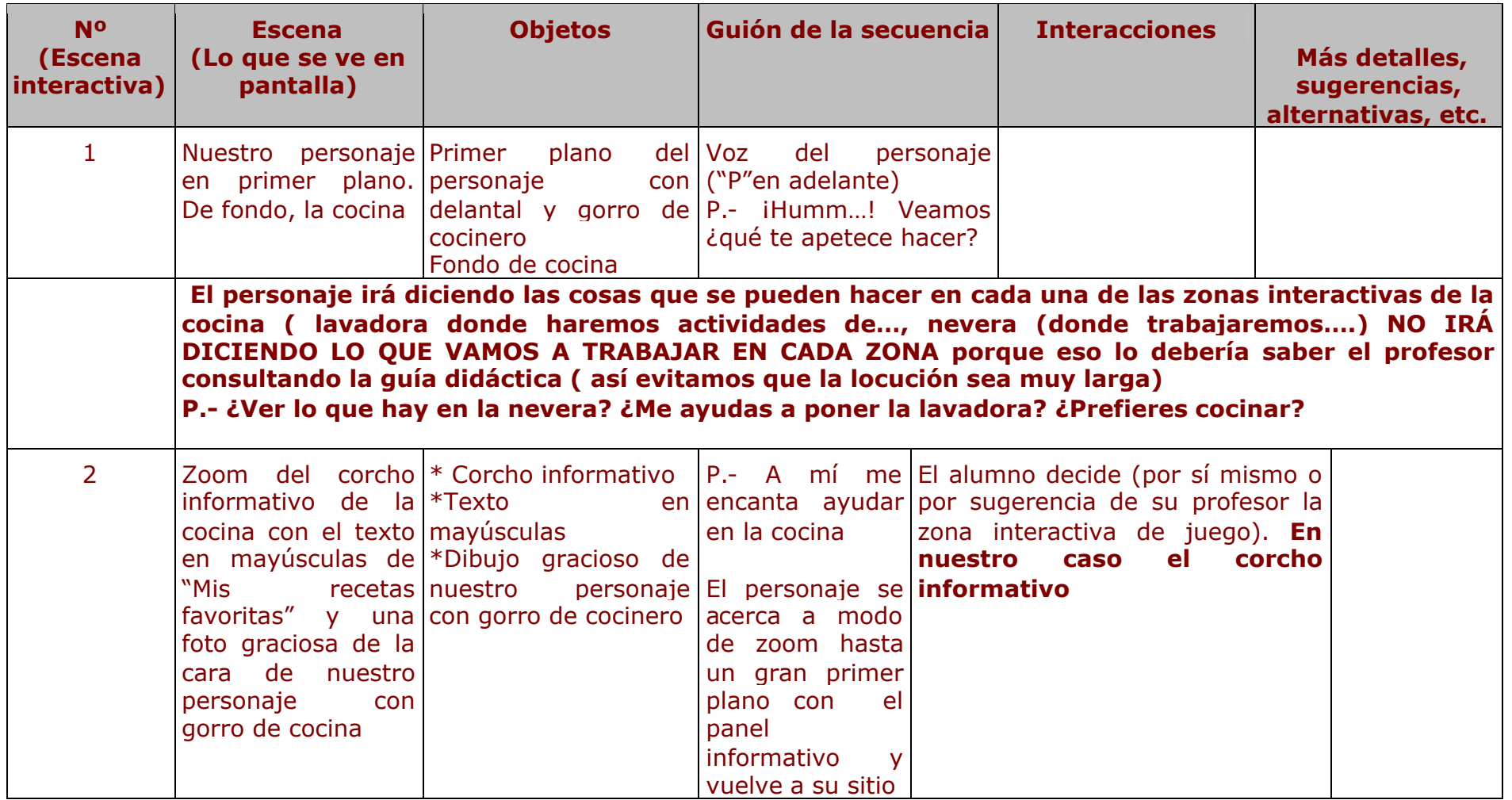

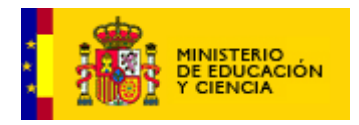

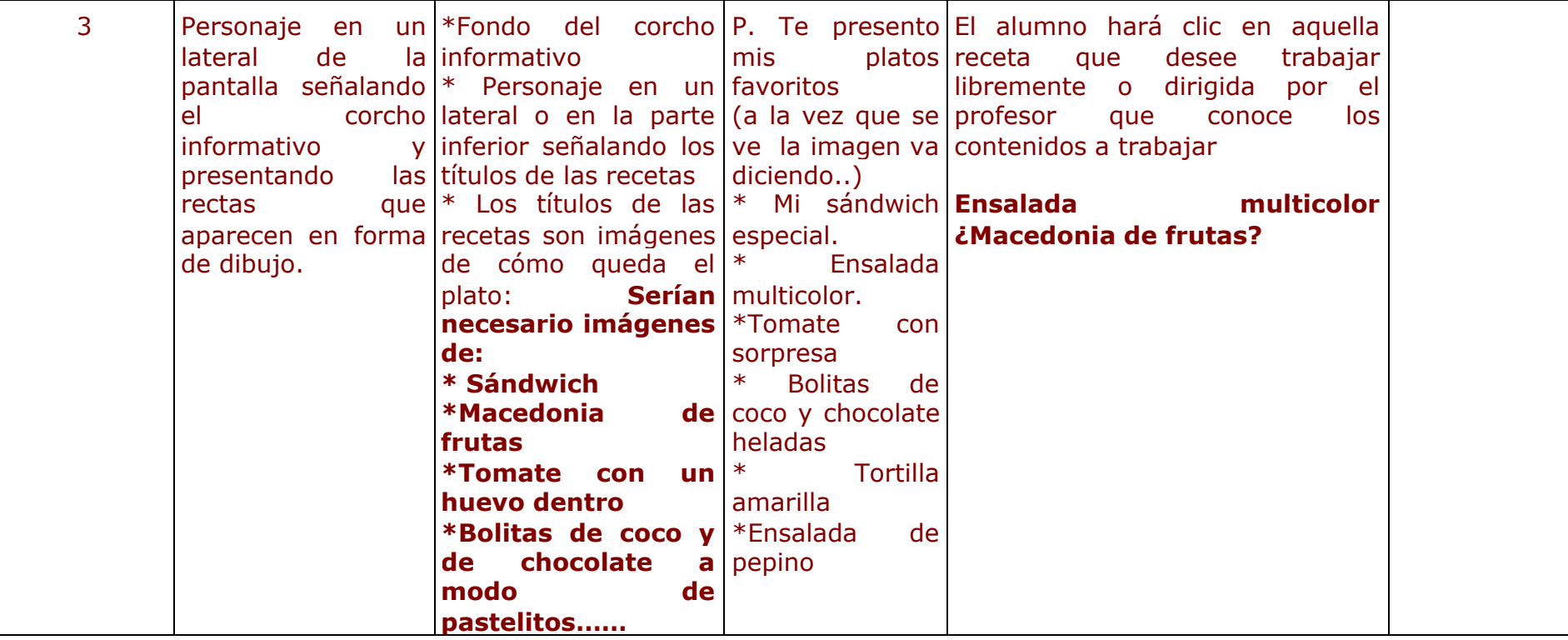

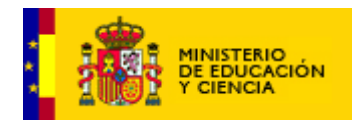

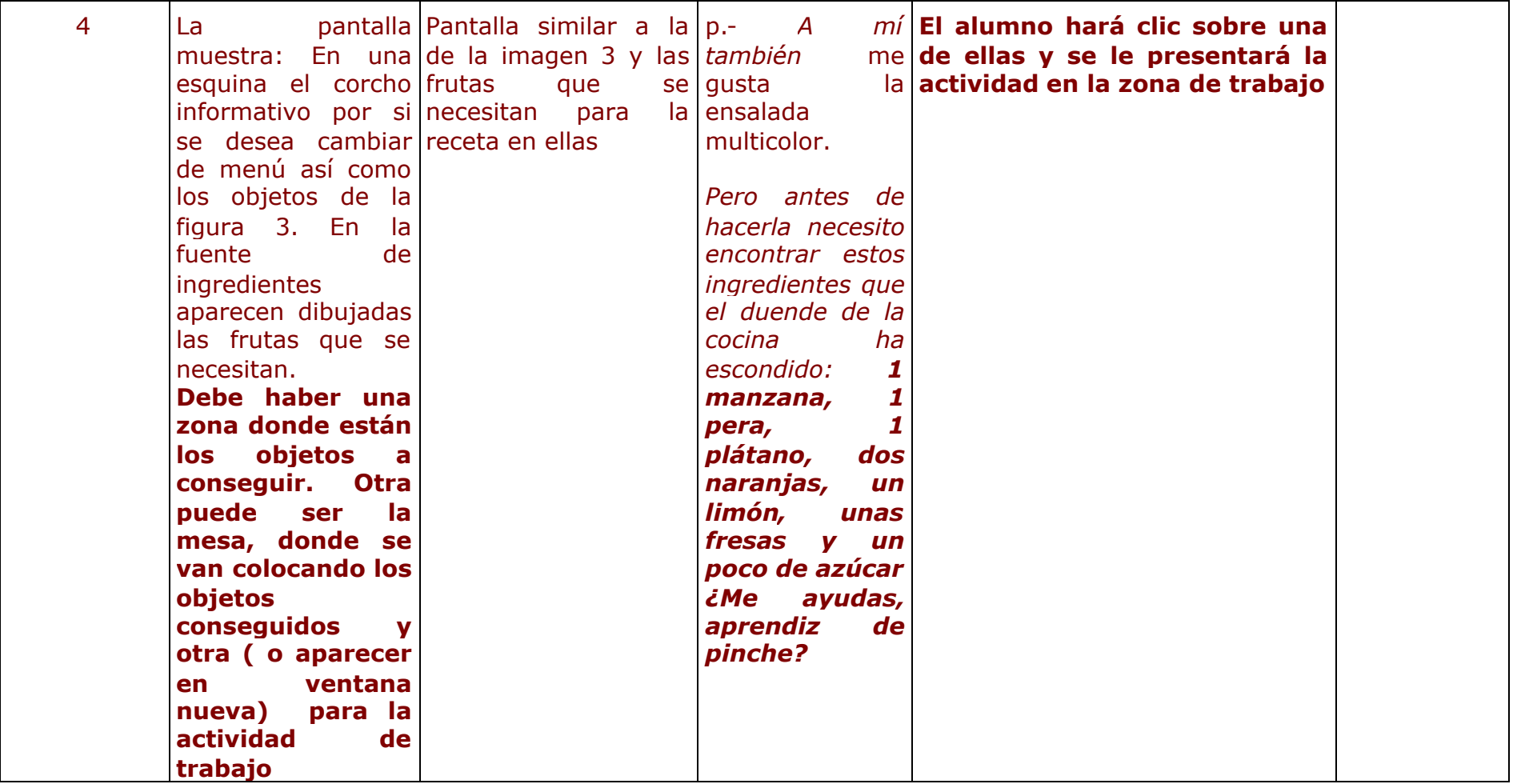

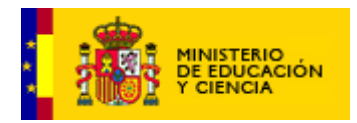

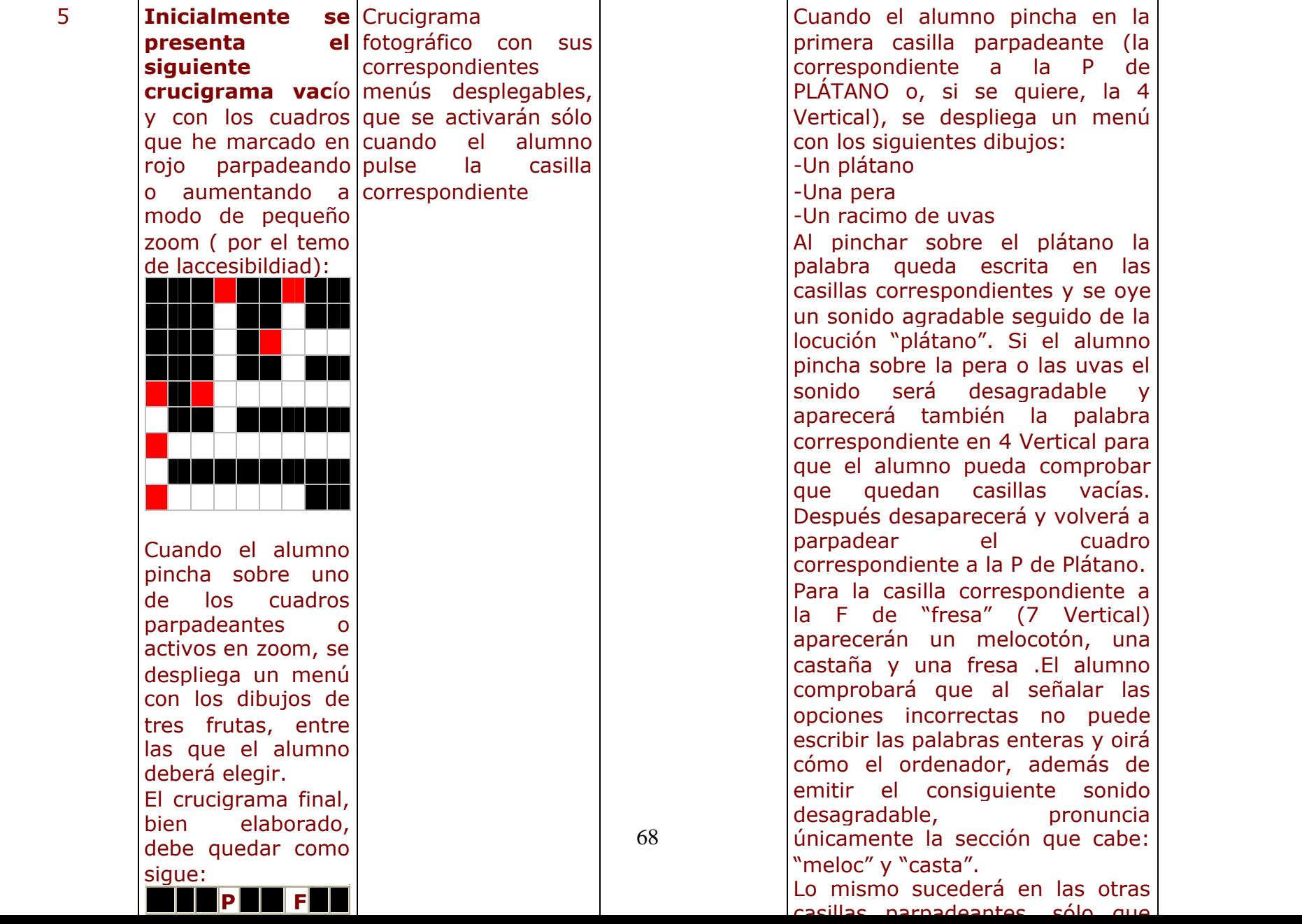

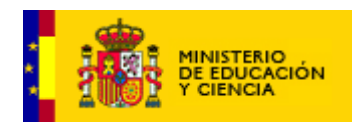

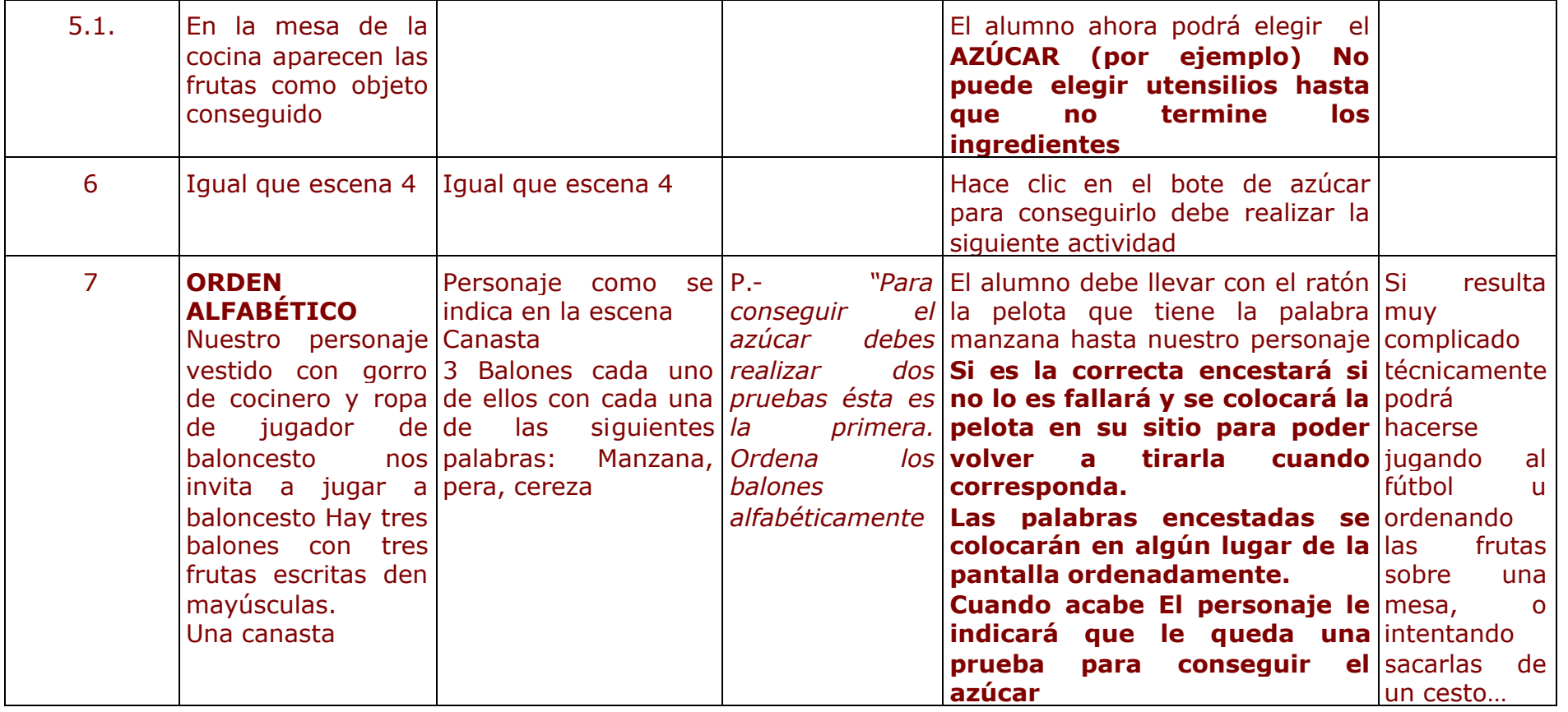

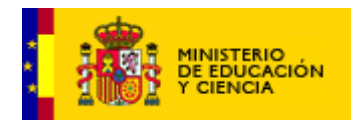

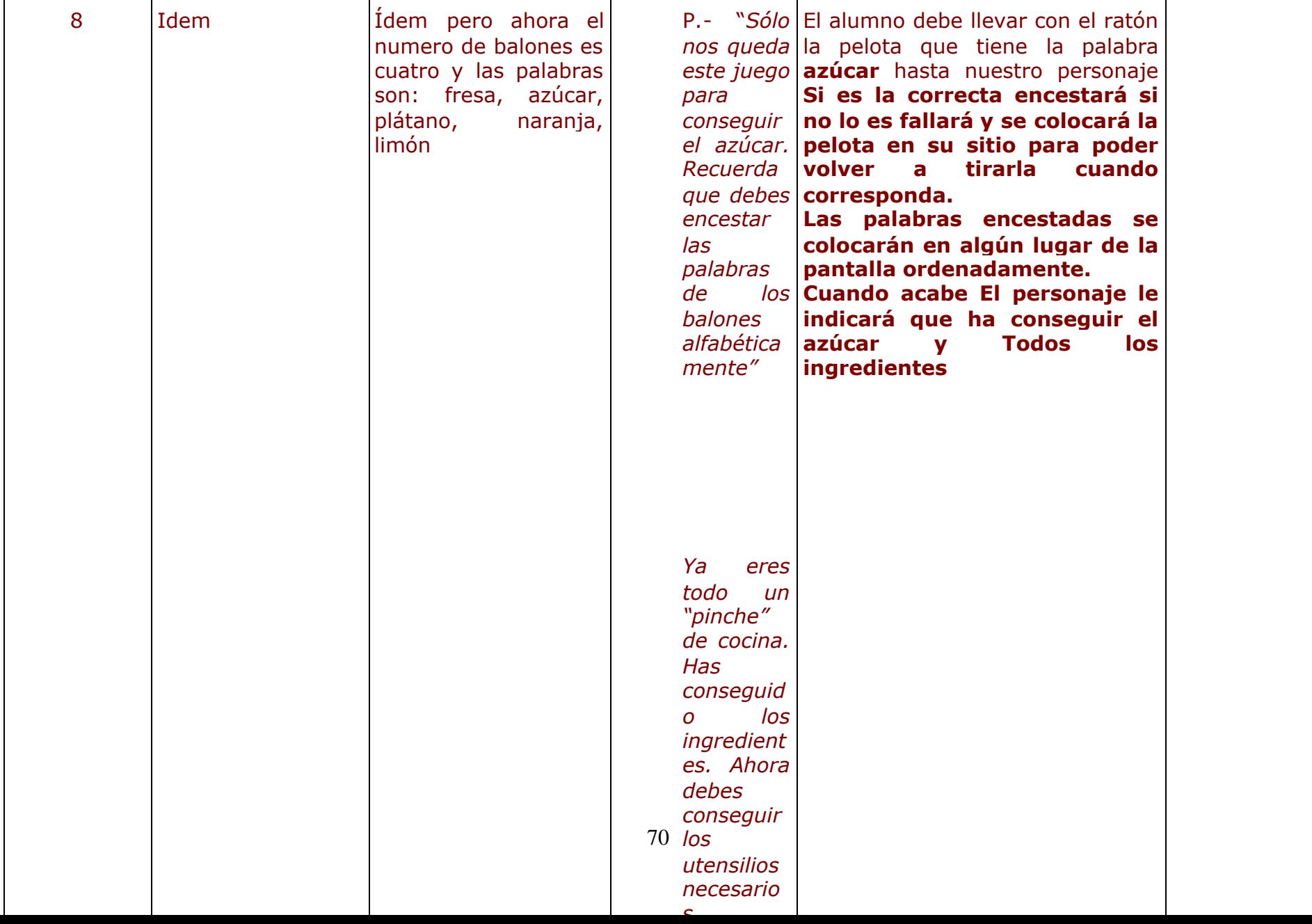

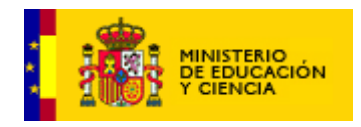

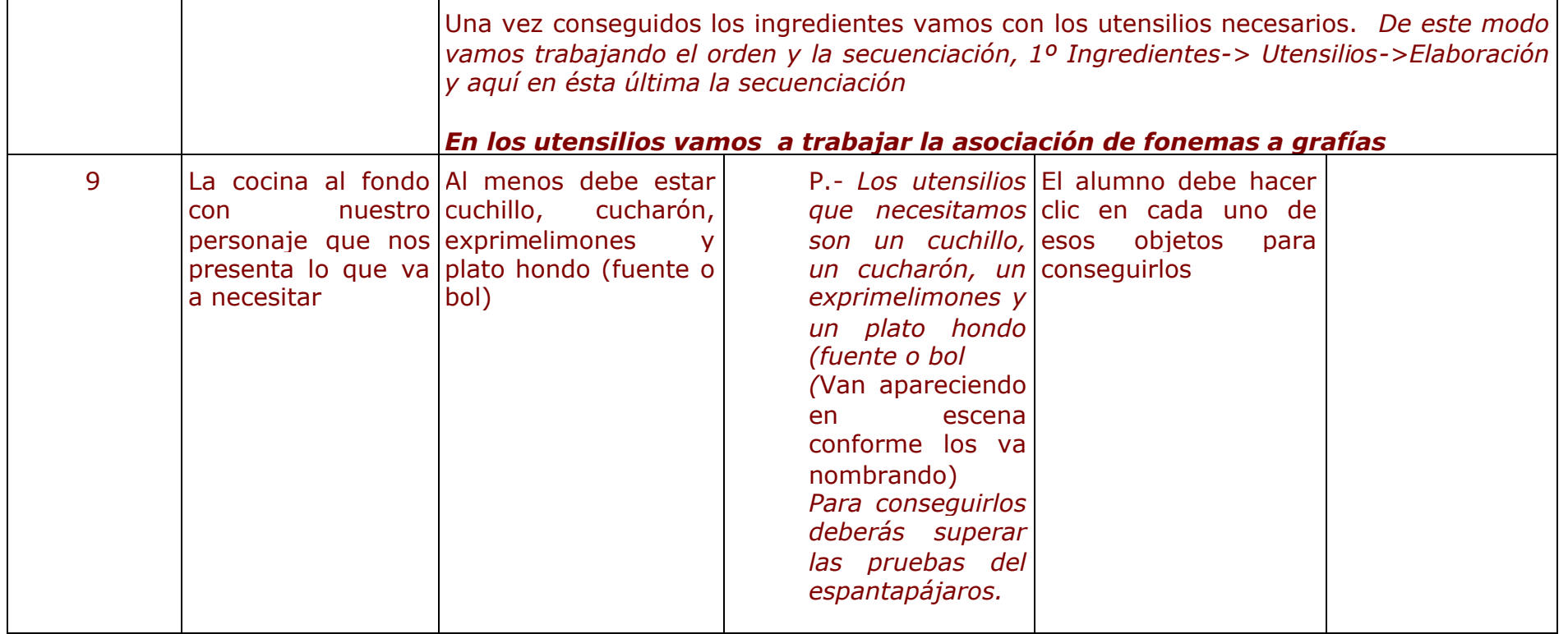

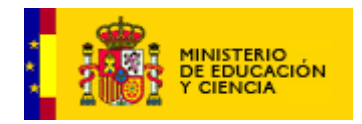

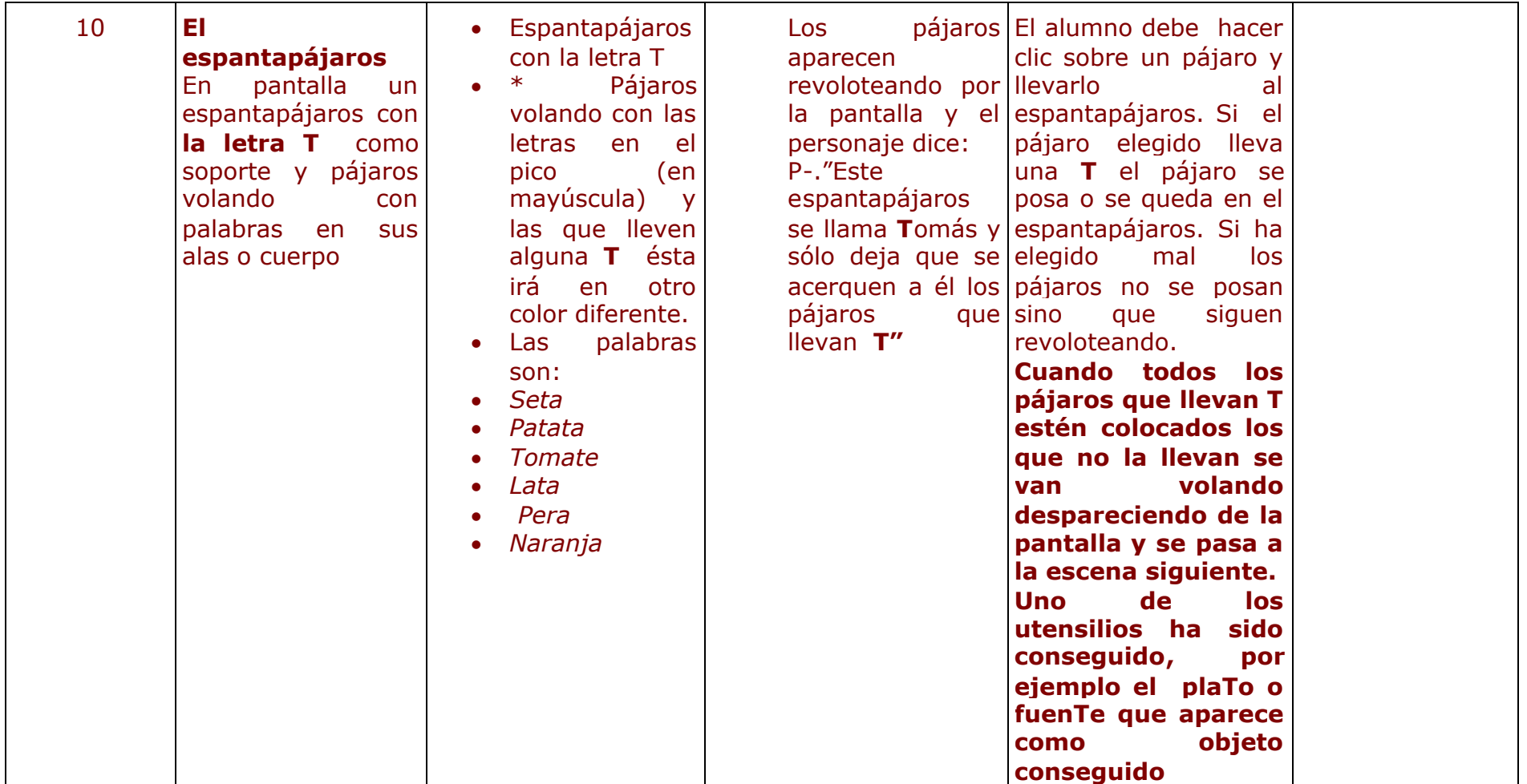
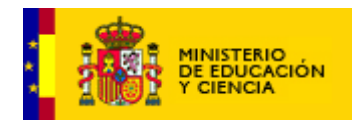

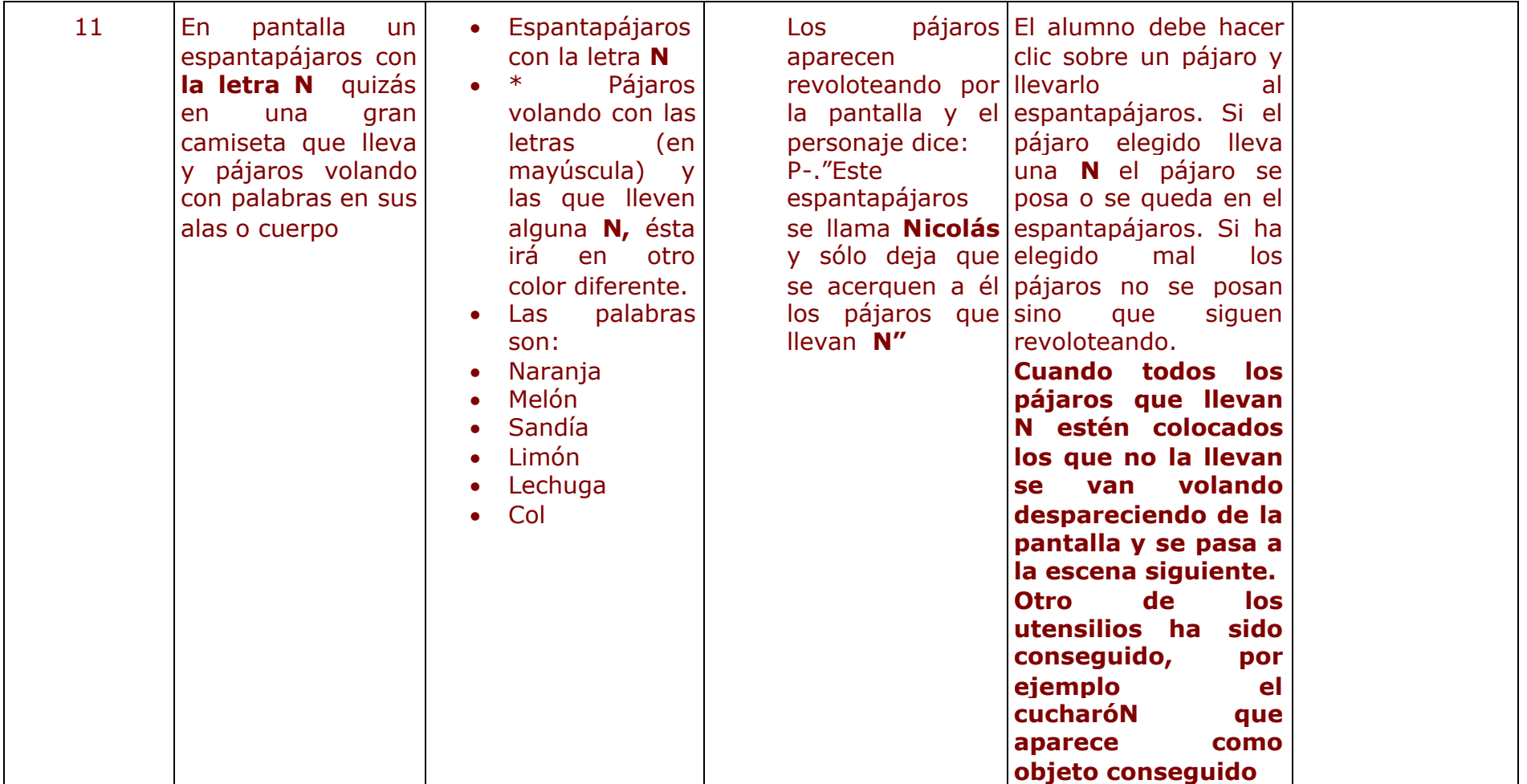

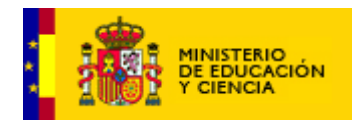

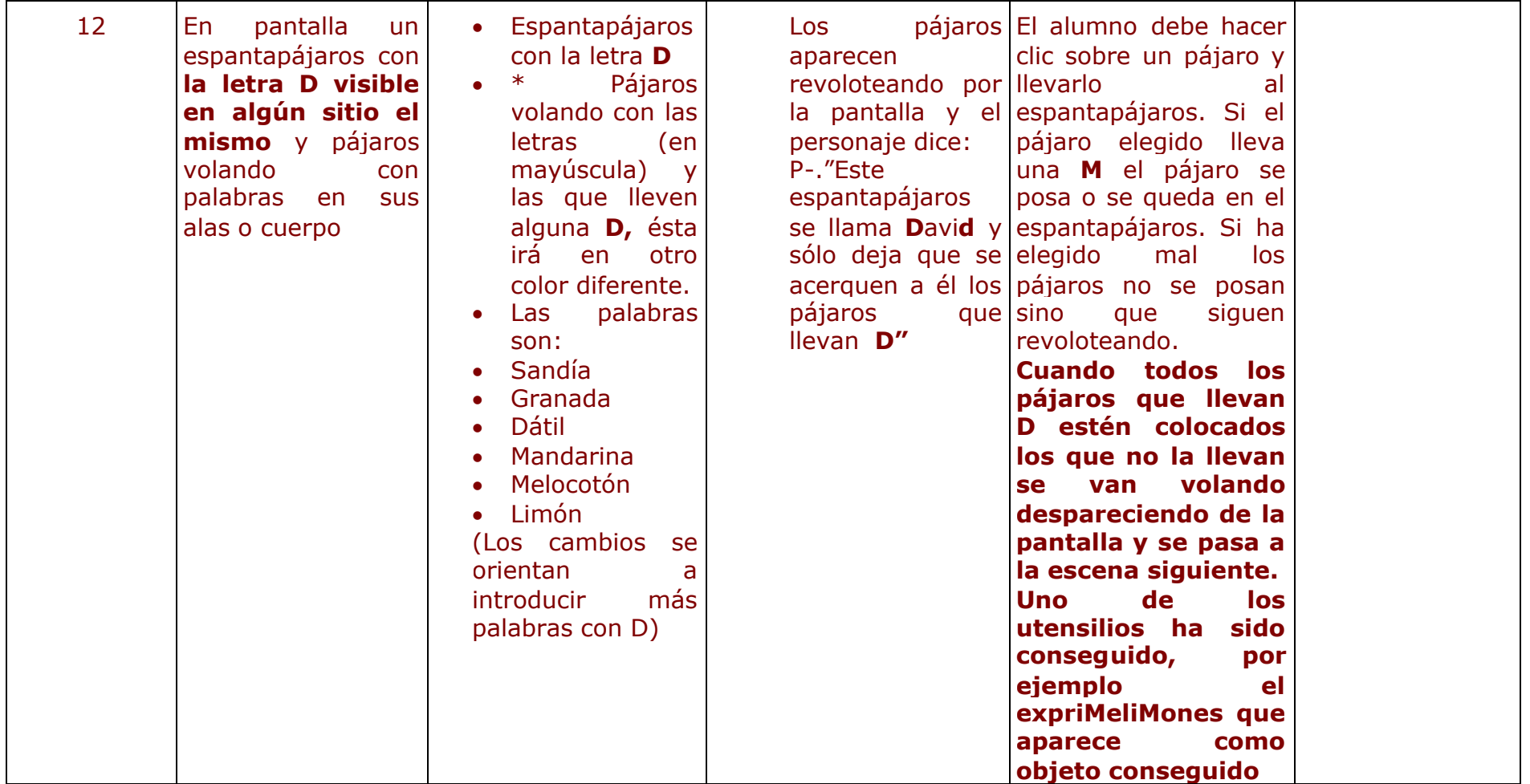

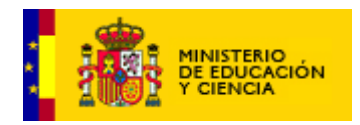

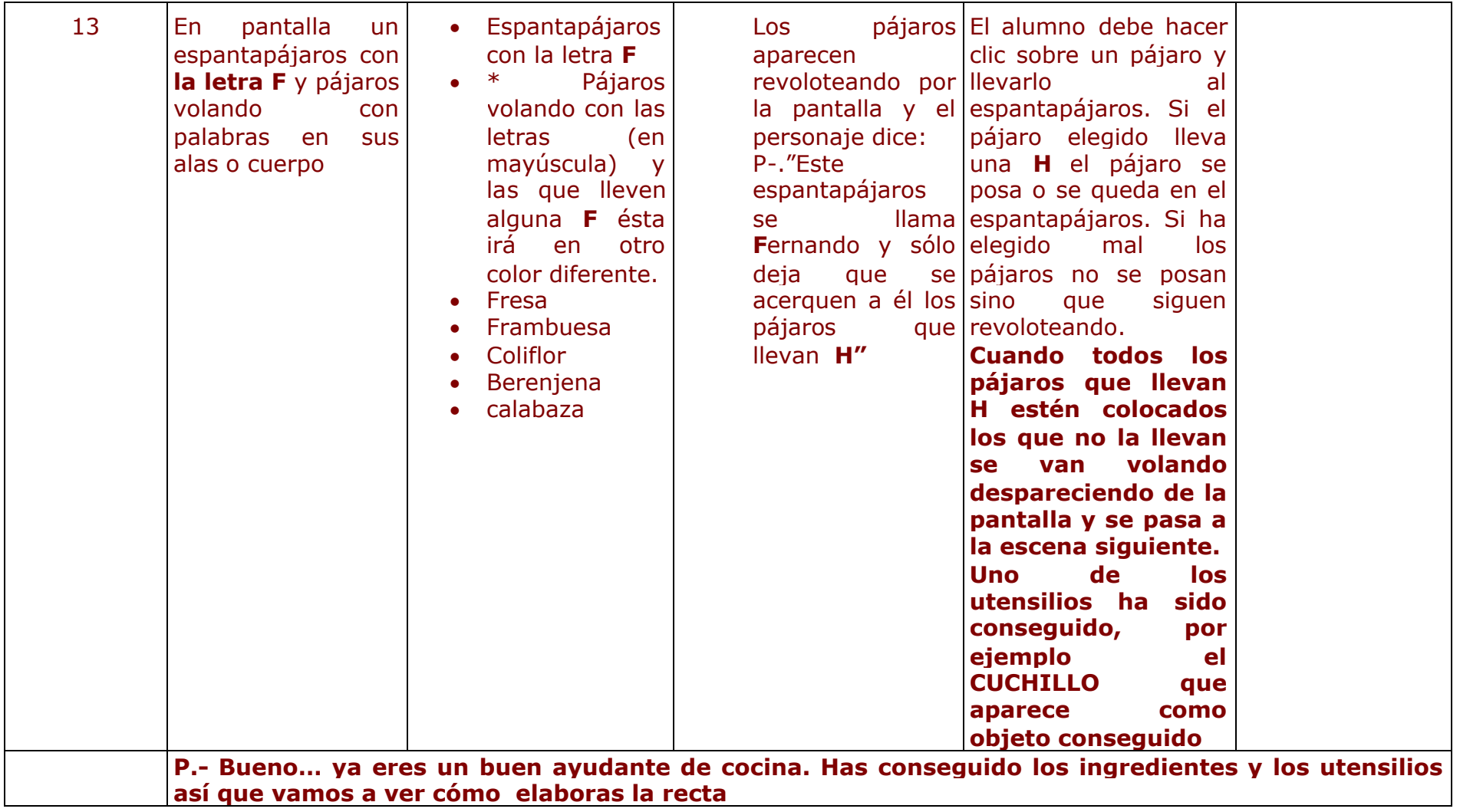

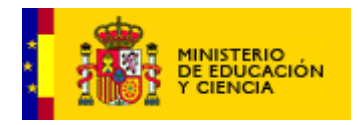

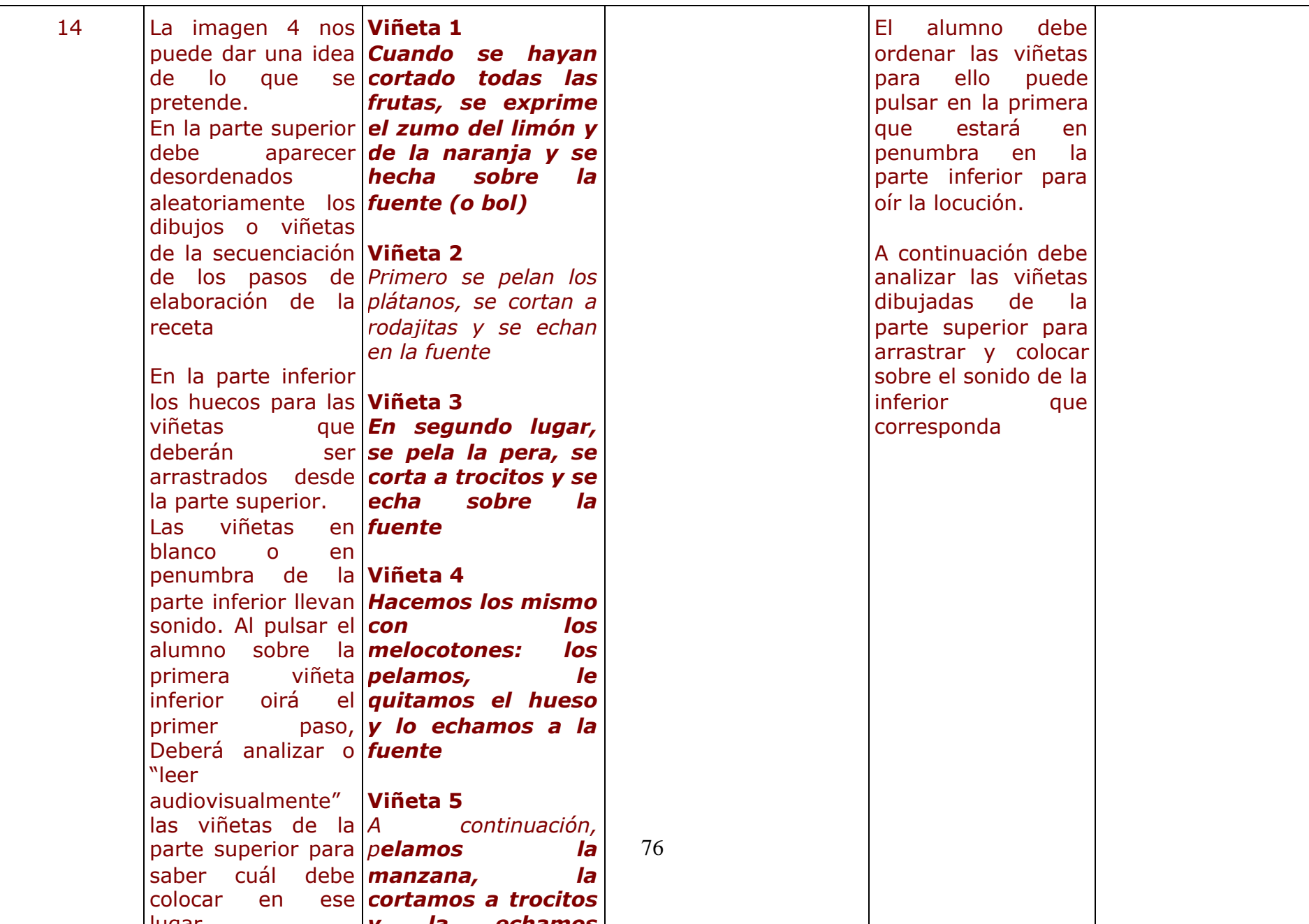

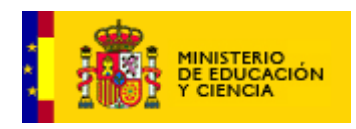

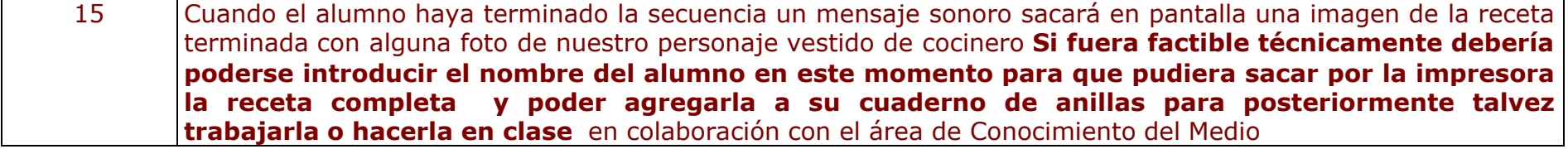

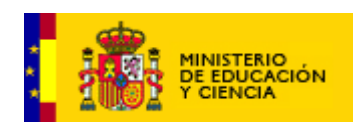

# **IDEAS DE LOS QUE HARÁN OTROS OBJETOS DE LA COCINA:**

- **1. El microondas ->** Es una máquina que nos dará juego para trabajar algunas reflexiones de la lengua -> aumentativos y diminutivos sencillos, singulares y plurales. Masculinos y femeninos.
- **2. El frigorífico ->** Para la introducción a nombres y adjetivos.
- **3. La alacena con vajilla, ->** Para trabajar orden alfabético de palabras -> Se presentan cinco o seis palabras escritas, cada una de ellas en un plato -> El alumno debe ordenarlas alfabéticamente moviendo por arrastre los platos a la posición adecuada. Cuando estén ordenados, el recurso se los colocará en la alacena perfectamente apilado o colocados.
- **4. La lavadora.->** *Metemos ropa en ella -> Sólo se ve que algunas prendas llevan letras-> Cuando la sacamos de la lavadora la ropa queda estirada en el suelo pudiéndose ver las letras correctamente. -> El juego debe consistir en construir posibles palabras con la letra de esa ropa. La arrastramos y colocamos sobre un tendedor. Cuando la palabra esté correctamente escrita podría aparecer nuestro personaje vestido con ella y el tendedor vacío*

A continuación un sencillo boceto aclaratorio sobre la idea de la plaza y avenida. Falta rotular los edificios, un buzón de correos en la plaza, un kiosco y **un castillo lejano, para "El lugar misterioso de la isla"**

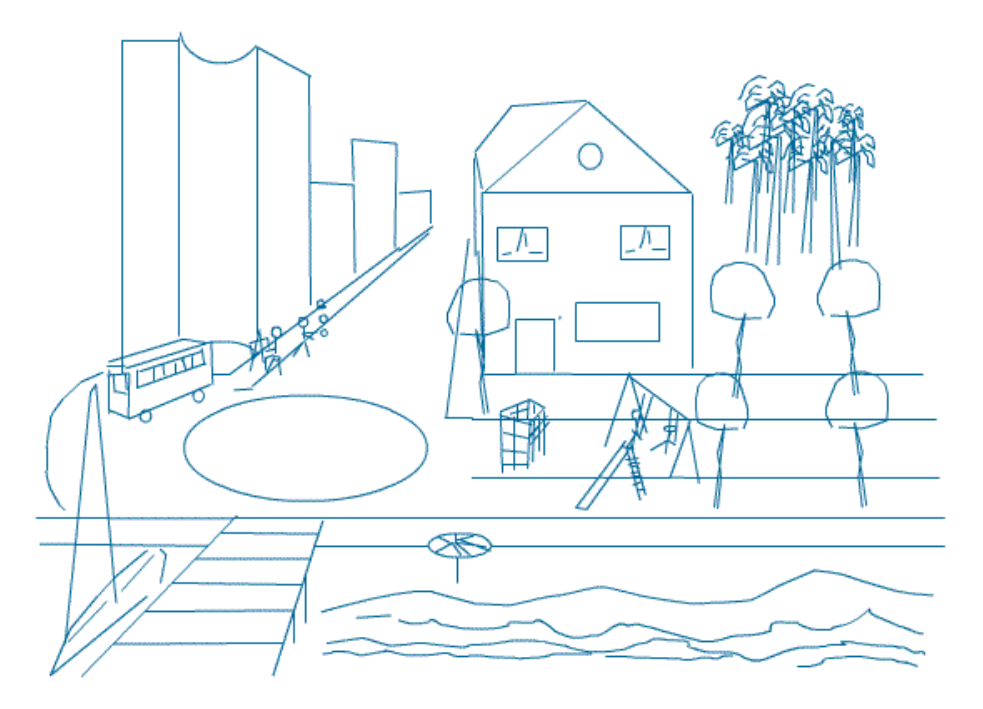

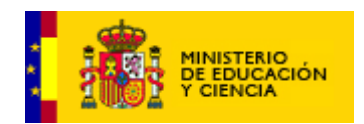

## 5. Guía de estilo

# **5.1 Idea de diseño funcional (navegación y usabilidad)**

Parece que el primer contacto de los alumnos y las alumnas con la informática es el videojuego, por lo que proponemos aprovechar este hecho dando una apariencia de videoconsola o de videojuego a todo el diseño. Por otro lado, el ofrecer un marco o ventana siempre fijo agiliza la carga de los contenidos. Hemos de entender que el aspecto externo no es sino el vehículo un medio por el que los alumnos y las alumnas adquieren una serie de aprendizajes que se producen en mundo virtual.

En cuanto a los pesos de carga, el alumno y la alumna deben aprovechar las esperas con pequeños entretenimientos: juegos, puzzles, etc.

En cuanto a la usabilidad el recurso cumplirá con el siguiente protocolo:

- I. Debe ser fácil de usar: el nuevo usuario no tendrá que leer el manual de uso antes de comenzar. Esto quiere decir que será muy intuitivo, familiar —por sus similitudes con las aplicaciones que se encuentran en el mercado no tanto en cuanto al aspecto como en cuanto a las funciones—.
- II. Debe ser flexible: debe mantener el hilo comunicativo bidireccional con el usuario y adaptable a los distintos usuarios sean cual sean sus características motrices o perceptivas.
- III. Debe ser sólido: el usuario podrá recuperar la actividad en el lugar donde la dejó, además le permitirá corregir una vez aparece el error. Ofrecerá un buen tiempo de respuesta.
- IV. Debe ser tutorial: será posible consultar la ayuda en todo momento construida con un lenguaje sencillo, con predominio de la oración simple Sujeto + predicado y que cuando sea posible ofrezca gráficos o mapas conceptuales.

La ventana de navegación se dividirá en dos espacios:

Uno en la zona superior y de tamaño menor con los iconos de acceso a otros elementos, una mayor dedicada a los contenidos de la unidad didáctica. El aspecto general del recurso para todos los ciclos mostrará una página dividida en dos partes: una mayor y otra menor. La zona menor (frame) mostrará los iconos de acceso a las diferentes recursos (unidades, actividades complementarias, etc.); la zona mayor mostrará la situación del alumno y la alumna dentro del recurso, así como la actividad propiamente dicha. No acumulará gran cantidad de texto y resaltará los aspectos notables del contenido, nunca se recargará la ventana,

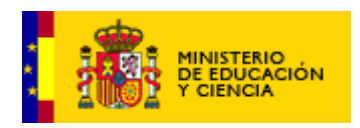

esencialmente porque ello ralentiza las cargas. Los elementos que compongan las actividades se mostrarán en toda la ventana evitando la información recargada.

Los iconos de acceso a los diferentes módulos del recurso serán grandes y se limitará su número para el primer ciclo y serán menores y más numerosas cuando se acerque a cursos superiores. El icono será un resumen visual de aquello que representa: una puerta para salir, una casa para el inicio, etc.

Los botones serán pocos y con una funcionalidad bien definida: adelante/atrás, y ofrecerán textura.

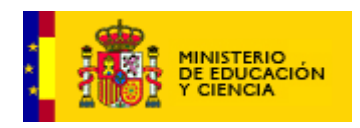

Información de situación (ruta)  $\blacksquare$ **Nombre recurso (vínculo página elección CICLO) / Zona Usuario / Ciclo / Módulo / Objeto de aprendizaje / Guía-.mapa Interacciones (desplegable) Ayuda**

**[La información de los recuadros superiores aparece sólo cuando el usuario pasa el ratón sobre la zona]**

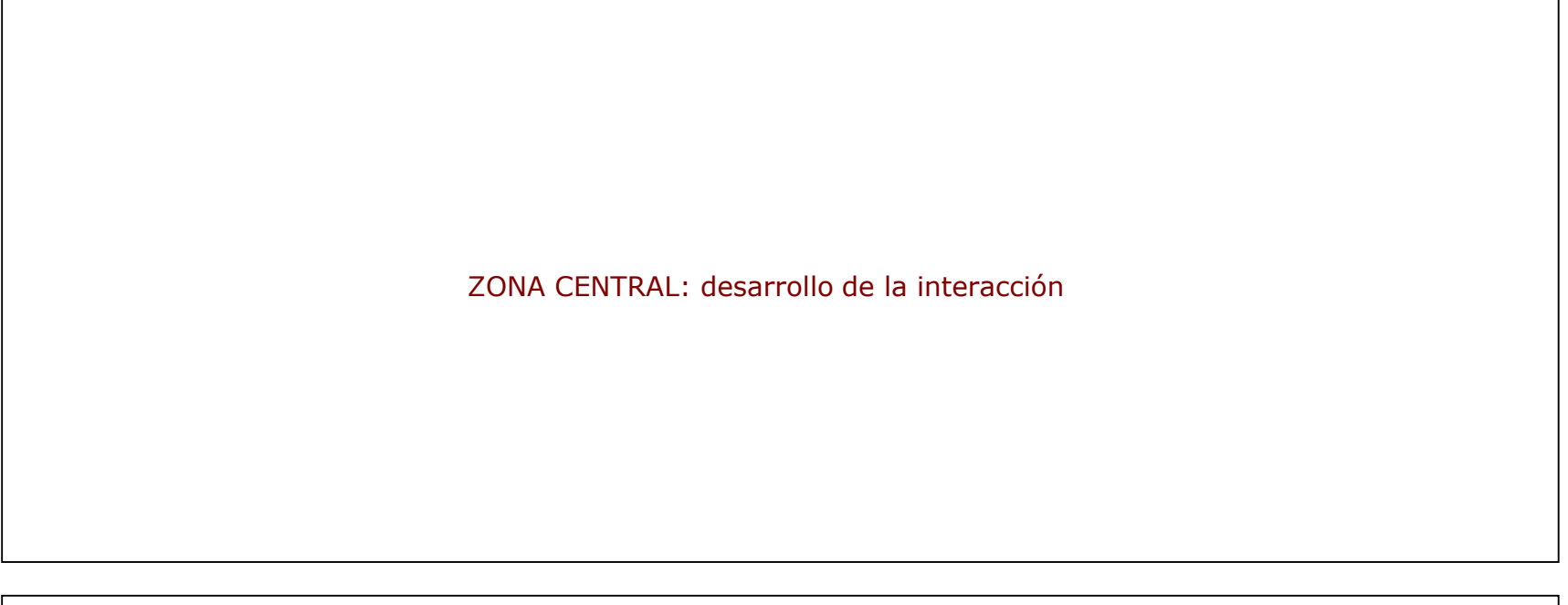

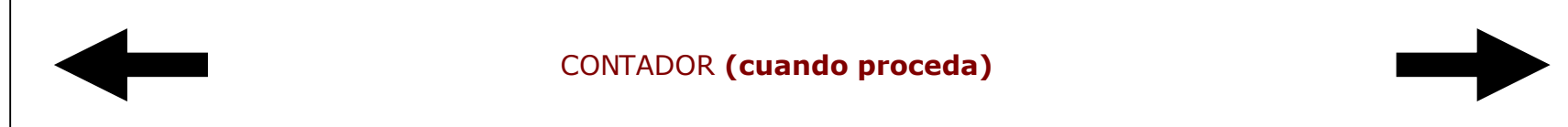

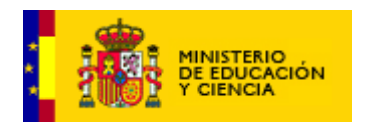

El lenguaje será limitado en cuanto a la calidad del vocabulario para garantizar la comprensión, por ello se evitarán palabras complicadas o inadecuadas. En este sentido, se evitarán además las palabras sexistas o los ejemplos irrespetuosos con ideas, religiones, razas, clases sociales, creencias, etc. Para la selección de vocabulario se empleara material bibliográfico adecuado.

Es importante que en el análisis de las respuestas se ignoren diferencias no significativas como los espacios superfluos entre la respuesta esperada y la dada por el alumno o la alumna.

Los contenidos serán seleccionados cuidadosamente y serán muy actuales.

En el proceso de carga, la página debe detectar la inexistencia de periféricos necesarios o de programas (Readers) o applets de Java, etc. Debe tenerse en cuenta de que en caso de ofrecer links o enlaces estos han de ser funcionales, lo que ha de comprobarse con periodicidad.

En el recurso será posible la bidireccionalidad, ofreciendo al alumno y la alumna y al profesor y la profesora la posibilidad de ofrecer sugerencias o errores que debieran estudiar los autores y desarrolladores de la página, de ahí que se insista en el concepto de modularidad.

La motivación para el uso del recurso se asentará sobre la presencia de animación por ordenador del tipo Flash.

Se propiciará el uso off-line, para el caso de que no existiera conexión en red o esta se hallase inaccesible eventualmente.

Predominarán los códigos icónicos o audiovisuales como apoyo o en sustitución de códigos verbales.

La labor tutorial será realizada en primera instancia por el propio recurso y en segunda instancia por el profesor y la profesora de área. La tutorización en estos niveles es esencial, orientando la actividad, prestando ayuda y suministrando refuerzos. El profesor y la profesora es elemento fundamental en el diseño del recurso, este nace con la vocación dar apoyo a las tareas y problemas del profesorado.

El aprendizaje ha de ser constructivo y por ello se mostrará gradado y en relación con conocimientos previos. Las actividades se atendrán al principio ensayo-error, pero explicando al alumno y la alumna los errores que se vayan cometiendo, no solamente constatándolos. Se propone un sistema de tutorización activo.

Las interacciones irán dirigidas a la realización de acciones del tipo: comprender, comparar, relacionar, analizar, sintetizar, razonar (deductivo, crítico o inductivo), imaginar, resolver, expresar (verbal, escrito o gráfico), crear. Se fomentarán además las habilidades metacognitivas por su aplicación práctica en el mundo real (reflexión sobre como han llegado a

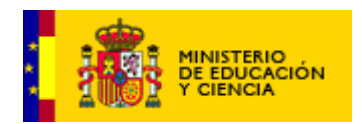

conocer).<sup>[20](#page-82-0)</sup> Se propiciará una estructura en niveles para que el alumno y la alumna puedan profundizar según su interés.

Se creará un marcador de páginas cuando el alumno y la alumna se dirijan a otra sección para profundizar, aclarar conceptos, ver un vídeo o escuchar audio, para que pueda volver de forma sencilla.

La aplicación o el recurso proporcionará enlaces con otras fuentes de información externas a ella misma: bases de datos, diccionarios, bancos de imágenes o sonidos, etc.

Se buscará que los recursos cumplan con el requisito de la modularidad, de forma que permita la incorporación de nuevos contenidos, prácticas, ejercicios o cualquier otro servicio. Debe cumplir con la posibilidad de migrar. Esta modularidad favorecerá la reelaboración, por parte del profesorado, de los contenidos para que pueda adaptarlos al contexto de su aula.

# **5.2 Idea de diseño estético (línea gráfica)**

Elemento esencial será el color. Este ha de ser significativo pues resaltará elementos, pero además ofrecerá un aspecto general de simplicidad, equilibrio y armonía empleando esencialmente colores fríos o calientes bien definidos, no pastel. Los colores además tendrán una función semántica puesto que resaltarán elementos para focalizar la atención.

La animación presentará dibujo con línea definida aunque no gruesa (la mayoría de los dibujos animados emplean la misma). Las líneas de las ilustraciones no serán negras, sino que ofrecerán otros colores con el fin de ayudar a la interactividad del recurso. De este modo el tono de las líneas, y ello será repetido en el recurso, servirá al alumno y la alumna para conocer cuales son objetos sensibles en la entrada a una interactividad y cuáles no. La estética del personaje se ha decidido que sea la siguiente:

<span id="page-82-0"></span><sup>20</sup> Para la confección de estos principios se sigue MARQUÉS, Pere (1999): *Criterios para la clasificación y evaluación de espacios Web de interés educativo* en la página URL: www.xtec.es/~pmarques/edusoft.htm [Consulta: 2/07/2003].

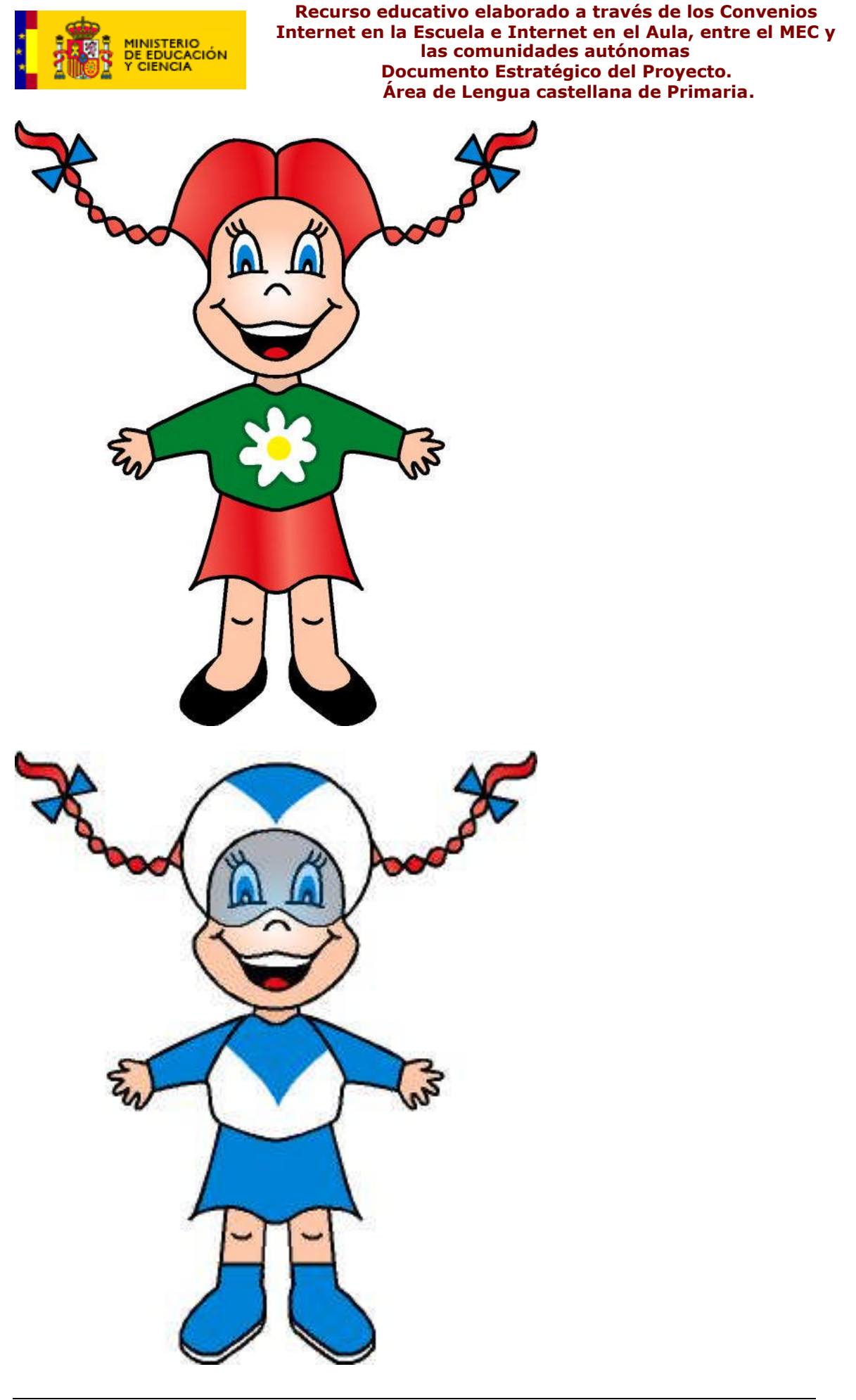

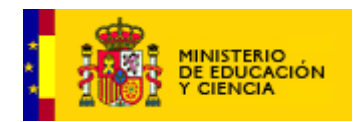

Una versión animada se encuentra en el repositorio creado al efecto para este proyecto en la carpeta:

Generales>prueba>animacion>031039\_LEN\_Animacion\_v.05.swf.

Los personajes o escenarios que se creen mantendrán un equilibrio entre realismo y ficción, esto es, los objetos serán realistas aunque los personajes mantengan ambigüedad e indefinición.

Los niños del primer ciclo disfrutan con un dibujo más grande y sencillo, de colores planos, sin entornos excesivamente elaborados. A medida que nos adentramos en el segundo ciclo gustan de más complejidad de la imagen, escenas más sofisticadas y detalladas, variaciones y texturas de color. En el tercer ciclo los alumnos y las alumnas asocian el dibujo a los manga y a los personajes Game-Boy, Play Station, es decir juegos en los que se crean mundos artificiales, más imaginativos y complejos. En este último ciclo nuestra meta es acercarnos a este tipo de estética.

Se buscará una presentación novedosa e innovadora tanto en los contenidos como en las ambientaciones. En este sentido resultará más rentable un escenario imaginario con elementos reales.

Los escenarios deben ser reaprovechables —en la medida de lo posible—, para evitar pesos innecesarios en las descargas, por otra parte agiliza el trabajo de producción.

Las fuentes serán mayores para los alumnos y las alumnas del primer ciclo y decrecerán en tamaño para los alumnos y las alumnas mayores. Esta característica se aplicará tanto a la lectura como a la escritura. Por otro lado, puesto que los alumnos y las alumnas de estos niveles se hallan en los primeros estadios de desarrollo de la escritura, debiera tenerse en cuenta la posibilidad de que las grafías fueran enlazadas.

### 6. Planteamiento básico de elementos multimedia e interactividad

El manejo será sencillo, intuitivo y amigable. El alumno y la alumna podrán controlar el avance en las actividades aunque la finalización correcta de una actividad y el inicio de la siguiente han de ser automáticos.

## **6.1 Animaciones interactivas**

Criterio prioritario es la animación adecuada al contenido. El personaje que actúa en la aventura, debe ser natural y cercano. El personaje creado se dirigirá al usuario manifestándole aprobación tras la realización de la actividad o animándole a continuar. Será un personaje que invite a la participación en el "juego".

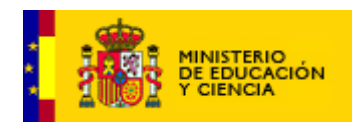

La presencia de la animación se asienta sobre el hecho de que los dibujos animados resultan ser un elemento muy motivador que consigue del alumno y la alumna una gran concentración, elemento muy necesario en el aprendizaje.

Respecto a los personajes consideramos muy interesante la aportación de Fernando Posada<sup>[21](#page-85-0)</sup>. Debe plantearse en tres líneas de personajes:

- a. Pandilla de niños: permite asumir el concepto de sociabilidad. Permite además la identificación de alumno y la alumna con un personaje por sus características, lo que motiva y "fideliza" al alumnado.
- b. Objetos animados: consideramos que este tipo de dibujos motivaría poco al alumno y la alumna porque son personajes con los que se hace difícil la identificación. Por otro lado algunos objetos son connotados lo que genera también fobias y rechazos.
- c. Tribus: permite crear personajes a medida, con características propias. Quizá fuese un instrumento válido por motivador.

Optamos por personajes sexuados y asexuados que sean sugerentes para el alumno y la alumna, que presenten una evolución temporal a la vez que vamos cambiando de ciclo. A este respecto resulta aclarativa la siguiente imagen en la que se muestra la evolución personal de "las" personajes y a la que nos referimos:

<span id="page-85-0"></span><sup>&</sup>lt;sup>21</sup> POSADA, Fernando: Proyecto LUDOS, agosto de 2003. http://ares.cnice.mec.es/edufisica

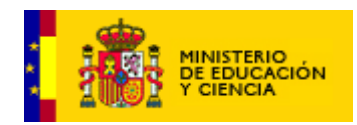

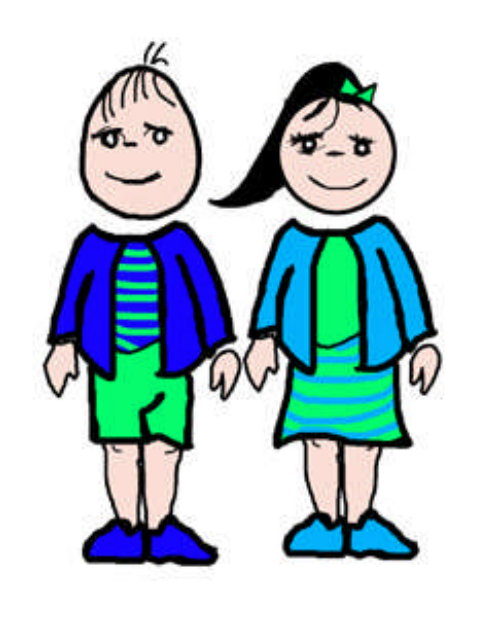

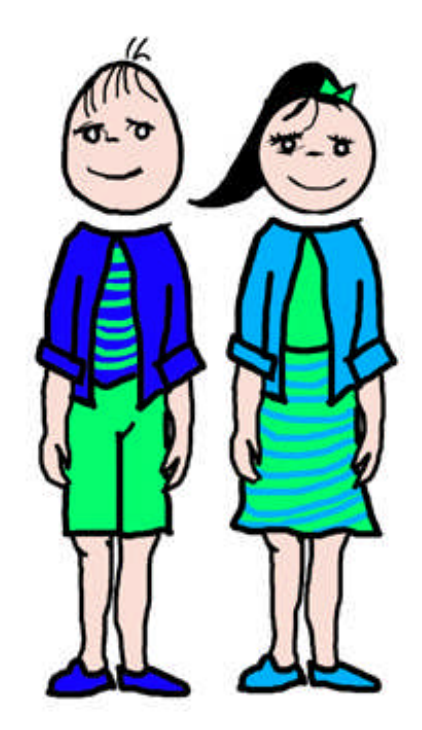

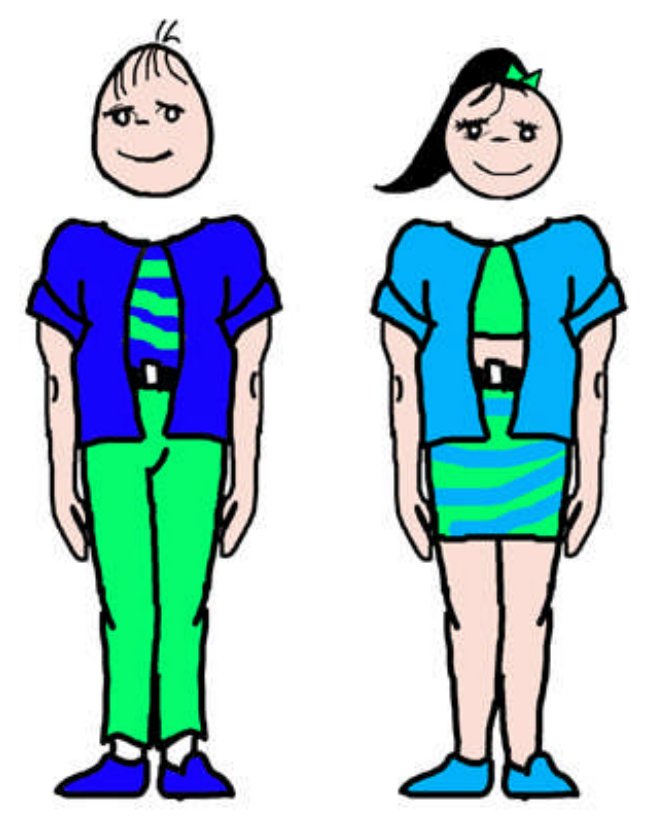

El personaje se moverá en escenarios reales: el mercado, la casa, el puerto, la playa, etc.

Como queda dicho arriba la navegación en general será libre, lo que supone la posibilidad de diferentes niveles de profundización, por otro lado permite avanzar y retroceder. Permitirá además al alumno y la alumna interactuar mediante un botón de ayuda inicial donde el personaje le ofrecerá un

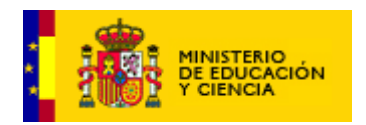

comentario inicial de la actividad y un ejemplo ilustrativo (el mensaje será locutado y expuesto mediante bocadillo para atender la diversidad). Ofrecerá además ayuda ante la presencia de errores de forma continuada; en el caso de que los errores fuesen numerosos, el recurso ofrecerá al alumno y la alumna la posibilidad de realizar actividades anteriores que sirvan para la consecución del objetivo, ya sea de ciclos anteriores o de módulos o unidades previas.

Dirigido a los alumnos y las alumnas con problemas auditivos, la técnica del bocadillo permitirá la comunicación entre alumno o alumna y recurso. Por otro lado, se empleará apoyo gráfico a las explicaciones: esquemas animados, líneas de tiempo, mapas conceptuales, esquema-resumen, actividades autoevaluativas, es decir todos aquellos elementos gráficos que permitan al alumno y la alumna desarrollarse, así como comprender de modo evidente las explicaciones.

# **6.2 Imágenes fijas**

El hecho de emplear un personaje que se dirija al alumno y la alumna implica la utilización de sistemas de representación vectoriales, de ahí que se prefieran estos a las fotografías. La fotografía tiene sentido cuando hace referencia a elementos reales.

La imagen fotográfica aclarara conceptos confusos y ofrecerá la naturalidad del color. La justificación para la introducción de este tipo de elementos será siempre la necesariedad. La imagen gráfica se empleará en actividades como el diccionario y en actividades relacionadas con el vocabulario (p.ej. asociación de imágenes y palabras).

Para evitar los pesos excesivos de descarga se ofrecerán en formato .JPG.

## **6.3 Vídeo**

El vídeo será poco utilizado y sólo cuando sea estrictamente necesario. Para evitar descargas lentas se empleara vídeo con bajo movimiento para ser notablemente empaquetado y así descargado de forma más rápida.

La integración de vídeo exigirá parámetros de calidad y se introducirán como ilustración al contenido. En el caso de ser utilizado en la mayor parte de los casos será protagonizado por compañeros de esa edad.

Por otro lado, el coste de elaboración y su peso de descarga no hace rentable su uso.

### **6.4 Audio**

El sonido será un elemento importante. Las locuciones son apoyo fundamental para la explicación de aspectos importantes sobre todo en el primer ciclo. Además es un elemento que, dosificado, servirá para el

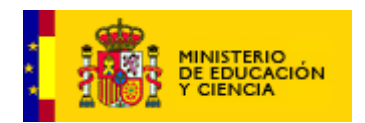

feedback positivo y por otro lado como elemento ambiental se empleará para evitar la monotonía o el cansancio.

## **6.5 Otras herramientas**

Se adjuntarán al recurso elementos de comunicación inmediata entre alumnos y las alumnas similares al juego en red. Este sistema debe permitir la interconsulta. En este sentido sería muy valorable que cuando un alumno y la alumna entrasen con su personaje en un escenario pudiesen ver visualmente a otros personajes de otros alumnos y las alumnas que se hallen conectados.

Se añadirá un enlace para acceder a Java y Flash gratuitos.

# **6.6 Guión técnico**

Para la coordinación, la comunicación y la relación entre áreas de trabajo se empleará el guión técnico que se realizará de acuerdo con el documento del **Anexo 1.**

### 7. Requerimientos técnicos y de hardware

### **7.1 Hardware**

El recurso ha de funcionar con unos estándares de hardware. El criterio máximo es que entre dos elementos informáticos, uno gratuito y otro de pago, se ideará y funcionará prioritariamente para el primero. Por otro lado, se dará además prioridad a los programas o aplicaciones más extendidos en el mercado.

Se desarrollará para cualquier plataforma gratuita o de pago, y para cualquier navegador: Internet Explorer, Opera, Netscape, etc.

El recurso debe funcionar con requerimientos mínimos de procesador —aún quedan 386 en las casas de algunos de nuestros alumnos y las alumnas—. Debe ser compatible con pequeños módulos de memoria, creo que a partir de 64 MB sería lo adecuado.

Necesitará periféricos como CD-Rom —en el caso de que requiera instalación—, baffles y sistema multimedia de reproducción de vídeo.

Se diseñará pensando en una conexión mediante MODEM 56 Kbs.

## **7.2 Consideraciones técnicas.**

La información se deberá ajustar al tamaño de la pantalla. El diseño exigirá una resolución de pantalla optimizada para 800 x 600 píxeles.

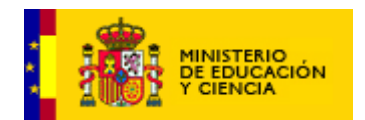

Para su desarrollo se tendrá en cuenta:

- El desarrollo de los recursos se adaptará al uso de código abierto (open source) y herramientas de libre distribución y coste cero.
- Dentro de esta línea de desarrollo se recomienda el uso del servidor web Apache, el lenguaje de programación PHP y el sistema gestor de base de datos MySQL sobre servidores con sistema operativo Linux.
- La norma en general para la codificación HTML, será HTML 4.01 pudiéndose utilizar extensiones CSS y DOM4.
- Todas las funcionalidades del sistema deberán operar al menos sobre navegadores Internet Explorer y Netscape desde la versión 5.0. o superior. Si el sistema detectara un navegador sin soporte HTML 4.0 adecuará las páginas a dicho formato.
- Se evitará, en lo posible, el uso de extensiones propietarias.
- En la tabla siguiente se indican, por tipo de recurso o archivo, los formatos o sistemas más habituales.

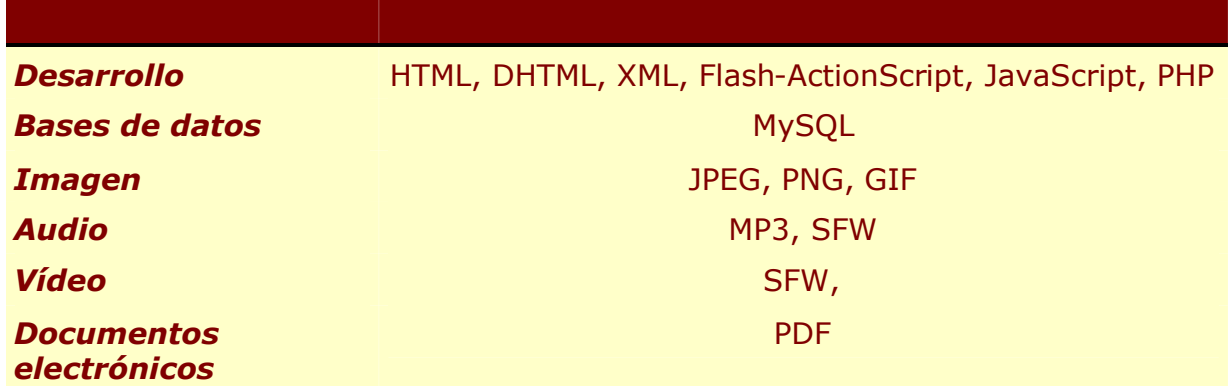

El rendimiento de la página será óptimo, manteniendo un equilibrio entre los contenidos multimedia y el peso de la página.

A efectos de traducción a otras lenguas de nuestras comunidades autónomas con lengua cooficial:

- se crearán repositorios de:
	- o Archivos fuente (v.g. que contengan texto como gráfico, texto dentro de gráficos, texto y locuciones dentro de aplicaciones, etc.)
	- o Herramientas técnicas (Editables de flash, javascript, XML, etc.)
- Con los mismos fines, el desarrollo de cada uno de los proyectos irá acompañado de la elaboración de una memoria técnica de desarrollo que explicite todos los argumentos funcionales, estructurales, de

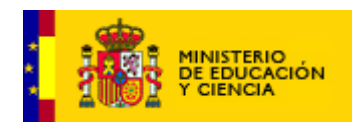

implementación y gestión.

En el caso de ser bajado a través de la red, ocupará poco espacio en el disco, dado que muchas de las aulas tienen sistemas de control de instalaciones que se ejecutan semanal o mensualmente. Se acompañará de un programa desinstalador para que le resulte sencillo al usuario.

## **7.3 Organización De La Información.**

- La **estructura** debe visualizarse de forma clara. Se debe proporcionar un camino cómodo para visitar todas las páginas Web de la sede.
- Se trabajará, siempre que sea posible, con estructuras multiarborescentes que permitan llegar a la información con la que se va a trabajar con no más de tres pulsaciones. La estructura debe hacerse patente en el propio diseño de navegación. Abundando en este sentido, se procurarán referencias constantes que indiquen el posicionamiento del usuario.
- Se deberán elaborar **índices** generales y por unidades. Se debe procurar que el índice sea fácilmente accesible.
- Todos los recursos contarán con un Índice o Mapa Web.
- **Unidad de información**. La información se deberá ajustar al tamaño de la pantalla.
- El nombre de cada **pantalla** debe ilustrar, de forma completa y correcta, su contenido para ser añadidas a favoritos y para su **indexación** por parte de los buscadores.
- Todas las pantallas que ofrezcan contenidos deben permitir:
	- o Su **impresión** mediante un botón a tal efecto.
	- o Ser dadas en **favoritos** mediante un botón a tal efecto.
- Las pantallas **emergentes** deben tener un botón para **cerrar**.
- Se evitará el uso de pop-up.

### **Buscador**.

La estructura del recurso será **modular**. Al respecto el Documento Marco señala:

*"La estructura funcional estará diseñada de forma modular, de forma que permita la incorporación de nuevos contenidos, prácticas, ejercicios o cualesquiera otro servicio por etapas, así como la evolución y migración de los diversos módulos diseñados.*

*Dicha modularidad favorecerá, siempre que sea factible, la posibilidad de reelaboración, por parte del profesorado, de los contenidos presentados a fin de que este pueda adecuarlos, de un modo sencillo, a su contexto inmediato. [...]*

*C. Posibilidades.*

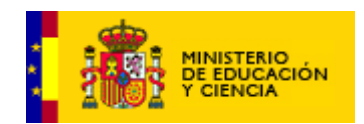

*La modularidad implica, para el desarrollo de contenidos educativos, una serie de ventajas que deben ser tenidas en cuenta:*

- *Funcionalidad exhaustiva. Un objeto de aprendizaje es funcional por sí mismo. Es decir, cumple una función pedagógica (objetivos, metodología, desarrollo de contenidos para el aprendizaje y evaluación), independientemente de su integración en una estructura o sistema.*
- *Reutilización. Los módulos u objetos de aprendizaje pueden ser reutilizados en otras estructuras o unidades didácticas, e incluso en otros sistemas, siempre y cuando compartan objetivos y funcionalidad.*
- *(Re) distribución de módulos. El cómo se integran los módulos u objetos de aprendizaje en una estructura o unidad, puede configurarse de forma distinta o ser modificado, en función de los objetivos y necesidades –generales o particulares- de dicha estructura o unidad.*
- *(Re) configuración de unidades. El cómo se integran las estructuras o unidades en los sistemas puede también configurarse de forma distinta o ser modificado, en función de los objetivos y necesidades –generales o particulares- de dicho sistema."[22](#page-91-0)*

# **7.4 Rendimiento**

- + Se buscará, en todo momento, un equilibrio sostenible entre la adecuación de los contenidos al ámbito multimedia (uso de imágenes, sonidos, etc.) y el peso de las páginas.
- Se tratará de no "penalizar" al usuario con páginas que tarden excesivamente en cargarse sin que ello suponga un perjuicio para la eficacia de los contenidos en la consecución de los objetivos y el valor de la funcionalidad marcada.

## 8. Planificación y organización del trabajo en grupo

Se va a contar con tres tipos de profesionales:

- 1. de contenidos
- 2. de producción
- 3. de desarrollo

El proyecto ha sido diseñado para desarrollarse mediante 16 unidades de trabajo dispuestas como sigue:

<span id="page-91-0"></span><sup>22</sup> Tomado del Documento Marco, pág. 16, 4.3.3.

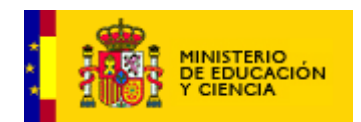

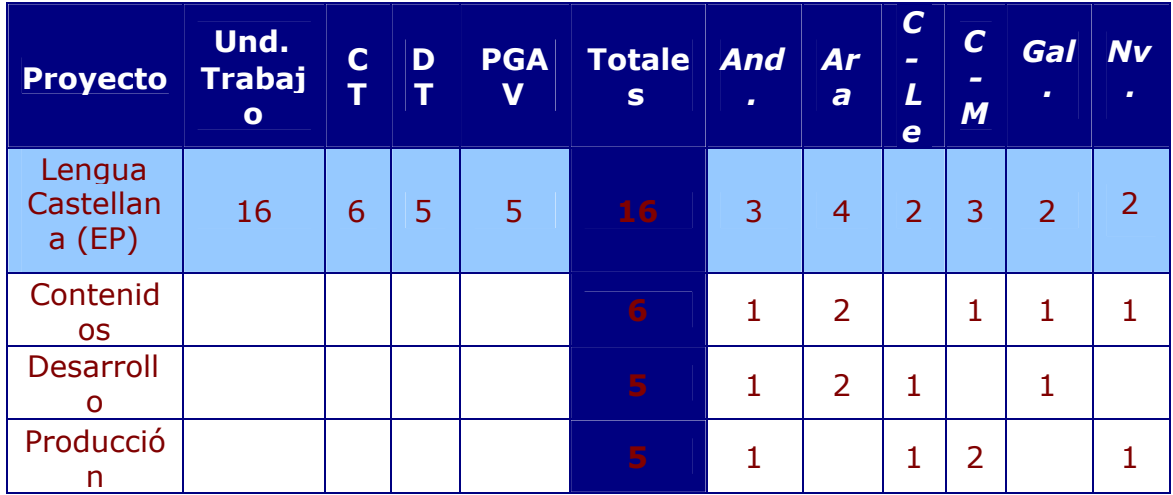

**CLAVES** 

CT. Contenidos. DT. Desarrollo técnico. PGAV: Producción gráfica y audiovisual. And. Andalucía Ara. Aragón C-Le. Castilla-León C-M. Castilla La Mancha Gal. Galicia Nv. Navarra

Este grupo está formado por las siguientes personas:

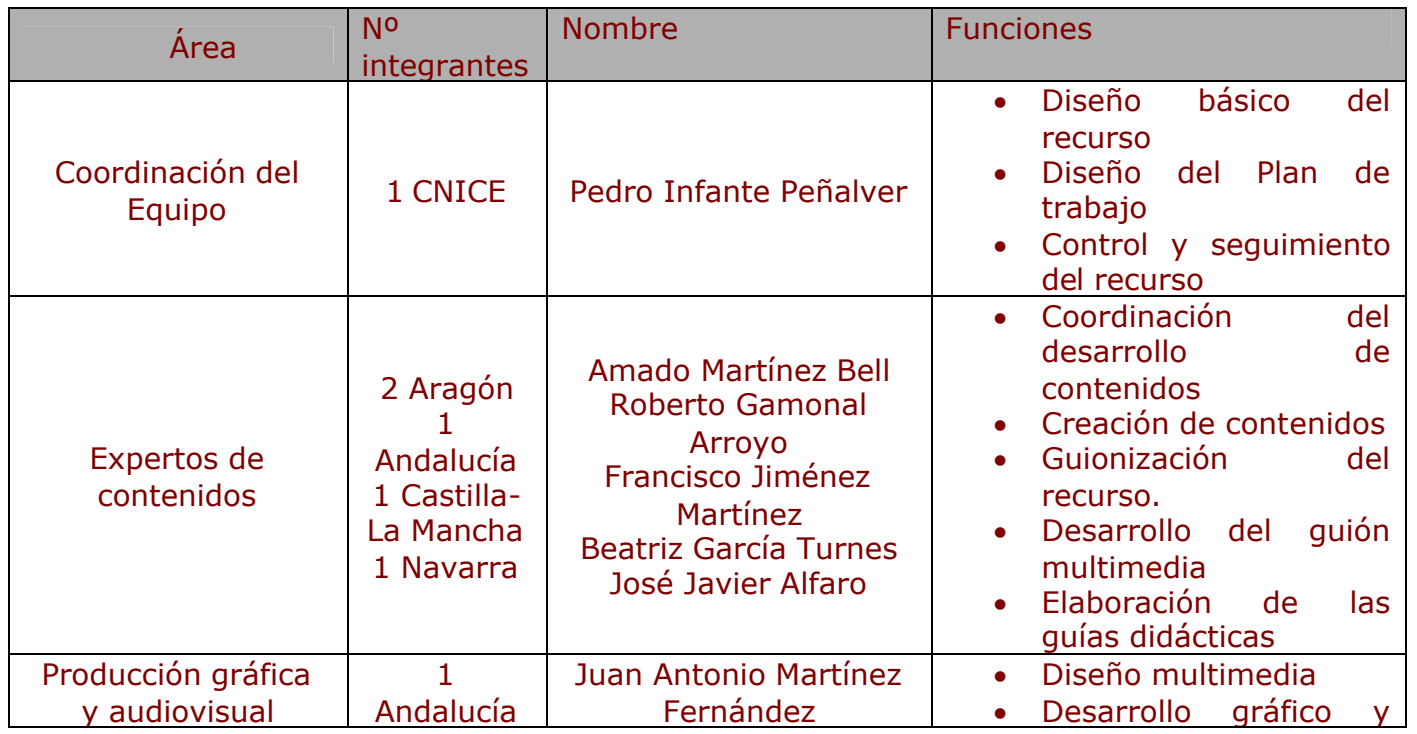

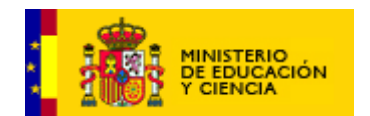

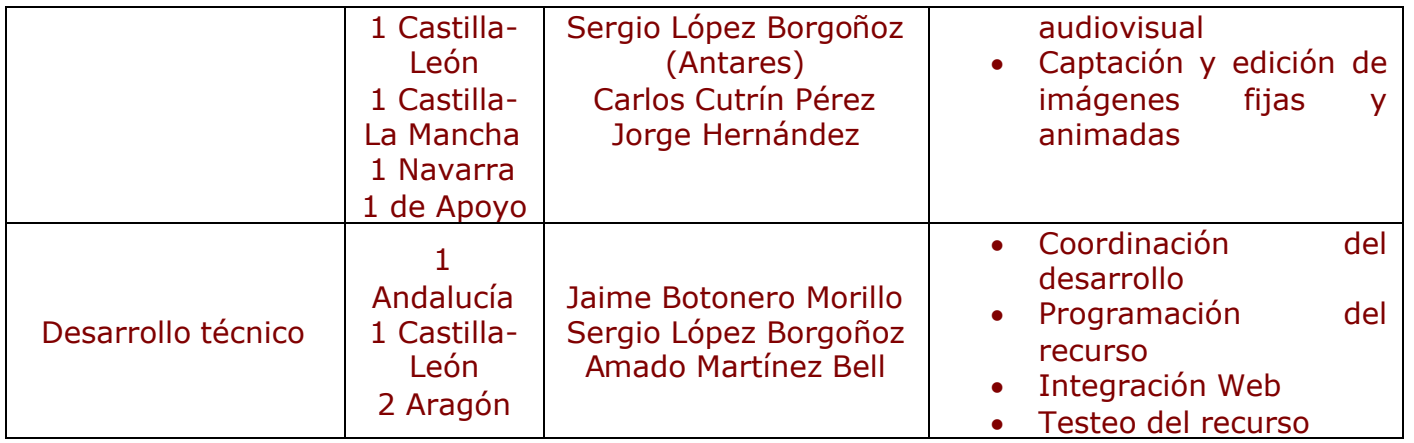

Es necesario que los contenidos sean corregidos por un corrector de estilo.

# **8.1 COORDINACIÓN**

Es cometido del coordinador el diseño básico del recurso, así como el diseño del plan de trabajo. Al respecto y en consenso con los participantes en el proyecto, establecerá los plazos de entrega de todos los trabajos.

A partir del comienzo del trabajo de cada una de las áreas, realizara el control y seguimiento de las distintas realizaciones del proyecto.

Tras la entrega de los diferentes elementos del proyecto, coordinará las distintas áreas del proyecto para el ensamblaje final.

## **8.2 CONTENIDOS**

Los responsables de esta área deberán proporcionar el material necesario para la construcción de las actividades, de las explicaciones, los mapas conceptuales, el esquema-resumen, las evaluaciones, test, pruebas, etc.

Proporcionarán ideas y modelos de ejercicios adecuados a la etapa y con diferentes niveles de profundización y grados. Además podrán dar todo tipo de sugerencias sobre gráficos, dibujos animaciones, etc. Todo el material estará abierto a la discusión franca y creativa.

Deberán realizar la guionización de la aventura gráfica, crearan el guión de la aventura de modo que se adapte a los contenidos.

Desarrollarán los guiones multimedia necesarios.

Para la elaboración del material contarían con un mes a razón de dos o tres horas diarias. Para evitar duplicar el trabajo, cada uno se encargará de una parte en función de temas e intereses. Se consensuarán los textos, germen que han de ser de las actividades. Los textos necesariamente serán breves y adecuados a la edad e intereses. Los textos serán actuales y mostrarán valores que los alumnos y las alumnas deben reconocer.

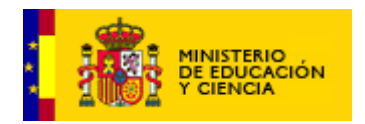

Las aportaciones posteriores estarían en el ámbito del funcionamiento de los elementos dentro del recurso para evaluar el resultado esencialmente. Esta evaluación la realizarían con sus alumnos y las alumnas, desde su centro. Los resultados de la evaluación se realizarían mediante test establecidos. El corrector de estilo recibirá los textos elaborados al finalizarse estos. Su trabajo comenzará una vez transcurrido el primer mes de trabajo.

Adjunto a esta área se encuentra el **corrector de estilo**, nombrado de entre los miembros de elaboración de contenidos. Necesariamente tendrá experiencia en el desempeño de esta función.

# **8.3 PRODUCCIÓN GRÁFICA Y AUDIOVISUAL**

Dadas las características del recurso, su trabajo será fundamental. Por ello, su trabajo será el que se desarrollara primero. Deben desarrollar los escenarios y el personaje, eje de la acción de aprendizaje.

Se elaborará el personaje, del que luego se realizarán desarrollos de movimiento para conseguir la animación. Para acelerar el proceso se emplearán elementos prediseñados siempre que sea posible. Establecerán un guión de desarrollo de la aventura gráfica que tendrán que desarrollar.

Este es el proceso más laborioso, porque además de integrar las actividades dentro de la aventura, requiere realizar el guión que servirá como hilo conductor al recurso. Por ello requerirá al menos de dos meses.

Elaborarán el entorno gráfico de la interfaz, los botones y características de acuerdo con la guía de estilo.

Sería muy importante que este trabajo se realizase con otros profesionales que van a colaborar en el desarrollo de estos recursos. Me refiero a la posibilidad de que todos los profesionales que van a desarrollar elementos para Educación Primaria elaborasen materiales que fuesen intercambiables por dos motivos:

- 1. Ayuda al alumno y la alumna a reconocer lo que se le pide y la mecánica de actuación. La variedad surge en las actividades concretas.
- 2. Ayuda a agilizar la producción de materiales.

En este ámbito se integrarán dos tipos de profesionales:

-**especialistas en diseño multimedia**: realizaran la coordinación gráfica y audiovisual; realizaran el diseño multimedia; crearan imágenes animadas e imágenes en movimiento, y se ocuparan del grafismo.

-**especialistas en ilustración**: crearán y editarán las imágenes fijas y animadas, así como la fotografía.

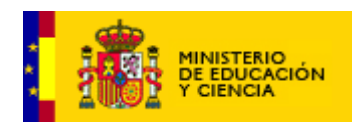

# **8.4 DESARROLLO TÉCNICO**

**Preferimos** que el desarrollo técnico se realice en Flash MX, por su interactividad y su bajo peso. El trabajo que debiera realizarse es integrar las actividades —que es la información cambiante— en los escenarios —que es lo fijo—.

Se requiere crear un acumulador de poder que recogerá los resultados de la realización de los ejercicios. En este contador se sumaran la recolección de objetos visibles al final de la actividad y que sumarán puntuación extra. Ello se visualizara en un contador de tres colores —rojo, amarillo, verde—que se dividirá en secciones en un número igual al de las actividades. Al final de las actividades se abrirá una ventana que permitirá la realización de un juego del tipo matamarcianos, en los ciclos superiores el juego se realizará al principio y al final.

Además es necesario desarrollar e integrar los programas-juego que los alumnos y las alumnas podrán jugar al inicio o al final de la realización de las actividades.

Realizarán, por tanto, la programación y la integración multimedia del recurso y el análisis de las aplicaciones.

Realizarán además los testeos necesarios que aseguren el funcionamiento idóneo del recurso.

Estos especialistas realizarán su trabajo al final de los dos anteriores. Estimo que con tres meses tendría suficiente para elaborar los elementos básicos de interfaz, presentación general, animación e integración del personaje, etc.

Para el desarrollo de estos elementos, se contará con:

-**especialistas en análisis de aplicaciones**: realizara el análisis de la aplicación, así como el diseño técnico y la coordinación del desarrollo técnico.

-**especialistas en programación e integración multimedia**: realizará la programación e integración web, realizará el control funcional y técnico así como realizara el testeo de la aplicación.

## **8.5 FASES DE DESARROLLO [23](#page-95-0)**

1º Diseño de personajes y escenarios

- se realizarán varias opciones respecto al personaje y los escenarios
- se definirán colores y estilo
- el equipo al completo, observadas las opciones, decidirá personaje/s, escenarios, colores y estilo

<span id="page-95-0"></span><sup>23</sup> Tomado de Fernando Posada: Proyecto LUDOS.

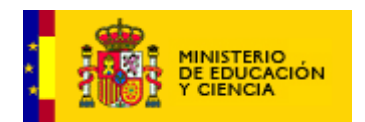

se desarrollará el movimiento de los personajes

2º Elaboración del guión

- los expertos en contenidos elaborarán el guión para cada módulo, objeto de aprendizaje e interactividad

3º Ilustración

- el guión será ilustrado por los expertos
- 4º Ensamblaje y prototipo

5º Evaluación del prototipo de acuerdo con una ficha de evaluación de materiales multimedia.

6º Versión beta

8º Evaluación de la versión en su contexto real, el aula.

9º Versión 1.0

### **8.1 ESTIMACIÓN DEL TIEMPO NECESARIO PARA CADA UNIDAD DIDÁCTICA.**

Una vez realizado el entorno gráfico, que es lo que nos puede llevar entre dos y tres meses, el trabajo se va a agilizar. A pesar de ello, consideramos que la realización de cada unidad será de un mes. Al ser nueve las unidades didácticas supondría nueve meses a los que añadiríamos el desarrollo inicial del medio gráfico, en definitiva en torno a once meses.

La dinámica de trabajo se plantea del siguiente modo:

- 1. Elaboración del entorno gráfico: interfaz y personaje.
- 2. Elaboración de contenidos.
- 3. Elaboración del diseño gráfico.

Todos los miembros del equipo deben entregar sus propuestas a principio del mes siguiente —primera semana—.

Inicialmente se han superado estos tiempos a causa de las deficiencias de engranaje del grupo. Pero pese a todo, los componentes del grupo cumpliremos escrupulosamente el siguiente calendario inicial.

- 1. reunión de los componentes del grupo entres 15 y 19 de septiembre.
- 2. versión definitiva del documento técnico el 30 de septiembre.
- 3. maqueta del proyecto el 30 de octubre.
- 4. Unidad Didáctica modelo ya funcional el 30 de noviembre.

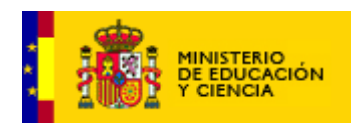

A partir de esa fecha se producirán reuniones virtuales en medios de colaboración, para aunar criterios técnicos o gráficos. De las sesiones se levantará acta por escrito con los acuerdos tomados que se hará llegar a cada uno de los miembros por escrito y mediante el entorno de colaboración PHP Collab u otro que la Administración proponga a sus componentes.

Como plantilla para la asignación de tareas se usará la facilitada por el entorno PHP Collab y en su defecto se subirá al Repositorio la que se ofrece en el **Anexo 8**.

Cada sesión será recogida en un acta, que se facilitará a cada uno de los miembros del equipo.

## **9**. **Instrucciones para la organización del teletrabajo**

El sistema de teletrabajo se asienta sobre tres pilares:

- 1. un entorno de comunicación PHP Collab.
- 2. un repositorio FTP
- 3. un servidor de aplicación FTP

En la figura siguiente se muestra la estructura de los diferentes medios:

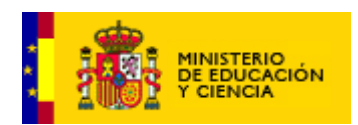

#### SISTEMA DE TRABAJO GRUPOS DE DESARROLLO

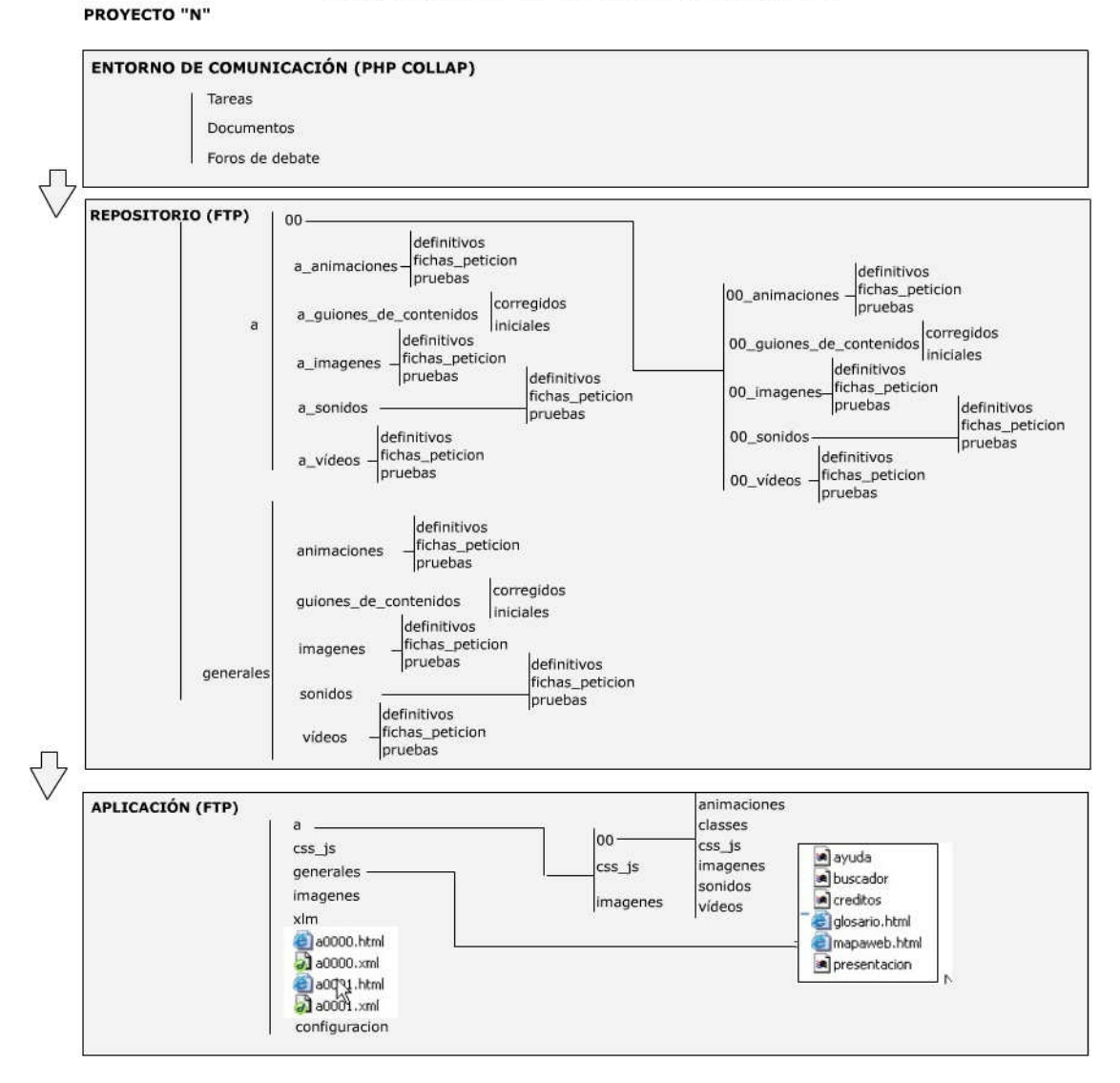

### **9.1 Telecolaboración: Plataforma PHPCollab**

El acceso se realiza mediante nombre de usuario y clave de acceso. La dirección es:

Se usará para la comunicación a través de foros de debate: subidas de material, opiniones, consideraciones, propuestas, etc.

La plataforma PHPCollab tiene una limitación de peso muy importante. La limitación es de 500 k, lo cual la hace insuficiente para documentos de gran tamaño para lo que dispondremos de un Repositorio. De cualquier forma todo el material realizado por el equipo se colocará en la carpeta adecuada del Repositorio.

**Lista de Distribución de los emails y del material que se coloque en el entorno**

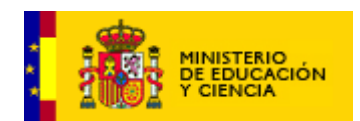

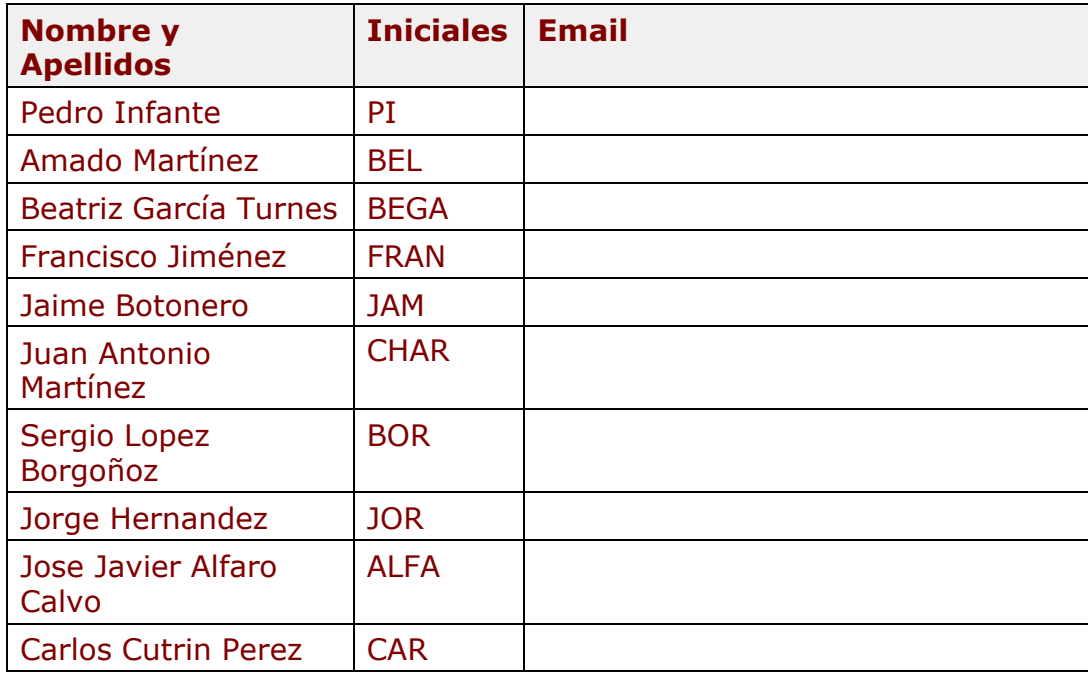

### **Nomenclatura en los archivos**

El proyecto recibirá el nombre: **LEN (LEN**gua**)**.

Cuando sea necesario incorporar un documento o un archivo a PHP Collab y para cualquier tipo de archivo (Word, Excel, PDF, JPEG, AVIs,...), se hará con la siguiente nomenclatura:

*Fecha inicial de la persona\_ nombre del Proyecto \_ nombre del tema \_ versión*

Si por ejemplo, Pedro Infante envía un documento al grupo de trabajo de

LEN el día 09 de Octubre del 2003 con comentarios o especificaciones

relativas al Objeto de aprendizaje 1 la nomenclatura será.

031009\_LEN\_PI\_ObjetoAprendizaje1\_v0.1

La versión definitiva de cada archivo será la versión 1.0. Hasta llegar a dicha versión 1.0 todos los archivos de un mismo tema irán de la versión 0.1 a la versión 0.n.

### **Nomenclatura en los emails**

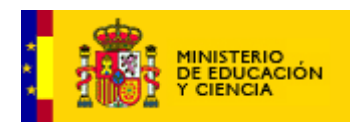

Para cualquier tipo de email, se propone la siguiente nomenclatura para los asuntos de los emailes.

*Fecha\_Nombre del Proyecto*\_ *Nombre del tema \_ iniciales de la persona* Por ejemplo, si Pedro Infante envía un email al grupo de trabajo de LEN el día 9 de Octubre del 2003 con comentarios o especificaciones relativas al Objeto de aprendizaje 1 la nomenclatura será.

LEN\_ObjetoAprendizaje 1\_PI

Cuando otra persona responda a este email el asunto será el mismo solo variarán las iniciales. De esta forma se podrá saber cuantas personas responden a un determinado tema, filtrar por tema los correos electrónicos, etc.

LEN\_ObjetoAprendizaje 1\_XXX

Otro aspecto útil es seguir el criterio de separar los distintos temas en correos distintos, es decir, a cada asunto o elemento de discusión entre el grupo, un correo distinto.

## **9.2 Repositorio FTP**

Para el trabajo realizado se utilizará el Repositorio creado al que se accede por FTP. Para acceder a este elemento debemos dirigirnos a: **[ftp://](ftp://ares.cnice.es/)**. El acceso se realizará mediante nombre de usuario y clave de acceso.

\* Usuario repositorio: contraseña:

El repositorio se haya constituido por una estructura de carpetas en la que una clave numérica nos indica el número de unidad, así:

"00": se refiere a la unidad numero 1, 01: a la siguiente, etc.

Mientras que la clave alfabética nos indica el ciclo:

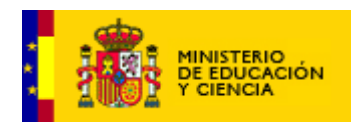

"a" se corresponde con el ciclo al que se refiere (a es el primer ciclo, b el segundo y c el tercero).

Las carpetas contienen en su interior tres subcarpetas:

**Fichas\_peticion**: en ellas se introducirán las fichas de acuerdo con los modelos de fichas que aparecen en los anexos. En el momento que se incluya una ficha se comunicará a los miembros del equipo notificándolo en el foro de debate de PHP Collab.

**Pruebas**: en ella se incluyen los archivos provisionales a la espera de las revisiones y aprobaciones. En el momento que se incluya una prueba se comunicará a los miembros del equipo notificándolo en el foro de debate de PHP Collab.

**Definitivos**: en ella se incluirán los archivos una vez se han considerado como idóneos y correctos en su funcionamiento.

En la carpeta **pruebas se** usará el mismo sistema que para PHP Collab. Cuando se sube un archivo se empleara indicativos de procedencia y fecha de inclusión. Las sucesivas transformaciones cumplirán con esta nomenclatura:

*Fecha \_ nombre del Proyecto\_inicialdelautor\_ nombre del tema \_ versión*

Si por ejemplo, Pedro Infante envía un documento al repositorio de LEN el

día 09 de Octubre del 2003 con comentarios o especificaciones relativas al

guión de contenidos 00 la nomenclatura será.

031009\_LEN\_PI\_ObjetoAprendizaje1\_v0.1

La versión definitiva de cada archivo será la versión 1.0. Hasta llegar a dicha versión 1.0 todos los archivos de un mismo tema irán de la versión 0.1 a la versión 0.n.

# **9.3 Aplicación FTP**

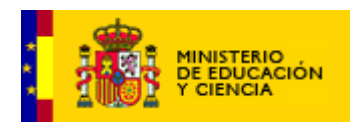

Para el trabajo realizado se utilizará el servidor de aplicación creado, al que se accede por FTP. Para acceder a este elemento debemos visitar: **[ftp://](ftp://ares.cnice.es/)**. El acceso se realizará mediante nombre de usuario y clave de acceso.

\* Usuario aplicación: contraseña:

El repositorio se haya constituido por una estructura de carpetas en la que una clave numérica nos indica el número de unidad, así:

"00": se refiere a la unidad numero 1, 01: a la siguiente, etc.

Mientras que la clave alfabética nos indica el ciclo:

"a" se corresponde con el ciclo al que se refiere (a es el primer ciclo, b el segundo y c el tercero).

Las carpetas contienen en su interior subcarpetas correspondientes a cada uno de los elementos multimedia. La carpeta "generales" almacenará la ayuda, el buscador, los créditos, el glosario, el diccionario, el mapa web; mientras que la subcarpeta "configuración" contendrá las bases de datos y scripts.

## 10. Aspectos legales

## **10.1 TITULARIDAD DE LOS DERECHOS**

Tal como define el punto octavo del anexo II de los Convenios bilaterales, *"Toda la producción de materiales, informes y documentos elaborados o aportados en el contexto de la colaboración formará parte de un fondo común de recursos a los que tendrán acceso todas las Comunidades Autónomas adheridas al Convenio-Marco y que suscriban convenios bilaterales con el MECD para el desarrollo de contenidos"*

## **10.2. PROPIEDAD INTELECTUAL**

El desarrollo de contenidos estará sujeto, en lo que hace referencia a los derechos de propiedad intelectual, a la **normativa** vigente, y en especial:

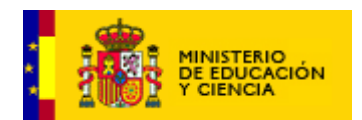

Ámbito mundial:

- **Convenio de Berna** para la Protección de Obras Artísticas y Literarias de 24 de Julio de 1971.
- **Tratado de la OMPI** sobre Derecho de Autor, adoptado por la Conferencia Diplomática de 20 de Diciembre de 1996.

Ámbito europeo:

**Directiva** 01/29/CE del Parlamento Europeo y del Consejo, de 22 de Mayo de 2001, relativa a la armonización de determinados aspectos de los **derechos de autor** y derechos afines a los derechos de autor de **la sociedad de la información.**

# Ámbito español:

**Real Decreto Legislativo** 1/1996, de 12 de abril (BOE 22 de abril), por el que se aprueba el **texto refundido** de la **Ley de Propiedad Intelectual**, , que regulariza, aclara y armoniza las disposiciones legales vigentes sobre la materia, incluyendo la modificación producida por la Ley 5/1998, de 6 de marzo, de incorporación al Derecho español de la Directiva 96/9/CE, del Parlamente Europeo y del Consejo, de 11 de marzo de 1996, sobre la protección jurídica de las bases de datos que afectan a la materia de propiedad intelectual, así como la modificación realizada por la Ley 1/2000, de 7 de enero de Enjuiciamiento Civil.

## **10.3. DERECHOS DE AUTOR**

## **A. Conceptos:**

- o **Derecho de autor:** término jurídico que describe los derechos concedidos a los creadores por sus obras literarias, artísticas y/o científicas**.**
- o **Obras Literarias**: novelas, poemas, obras de teatro, libros, discursos,…
- o **Obras Artísticas**: pinturas, dibujos, fotografías, esculturas, composiciones musicales, tebeos, coreografías,
- o **Obras Científicas:** obras audiovisuales, películas, programas informáticos, mapa, bases de datos,…
- o **Autor.** "*Se considera autor a la persona natural que crea alguna obra literaria, artística o científica" (*Art. 5.1. TRLPI)
- o **Presunción de Autoría.** *"Se presumirá autor, salvo prueba en contrario, a quien aparezca como tal en la obra, mediante su nombre, firma o signo que lo identifique."* (Art. 6.1 TRLPI)
- o **Obra en colaboración.** "Los derechos sobre una obra que sea resultado unitario de la colaboración de varios autores corresponden a todos ellos." Características:
	- Para divulgar y/o modificar la obra es necesario el consentimiento de todos los coautores. En defecto de acuerdo, decidirá el juez.

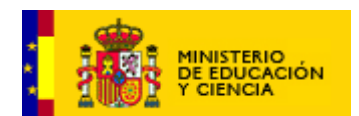

- + Los coautores podrán explotar separadamente sus aportaciones, sin perjuicio de la explotación común.
- Los derechos corresponden a cada autor en la proporción que determinen.
- o **Obra compuesta e independiente.** Requisitos:
	- $\downarrow$  Una obra preexistente.
	- $\overline{\phantom{a}}$  Incorporada a una obra nueva.
	- **↓** Sin colaboración entre los autores de una y otra.
	- Autorización del autor de la obra preexistente.

## o **Obras Derivadas:**

- $\ddot{\bullet}$  Traducciones, adaptaciones.
- $\overline{\textbf{F}}$  Revisiones, actualizaciones y anotaciones.
- Compendios, resúmenes y extractos.
- $\overline{\phantom{a}}$  Arreglos musicales.
- $\downarrow$  Cualesquiera otras transformaciones.

## **B. Obra colectiva:**

### **Características:**

- Creada bajo la coordinación de una persona natural o jurídica.
- Aportaciones de diferentes autores que se funden en un a creación única y autónoma.
- $\overline{\phantom{a}}$  Los derechos de la obra corresponden a la persona que la edita y divulga bajo su nombre.
- **↓ Soporte Digital.**
- ↓ Conjunto de imágenes, sonidos y textos entrelazados. □ Nexo de unión es una aplicación informática.
- $\ddot$  Interactividad del usuario. 15/10/2003 35
- La ausencia de **regulación** específica en nuestro ordenamiento jurídico hace que la Obra Multimedia tenga que contemplarse como una equiparación con **otras figuras**:

## **¿La Obra multimedia como obra audiovisual? Art. 86 y ss.**

− "Imagen asociada", en la Obra Audiovisual se hace referencia a imagen asociada a movimiento.

− Los sujetos que intervienen en la Obra Audiovisual no tienen cabida en la Obra Multimedia (director, guionista, autor de b.s.o.)

− Cabe concluir que no es el tipo más adecuado

### **¿La Obra Multimedia como programa de software? (Art.95)**

− Teoría poco seguida en España, aunque si en Francia.

− Se basa en que el nexo de unión y la base de funcionamiento de la Obra Multimedia es un programa de software.

− PROBLEMA: La existencia de fotos, textos, etc...

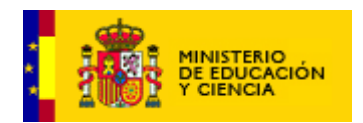

 **La Obra Multimedia como Base de Datos (Art.12).** Es la corriente mayoritaria en España. Son "*colecciones de obras ajenas, de datos o de otros elementos independientes, como las antologías y las bases de datos, que por la selección o disposición de sus contenidos constituyan creaciones intelectuales, sin perjuicio, en su caso de los derechos que pudieran subsistir sobre dichos contenido".* La Obra Multimedia es considerada como **Obra colectiva** y la **explotación de los derechos** sigue las siguientes pautas:

Los derechos de autor son del **editor,** facilitando la gestión y explotación de los derechos patrimoniales.

 El tema de los **derechos morales** genera polémica, y la solución al respecto ha sido limitar el ejercicio de ciertos derechos morales (modificación, no divulgación, retiro) quedando a salvo el derecho a la **paternidad** de la obra. 15/10/2003 36

### **C. El autor asalariado.**

### *Art. 51. Transmisión del autor asalariado.*

**Art.51.1** "*La transmisión al empresario de los derechos de explotación de la obra creada en virtud de una relación laboral se regirá por lo pactado en el contrato, debiendo éste realizarse por escrito."*

 **Art. 51.2 "***A falta de pacto por escrito, se presumirá que los derechos de explotación han sido cedidos en exclusiva y con el alcance necesario para el ejercicio de la actividad habitual del empresario en el momento de la entrega de la obra realizada en virtud de dicha relación laboral".*

### **Elementos Necesarios:**

 **Existencia de una Relación Laboral**: relación de carácter dependiente y subordinada entre empleado y empresario, dónde el empleado está obligado a seguir las instrucciones del empresario, y éste a pagar el sueldo correspondiente.

**Creación de la obra en virtud de la relación laboral:** se trata de una obra creada por orden o iniciativa del empresario.

**Pacto Escrito de la Cesión:** la transmisión de los derechos pactados se rige por lo pactado en el contrato de trabajo formalizado por escrito. En el supuesto de falta de pacto escrito, el Art.51.2 establece que a falta de pacto escrito se presume que los derechos de explotación han sido CEDIDOS EN EXCLUSIVA, y con el alcance necesario para el ejercicio de la actividad habitual del empresario. "El pago del salario incluye la remuneración en concepto de cesión de derechos de explotación. El Empresario no paga el salario par poder explotar la obra durante la vigencia del contrato laboral del empleado, sino para poder disponer de la obra según sus criterios personales, profesionales y económicos"(*Cristina Busch, Quien Paga no es el autor, Fundación Arte y Derecho, 2003).*

**Limitación a los derechos morales del autor asalariado:**

 **Divulgación:** Se parte de una autorización tácita, a falta de pacto por escrito por parte del autor al empresario para ejercitar tal facultad de su derecho moral.

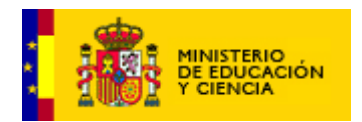

 **Reconocimiento del autor a la obra:** El empresario tiene la obligación de velar por el cumplimiento de este derecho. Pero hay que considerar la posibilidad de excluir este derecho por motivos justificados. En este caso se aplicarán los usos del sector.

El resto de los derechos de la esfera moral del autor: pseudónimo, acceso al ejemplar raro, integridad de la obra…quedan limitados en su ejercicio por el empresario.

# **10.4. DERECHO DE CITA**

# **A. Introducción**

El derecho de propiedad intelectual, como el derecho de propiedad en general, no es un derecho absoluto, sino que se encuentra sometido a algunos límites: - Límites que la legislación general pone al ejercicio de los derechos tales como el ejercicio conforme a la buena fe o la prohibición del abuso de derecho (Art. 7 Código Civil) - Los específicos del texto refundido de la Ley de propiedad Intelectual, con distinto fundamento: derecho a la comunicación informativa, fomento de la cultura, promoción de la investigación y la enseñanza, intereses públicos varios... La reproducción de obras ajenas en una obra propia constituye plagio. La excepción es el **derecho de cita** (Art. 32 LPI): "*cabe incluir en una obra propia fragmentos de otras ajenas escritas, sonoras o audiovisuales, u obras aisladas plásticas, fotográficas o análogas, siempre que: sean obras divulgadas, la inclusión se realice a título de cita o para su análisis, comentario o juicio crítico, con fines docentes o de investigación, en la medida justificada por el fin de esa incorporación e indicando la fuente y el nombre del autor de la obra utilizada. Las reseñas o revistas de prensa tienen la consideración de citas.*

## **B. Derecho de cita y contenidos educativos.**

Dado el carácter educativo de los contenidos que se van a desarrollar, para aquellos casos en los que sea preciso hacer uso de materiales cuya autoría no corresponda a los autores del Grupo de Trabajo y, consecuentemente, los derechos de autor de la obra no les pertenezcan, se podrá hacer uso del Derecho de Cita en aquellos términos que establece el Texto Refundido de la Ley de Propiedad Intelectual, en su Artículo 32. La utilización de este DERECHO DE CITA debe ajustarse, para su licitud, a seis REQUISITOS fundamentales:

Que la **obra** a citar haya sido **divulgada** (en caso contrario se precisaría solicitar aquellas autorizaciones que fuesen necesarias)

 Que la inclusión de la obra ajena sirva para ilustrar la obra propia (se alude a ella de forma explícita para **analizarla**, **comentarla** o emitir un **juicio** sobre la misma)

 Que la cita utilizada pueda **distinguirse** con claridad de la obra a la que se incorpora.

Que la finalidad de la cita sea **docente** o de **investigación**.

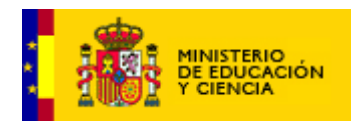

 Que se indique la **fuente** y **nombre del autor** (ha de indicarse tanto el autor y nombre de la obra, como la fuente de la que se obtiene dicha obra: publicación, editorial, etc.)

 Relativa a la medida de la utilización, en el sentido de que dicha utilización debe estar "**justificada** por el fin de esa incorporación".

## **C. Texto de Salvaguardia.**

Cuando se haga uso del Derecho de cita, se incluirá en el recurso, de forma fácilmente accesible, un **texto de salvaguardia** con un literal del tono siguiente:

La reproducción de... *(fragmentos de obras musicales, audiovisuales, obras aisladas, o lo que corresponda)* en esta sede web educativa se acoge al artículo 32 (*Citas y reseñas*) del Real Decreto Legislativo 1/1996, de 12 de abril (B.O.E. número 97, de 22 de abril) con las modificaciones dadas al mismo por la Ley 5/1998 de 6 de marzo (B.O.E. número 57, de 7 de marzo) y la Ley 1/2000 de 7 de enero (B.O.E. número 7 de 8 de enero), cuyo texto dice:

*"Es lícita la inclusión en una obra propia de fragmentos de otras ajenas de naturaleza escrita, sonora o audiovisual, así como la de obras aisladas de carácter plástico, fotográfico figurativo o análogo, siempre que se trate de obras ya divulgadas y su inclusión se realice a título de cita o para su análisis, comentario o juicio crítico. Tal utilización sólo podrá realizarse con fines docentes o de investigación, en la medida justificada por el fin de esa incorporación e indicando la fuente y el nombre del autor de la obra utilizada"*

**Nota:** Se contará, como apoyo en el proceso de desarrollo de los recursos, con un asesor en Propiedad Intelectual y Derechos de Autor, quien ha elaborado la información resumida en este documento marco y se encargará del mantenimiento de los contenidos de un espacio común a todos los proyectos y estructurado en forma de preguntas frecuentes (FAQ's) sobre este área.

Pour Jutan

### Octubre de 2003
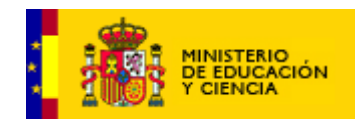

# **TABLA DE INFORMACIÓN DE LOS COMPONENTES DEL EQUIPO**

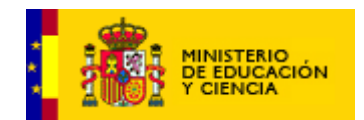

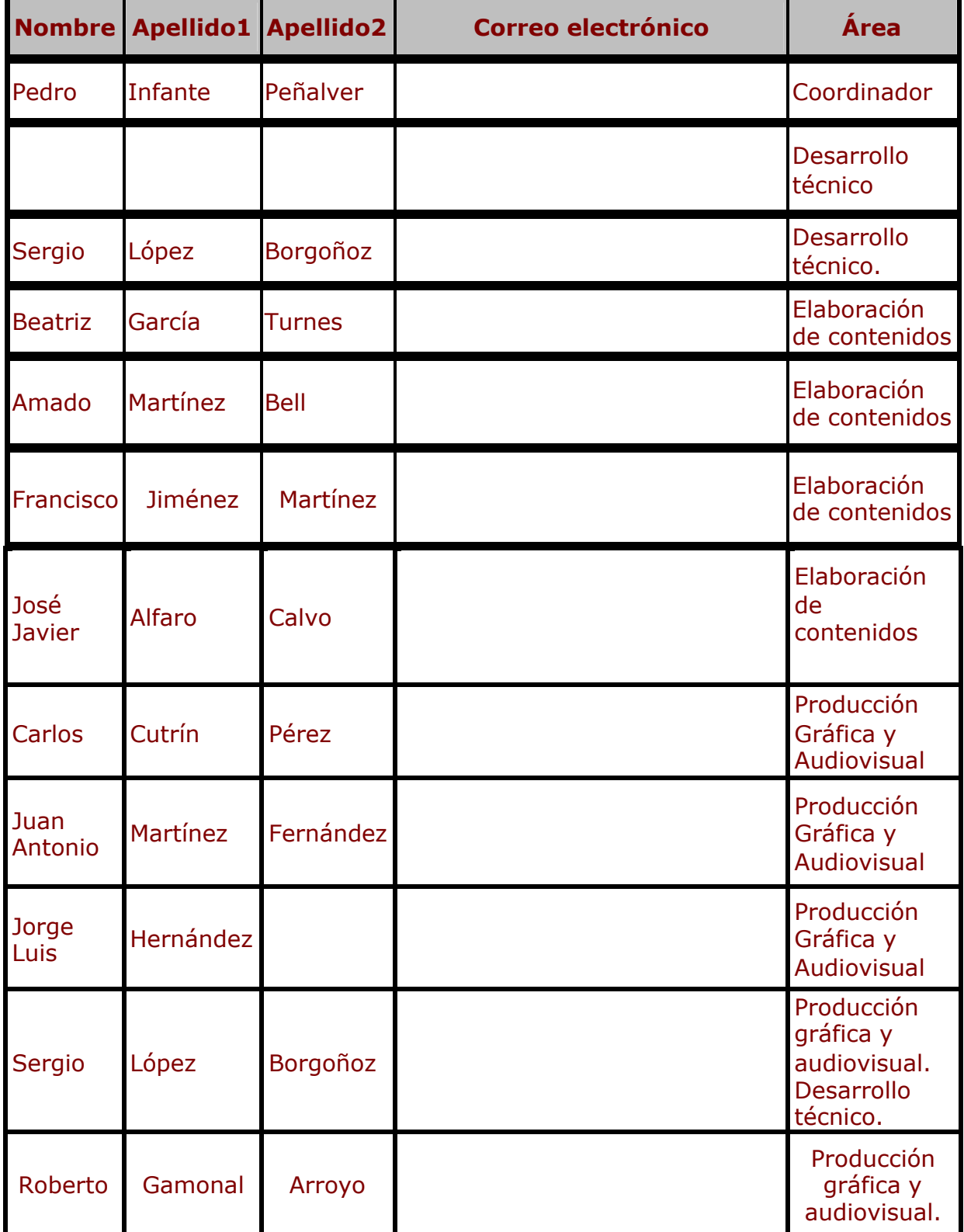

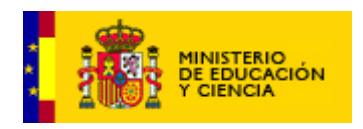

## **ANEXO 1 MODELO DE TABLA PARA GUIÓN MULTIMEDIA**

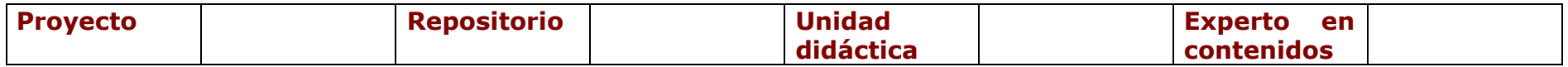

**Nombre del archivo** (para su almacenamiento en la carpeta de guiones de contenidos):<br>**Nombre o referencia del Módulo de contenidos u** 

 $\_$  , and the set of the set of the set of the set of the set of the set of the set of the set of the set of the set of the set of the set of the set of the set of the set of the set of the set of the set of the set of th

**Nombre o referencia del Módulo de contenidos u Objeto de Aprendizaje**:

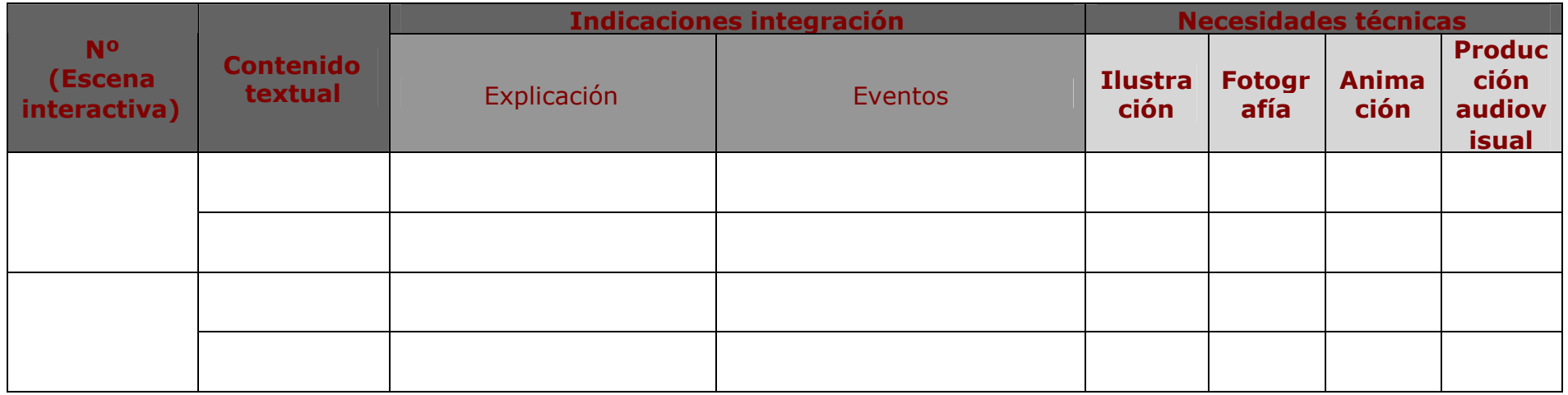

- **Nº Escena interactiva:** número de referencia para el orden en que se organizan los contenidos y para agrupar los contenidos, indicaciones y necesidades correspondientes a lo que sucede en una misma escena interactiva

**- Contenido textual:** texto que aparece en la escena interactiva, ordenado y relacionado con otros eventos y componentes multimedia

**- Indicaciones integración: explicación** y descripción de cómo se integran los distintos componentes de la escena interactiva (relaciones, características, posición y organización en el conjunto) y de los **eventos** que tienen lugar (rollovers, textos alternativos, reacciones de las zonas sensibles,

etc...).

**- Necesidades técnicas.** En función del tipo de elemento multimedia, nombre que va a tener el fichero en la estructura de directorios y las necesidades de producción –si procede- para su elaboración.

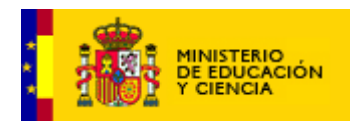

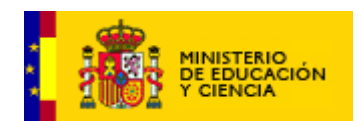

### **ANEXO 2 FICHA DE SOLICITUD DE ANIMACIONES**

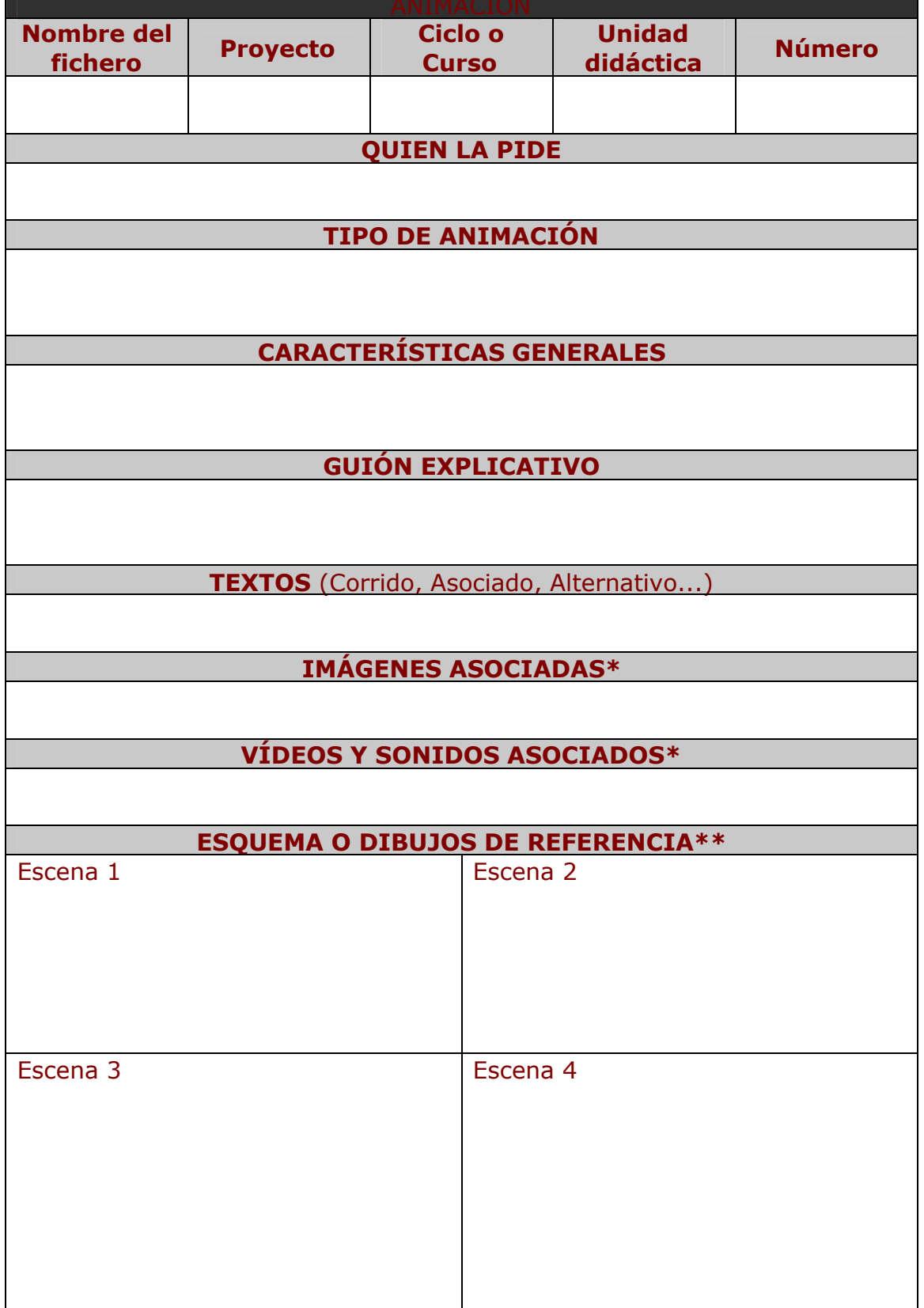

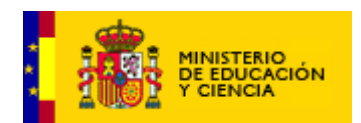

#### \* Campo optativo (recomendado) Añadir las escenas que sean necesarias \*\* Si es necesario

#### **Sistema para nombrar los ficheros de las animaciones**:

- El nombre del fichero irá siempre con todas las letras en minúsculas.
- Modelo:

Letra **"a"\_**

- **+ Proyecto\_**("A" a "N" según lista de proyectos del documento marco)
- **+ Curso o ciclo** ("a" a "z") + **Unidad didáctica\_** (número correlativo (0-99)
- + **Número** (de la animación, correlativo, del 00 al 99).
- Ejemplo: el nombre de la animación nº **5** de la Unidad Didáctica nº **4** del tercer Curso o Ciclo (letra "**c"**) del Proyecto de Educación Artística (letra "**B**") es: **a\_B\_c04\_05**
- \* la versión del fichero se indicará tras el nombre, con guión bajo ("\_") + letra "v" + nº de la versión (de 00 a 99); ejemplo: versión inicial del fichero anterior: **a\_B\_c04\_05\_v00**

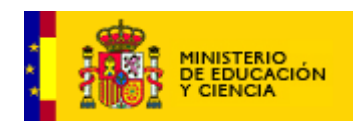

## **ANEXO 3 FICHA DE SOLICITUD DE FOTOGRAFÍAS**

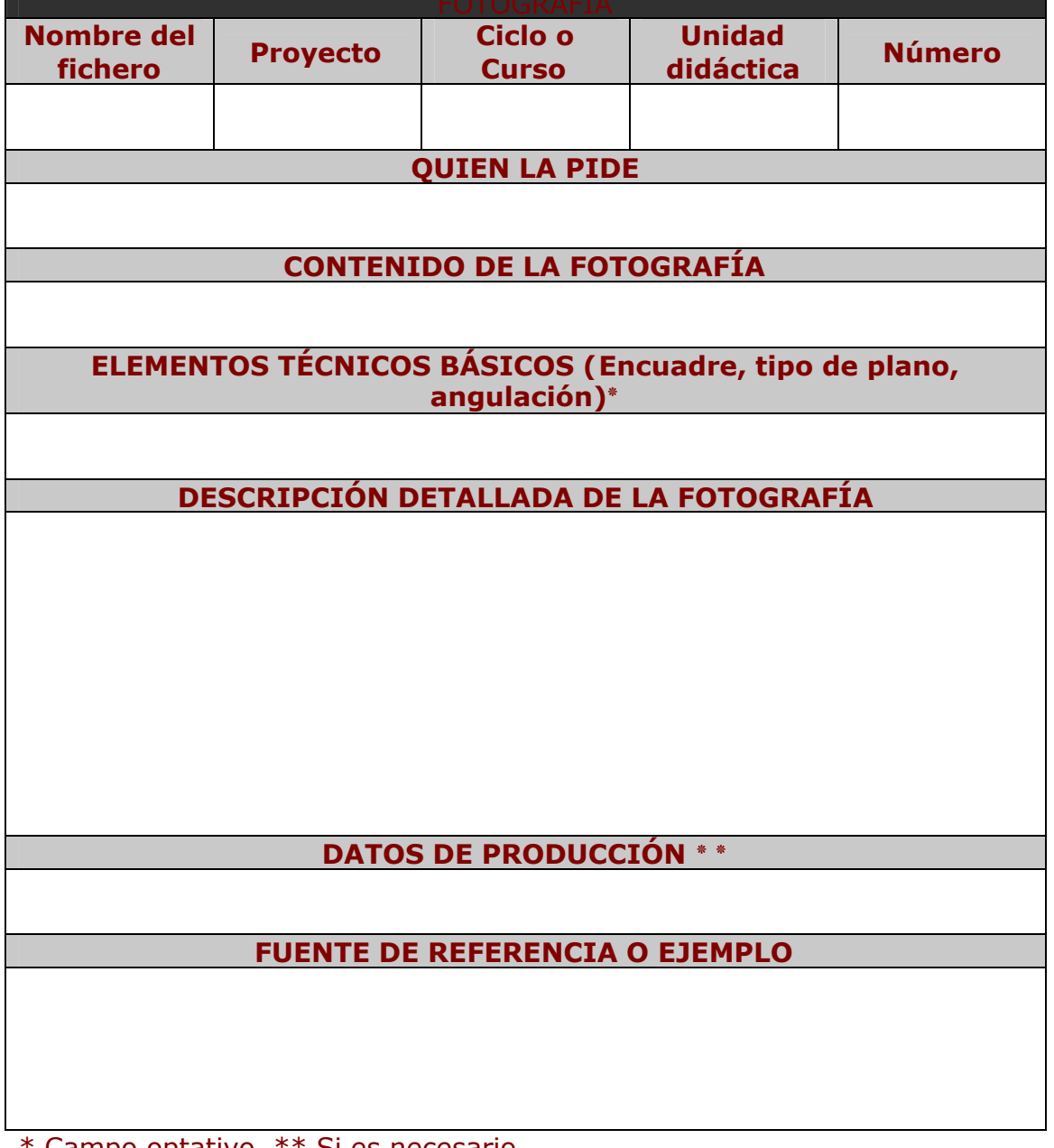

\* Campo optativo \*\* Si es necesario

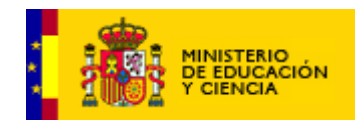

#### **Sistema para nombrar los ficheros de las Fotografías**:

- El nombre del fichero irá siempre con todas las letras en minúsculas.
- $\circ$  Modelo:

Letra **"f"\_**

- **+ Proyecto\_**("A" a "N" según lista de proyectos del documento marco)
- **+ Curso o ciclo** ("a" a "z") + **Unidad didáctica\_** (número correlativo (0-99)
- + **Número** (de la fotografía, correlativo, del 00 al 99).
- Ejemplo: el nombre de la fotografía nº **5** de la Unidad Didáctica nº **4** del tercer Curso o Ciclo (letra "**c"**) del Proyecto de Educación Artística (letra "**B**") es: **f\_B\_c04\_05**

\* la versión del fichero se indicará tras el nombre, con guión bajo ("\_") + letra "v" + nº de la versión (de 00 a 99); ejemplo: versión inicial del fichero anterior: **f\_B\_c04\_05\_v00**

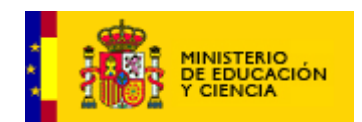

#### **ANEXO 4 FICHA DE SOLICITUD DE ILUSTRACIONES**

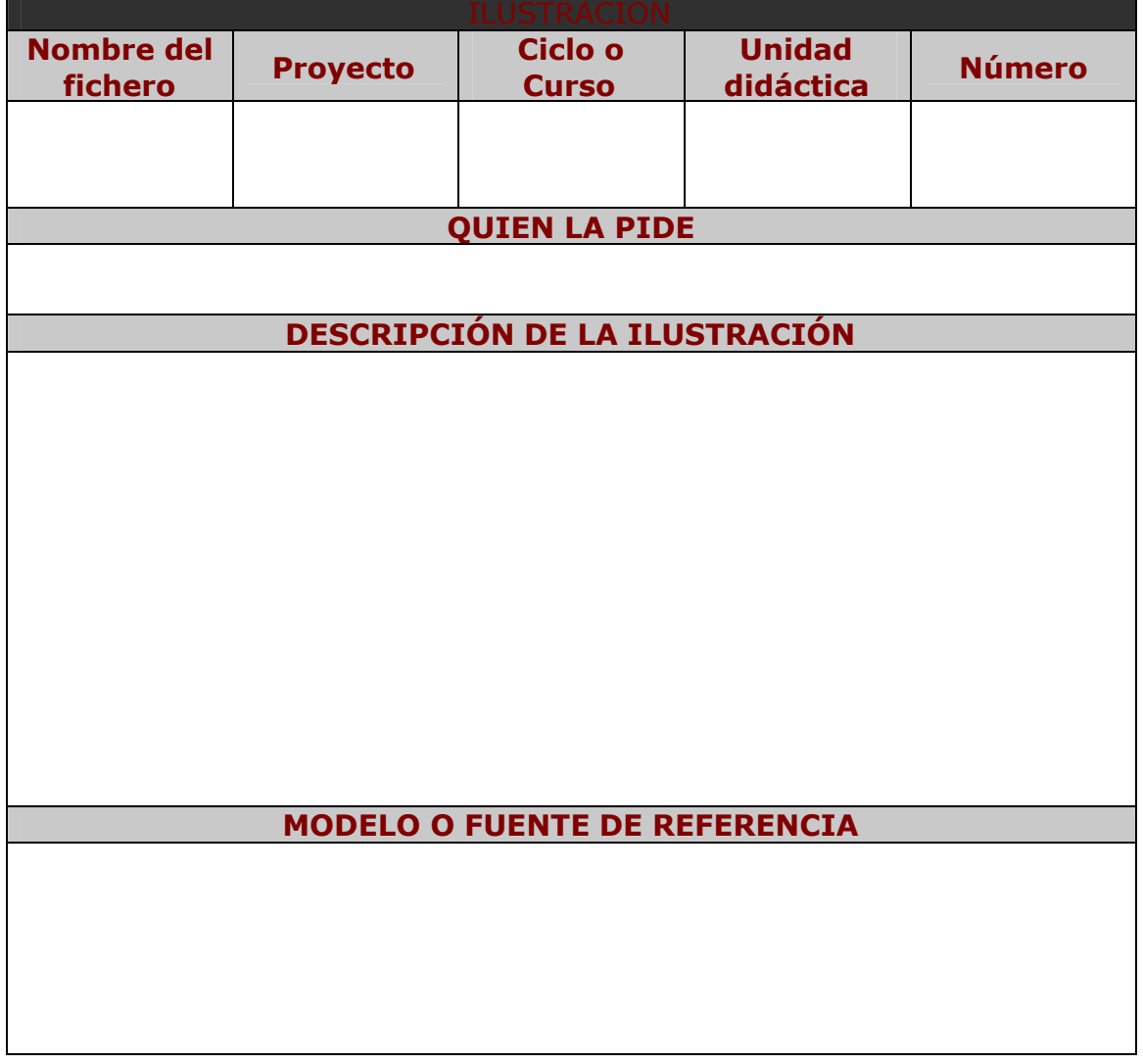

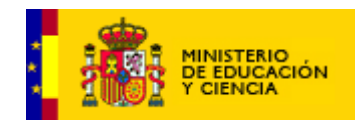

#### **Sistema para nombrar los ficheros de las ilustraciones**:

- El nombre del fichero irá siempre con todas las letras en minúsculas.
- $\circ$  Modelo:

Letra **"i"\_**

- **+ Proyecto\_**("A" a "N" según lista de proyectos del documento marco)
- **+ Curso o ciclo** ("a" a "z") + **Unidad didáctica\_** (número correlativo (0-99)
- + **Número** (de la ilustración, correlativo, del 00 al 99).
- Ejemplo: el nombre de la ilustración nº **5** de la Unidad Didáctica nº **4** del tercer Curso o Ciclo (letra "**c"**) del Proyecto de Educación Artística (letra "**B**") es: **i\_B\_c04\_05**

\* la versión del fichero se indicará tras el nombre, con guión bajo ("\_") + letra "v" + nº de la versión (de 00 a 99); ejemplo: versión inicial del fichero anterior: **i\_B\_c04\_05\_v00**

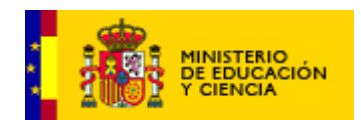

#### **ANEXO 5 FICHA DE SOLICITUD DE SIMULACIONES**

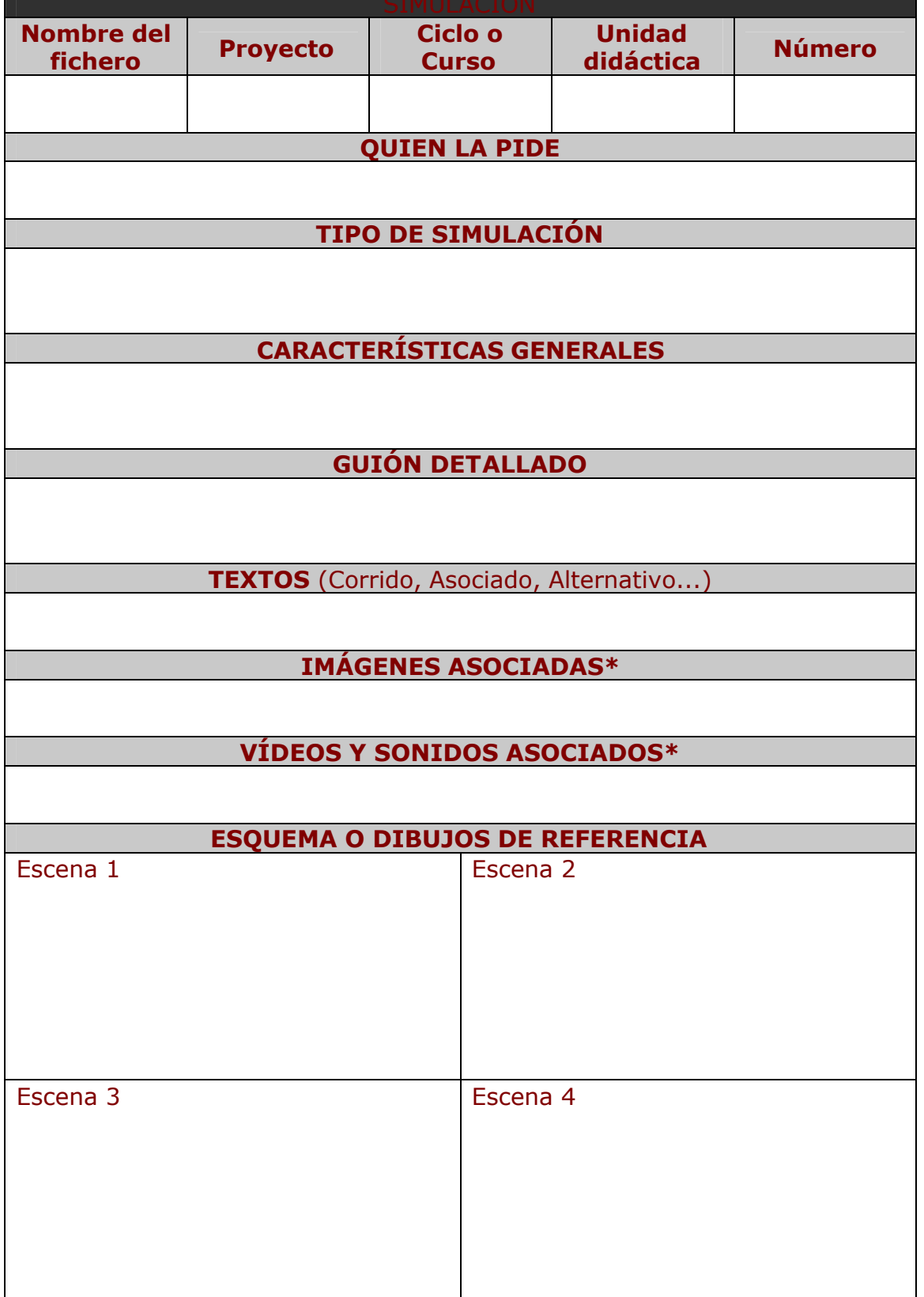

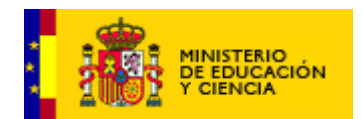

#### \* Campo optativo (recomendado) Añadir las escenas que sean necesarias

#### **Sistema para nombrar los ficheros de las simulaciones**:

- El nombre del fichero irá siempre con todas las letras en minúsculas.
- $\circledcirc$  Modelo:

Letra **"sim"\_**

- **+ Proyecto\_**("A" a "N" según lista de proyectos del documento marco)
- **+ Curso o ciclo** ("a" a "z") + **Unidad didáctica\_** (número correlativo (0-99)
- + **Número** (de la simulación, correlativo, del 00 al 99).
- Ejemplo: el nombre de la simulación nº **5** de la Unidad Didáctica nº **4** del tercer Curso o Ciclo (letra "**c"**) del Proyecto de Educación Artística (letra "**B**") es: **sim\_B\_c04\_05**

\* la versión del fichero se indicará tras el nombre, con guión bajo ("\_") + letra "v" + nº de la versión (de 00 a 99); ejemplo: versión inicial del fichero anterior: **sim\_B\_c04\_05\_v00**

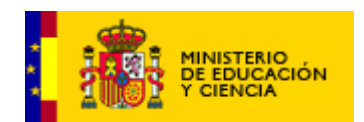

#### **ANEXO 6 FICHA DE SOLICITUD DE SONIDOS**

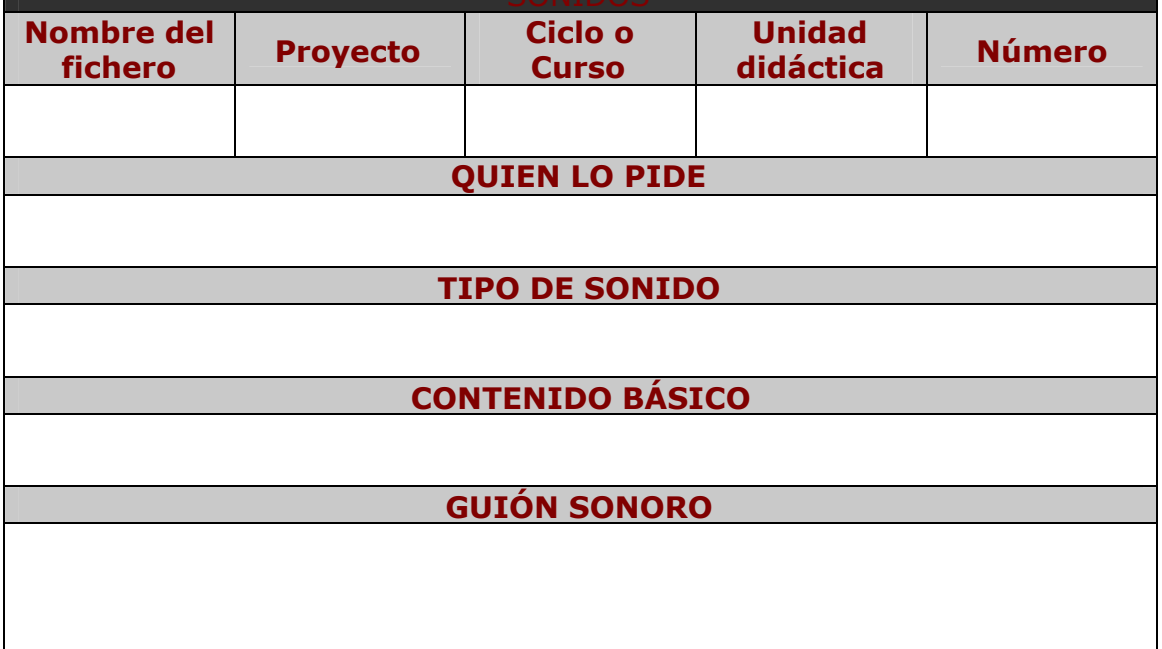

#### **Sistema para nombrar los ficheros de Los sonidos**:

- El nombre del fichero irá siempre con todas las letras en minúsculas.
- $\circ$  Modelo:

Letra **"s"\_**

- **+ Proyecto\_**("A" a "N" según lista de proyectos del documento marco)
- **+ Curso o ciclo** ("a" a "z") + **Unidad didáctica\_** (número correlativo (0-99)
- + **Número** (del sonido, correlativo, del 00 al 99).
- Ejemplo: el nombre del sonido nº **5** de la Unidad Didáctica nº **4** del tercer Curso o Ciclo (letra "**c"**) del Proyecto de Educación Artística (letra "**B**") es: **s\_B\_c04\_05**
- \* la versión del fichero se indicará tras el nombre, con guión bajo ("\_") + letra "v" + nº de la versión (de 00 a 99); ejemplo: versión inicial del fichero anterior: **s\_B\_c04\_05\_v00**

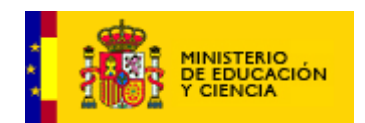

#### **ANEXO 7 FICHA DE SOLICITUD DE VÍDEO**

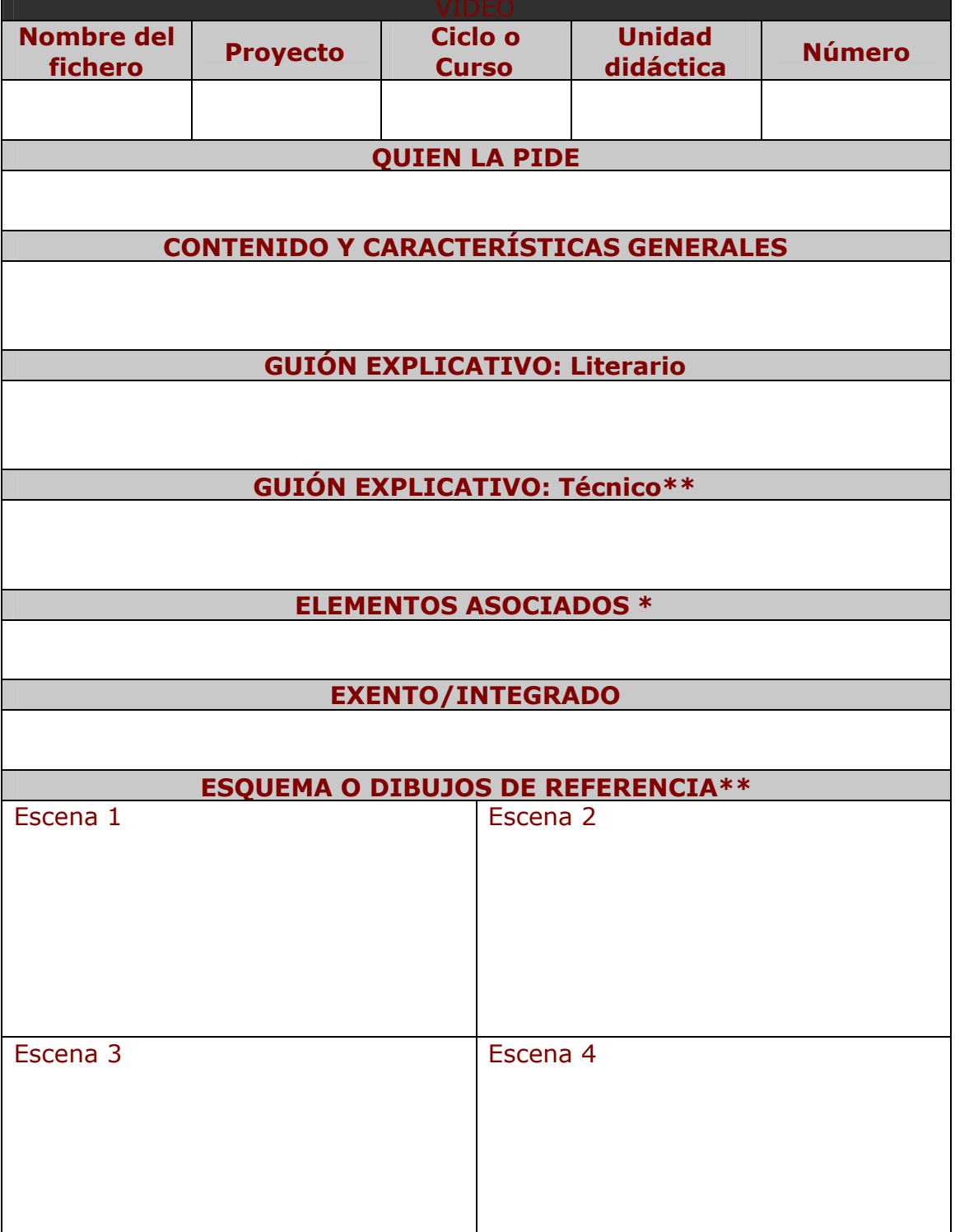

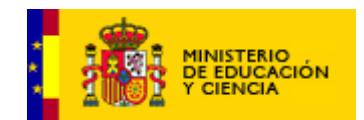

#### \* Campo optativo \*\* Si es necesario

#### **Sistema para nombrar los ficheros de las videos**:

- El nombre del fichero irá siempre con todas las letras en minúsculas.
- $\circ$  Modelo:

Letra **"v"\_**

- **+ Proyecto\_**("A" a "N" según lista de proyectos del documento marco)
- **+ Curso o ciclo** ("a" a "z") + **Unidad didáctica\_** (número correlativo (0-99)
- + **Número** (del vídeo, correlativo, del 00 al 99).
- Ejemplo: el nombre del vídeo nº **5** de la Unidad Didáctica nº **4** del tercer Curso o Ciclo (letra "**c"**) del Proyecto de Educación Artística (letra "**B**") es: **v\_B\_c04\_05**

\* la versión del fichero se indicará tras el nombre, con guión bajo ("\_") + letra "v" + nº de la versión (de 00 a 99); ejemplo: versión inicial del fichero anterior: **v\_B\_c04\_05\_v00**

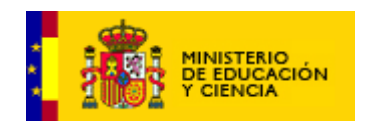

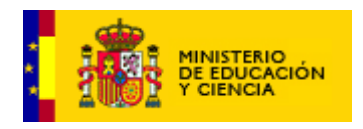

## **ANEXO 8**

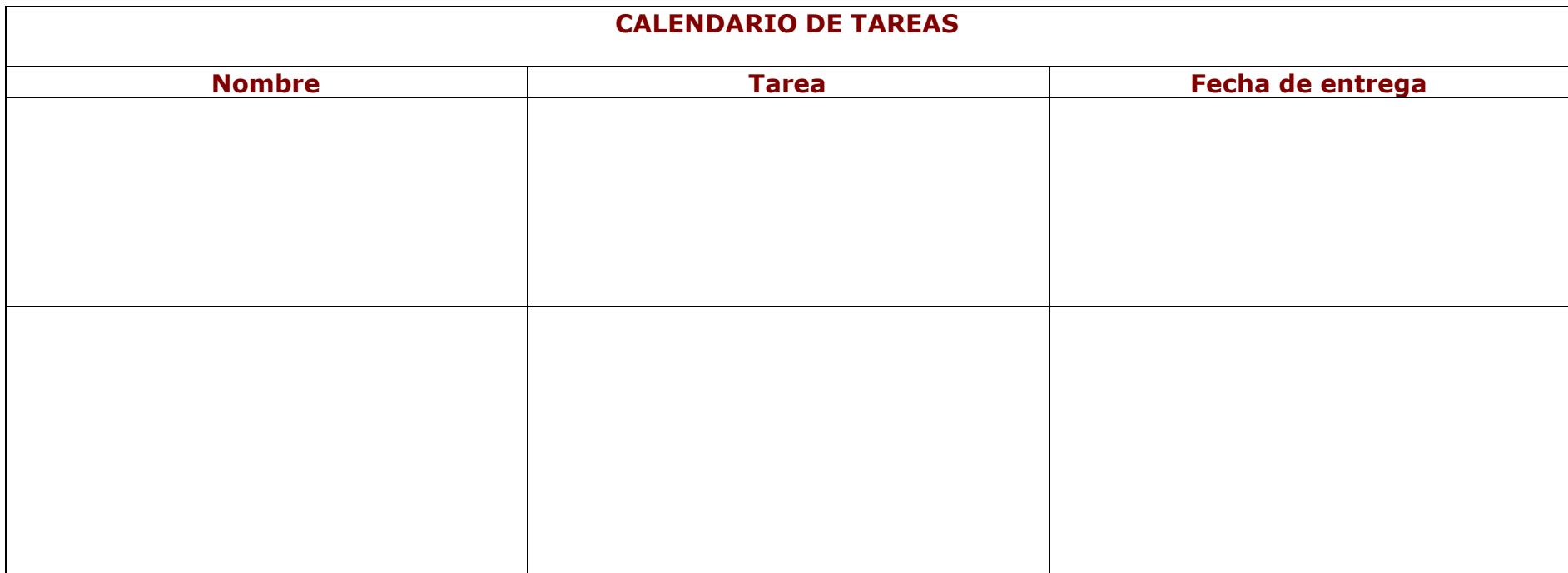

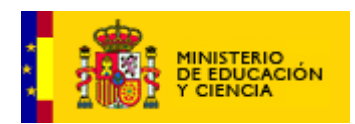

#### **ANEXO 9 MODELO DE CONVOCATORIA DE REUNIÓN**

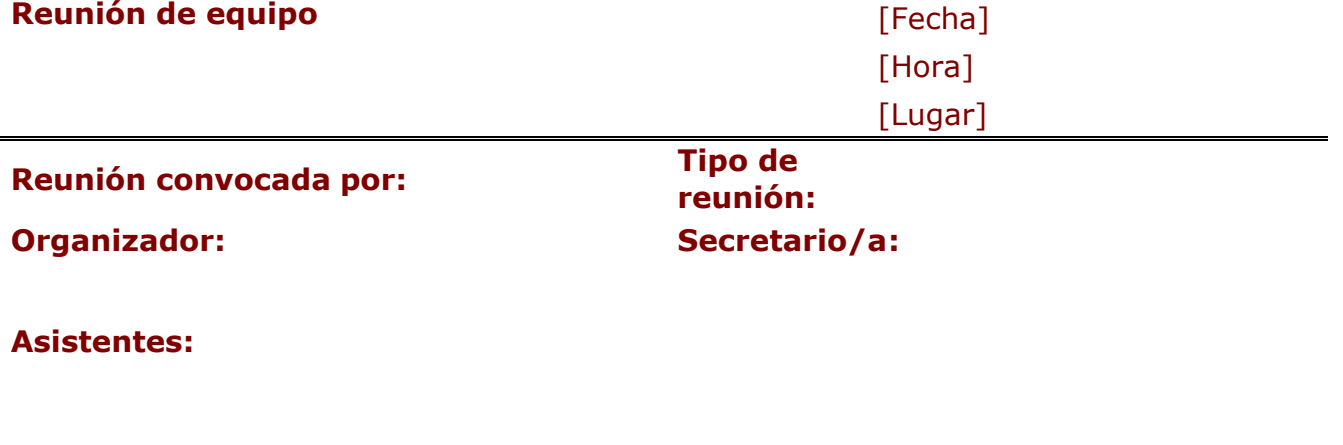

# **Leer: Traer: Puntos de la agenda**

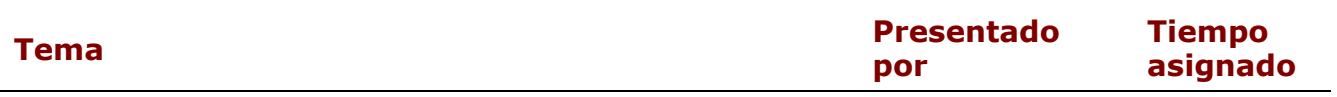

## **Otra información**

### **Observadores:**

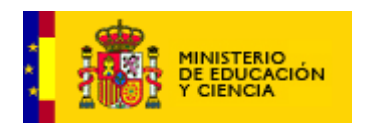

**Recursos:**

**Notas especiales:**

#### **ANEXO 10 MODELO DE ACTA**

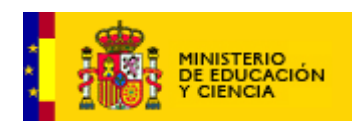

## **EQUIPO DE DESARROLLO DE RECURSOS DE LENGUA DE PRIMARIA** *Proyecto "Internet en la Escuela"*

#### **Actas de la reunión**

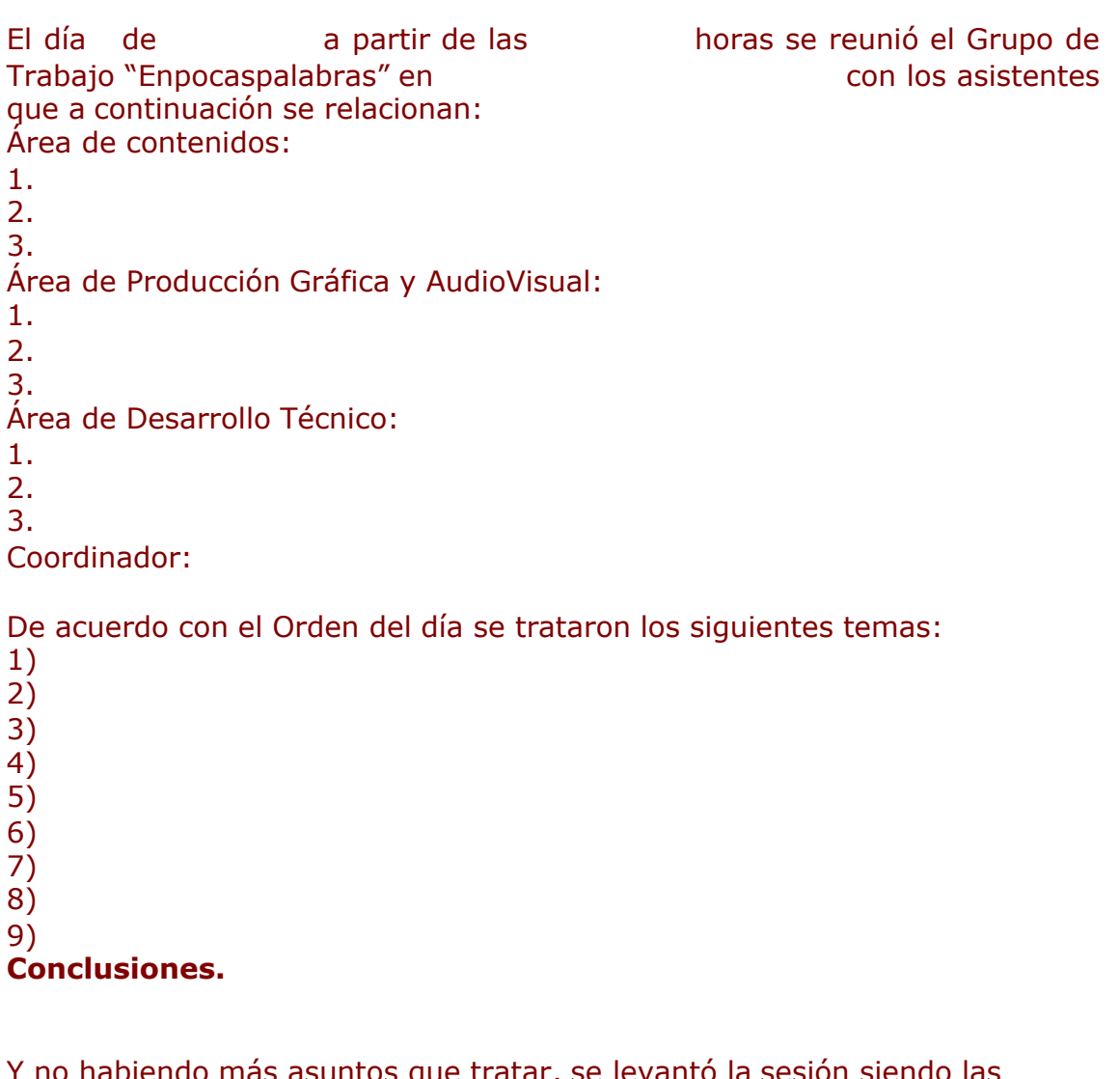

nabiendo más asuntos que trata**r,** se levantó la sesión siendo las horas en

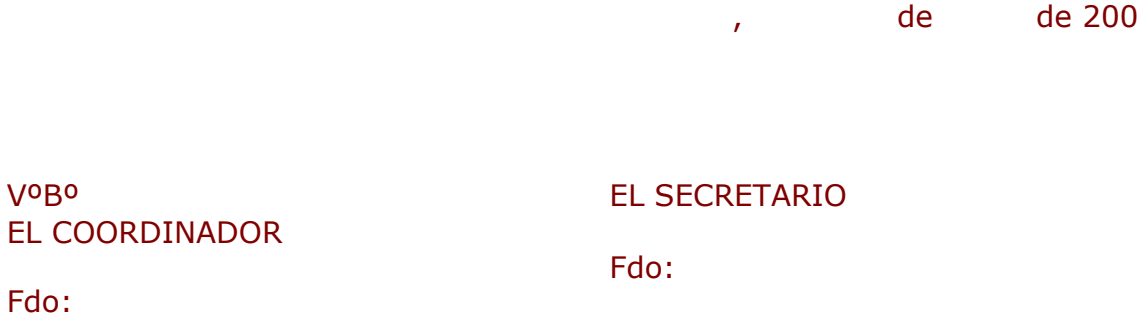

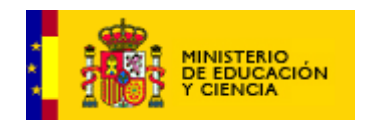

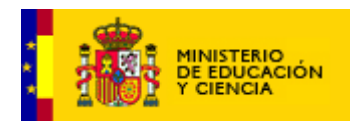

> **ANEXO DOSSIER DE RECURSOS DEL CNICE-MECD EN LÍNEA**

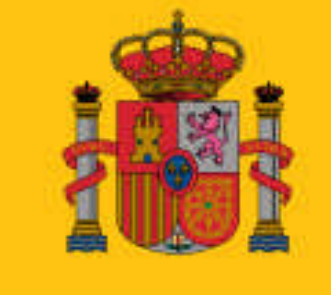

MINISTERIO DE EDUCACIÓN. **CULTURAY DEPORTE** 

#### **INTERNET EN LA ESCUELA**

# **Materiales curriculares en línea**

- 1. Desarrollan contenidos de diversas áreas curriculares, con grados distintos de interactividad, para apoyar los procesos de enseñanza y aprendizaje de las asignaturas y áreas de la Educación Secundaria Obligatoria y Bachillerato (en una segunda fase, se abordará el desarrollo de materiales para la Educación Primaria)
- 2. Ofrecen recursos para tres tipos de usuarios: alumnado, profesorado y público, con información, en este último caso, de interés para las familias.

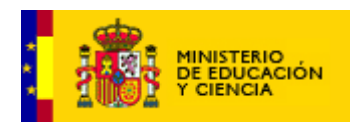

- 3. Se pueden utilizar en la escuela, en casa contando con el apoyo de madres y padres, en los Centros de Formación de Profesorado, en suma, desde cualquier punto conectado a la Red.
- 4. Se valen de presentaciones multimedia (texto, sonido, música, imagen fija y en movimiento, vídeos…) y las páginas de las webs de recursos curriculares responden a un modelo hipertextual.
- 5. Incluyen herramientas abiertas y configurables por los profesores, para facilitar la creación de nuevos contenidos y actividades por parte de estos profesores usuarios. Se caracterizan por ser utilizables en cualquier sistema operativo con los visualizadores de páginas web más difundidos. Por ello, son accesibles desde la escuela y desde el hogar.
- 6. Las actividades de autoevaluación ofrecen cuestionarios, juegos, pruebas objetivas de distintos tipos (verdadero-falso, de opción múltiple, de relación…)
- 7. Han sido desarrollados por equipos multidisciplinares de profesores, diseñadores y desarrolladores informáticos, estos últimos también docentes en la mayoría de los casos.
- 8. Actualmente, los porcentajes del currículo tratado supera, en la mayoría de los proyectos, el 50%

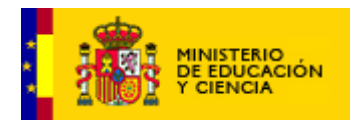

## **n DESCARTES**

**Ámbito** Área de Matemáticas (ESO) y materias de Matemáticas (Bachillerato)

Descartes es un proyecto que pretende hacer las matemáticas más interactivas y visuales mediante el uso del ordenador. Con el applet Descartes se pueden crear, de modo sencillo e intuitivo, applets de matemáticas modificables y con animaciones. Las unidades didácticas disponibles pueden ser también adaptadas fácilmente por el profesor. **URL <http://descartes.cnice.mecd.es/>**

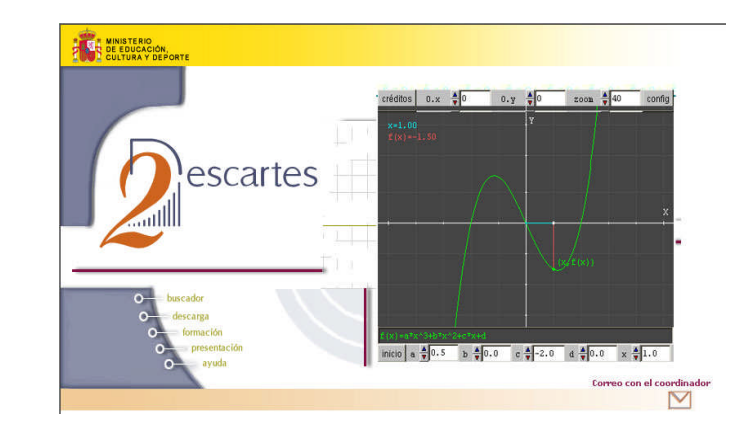

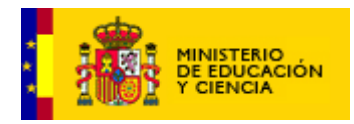

#### **n NEWTON**

**Ámbito** Materia de Física (ESO y Bachillerato)

**Descripción** El proyecto Newton propone el aprendizaje interactivo de la Física para la Enseñanza Secundaria. Desarrolla unidades didácticas que ofrecen una realidad virtual simplificada y manejable mediante applets (escenas) que simulan fenómenos físicos, dispositivos de física aplicada, esquemas de resolución de problemas, etc. modificables por el alumnado, que facilitan un aprendizaje más intuitivo. El profesorado también puede modificar las actividades ya existentes o diseñar otras nuevas.

**URL <http://newton.cnice.mecd.es/>**

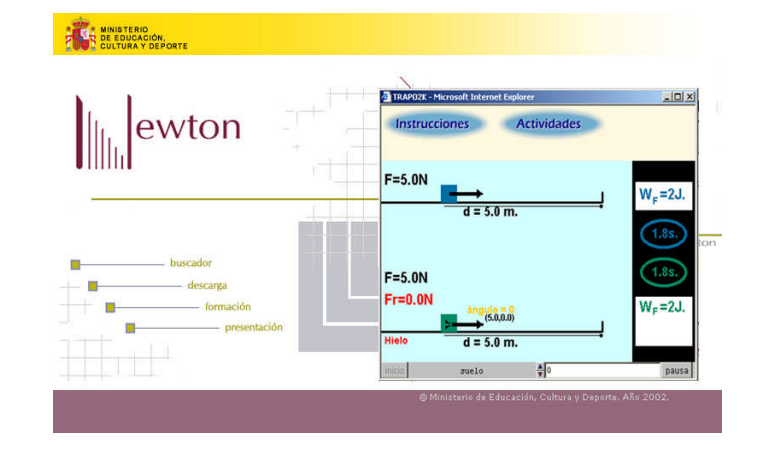

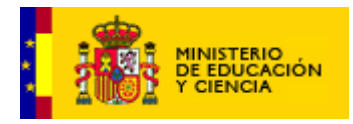

# **n KAIRÓS**

**Ámbito** Área de Ciencias Sociales, Geografía e Historia (ESO) e Historia del Mundo Contemporáneo (Bachillerato)

Contiene cuatro propuestas y un espacio de comunicación:

A) Temas de Historia planteados de tal forma que, partiendo de asuntos del presente, no se sujetan a un período histórico establecido y por los que podemos recorrer el tiempo y el espacio sin desprendernos de las preocupaciones actuales. B) Aportaciones metodológicas dirigidas al refuerzo de la didáctica de la Historia. C) Acercamiento de documentos que puedan resultar de ayuda en la preparación de clases y ejercicios complementarios. D) Presentación de libros y de publicaciones electrónicas en la red de utilidad en la formación del profesor y en la actualización permanente de conocimientos.

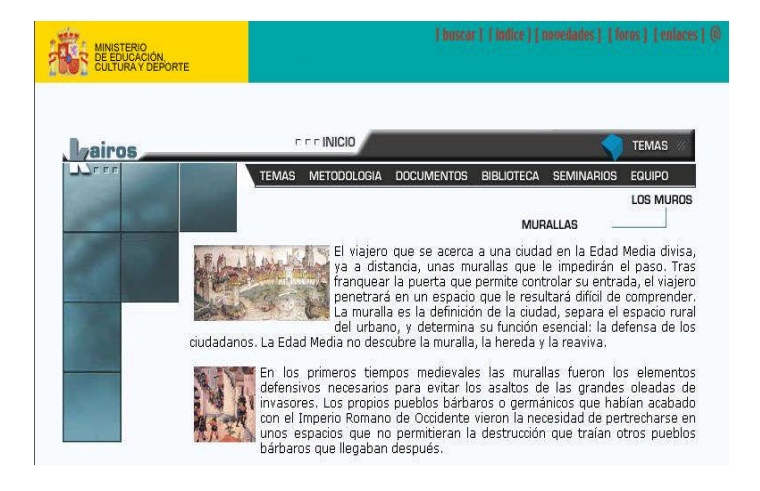

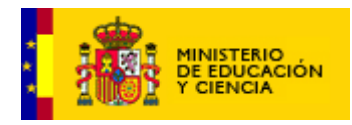

## **n ALES II**

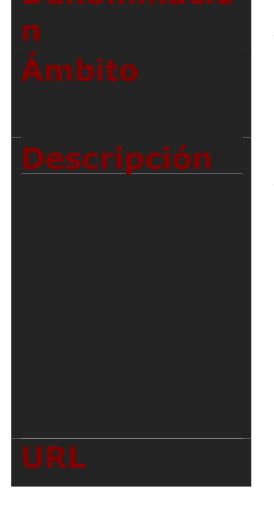

**Ámbito** Área de Lengua Castellana y Literatura (Educación Primaria)

**Descripción** ALES pretende facilitar el acceso al lenguaje escrito al alumnado con discapacidad motora, proponiendo un material informático *ad hoc* que permite la realización de actividades similares a las desempeñadas por otros, dentro de contextos de actividad cooperativa. Partiendo de un cuento infantil se realiza un acceso lúdico al proceso de aprendizaje de la lectoescritura. Disponible en CDROM, Ales I

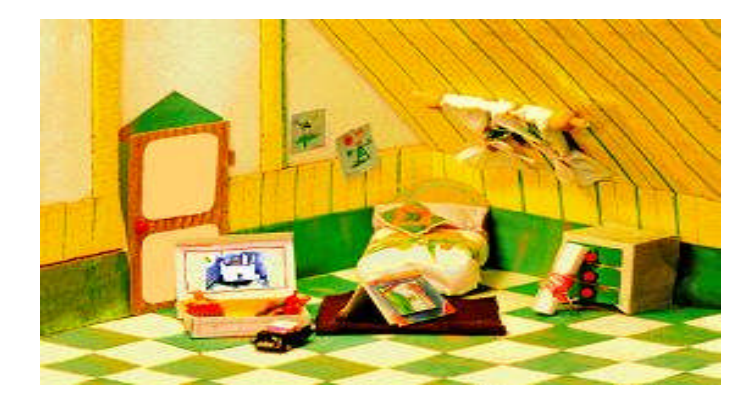

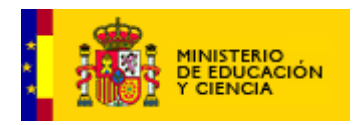

# **n PÁGINAS TEMÁTICAS**

#### **Ámbito** Multidisciplinar

Recursos en línea creados por personalidades de las ciencias, las artes y las letras españolas con el propósito de ofrecer materiales relevantes para una formación acorde con las nuevas necesidades de la sociedad del conocimiento del siglo XXI. Autores: Juan Luis Arsuaga, Juan Goytisolo, Ramón Lacadena, Manuel Rego, José Etayo, Gabriel Albiac…

**URL [http://www.cnice.mecd.es/tematicas/index.h](http://www.cnice.mecd.es/tematicas/index.html) [tml](http://www.cnice.mecd.es/tematicas/index.html)**

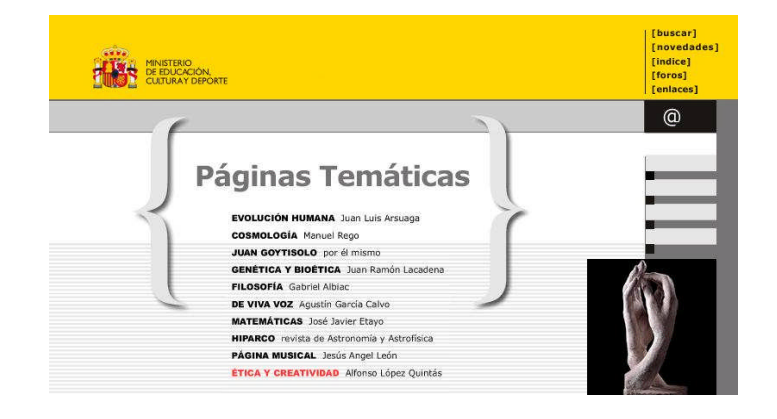

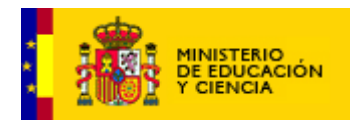

#### **n MALTED**

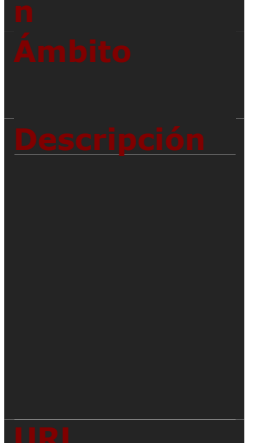

**Ámbito** Área de Lengua extranjera (ESO) y materia de Lengua extranjera (Bachillerato) INGLÉS

Los contenidos del área de inglés se desarrollan con la herramienta de autor MALTED, creada especialmente para las exigencias del profesor de idiomas. MALTED permite crear unidades didácticas multimedia por medio del desarrollo de actividades que pueden ser compartidas y adaptadas a las necesidades de cada grupo de alumnos.

**URL <http://www.cnice.mecd.es/malted/ingles/>**

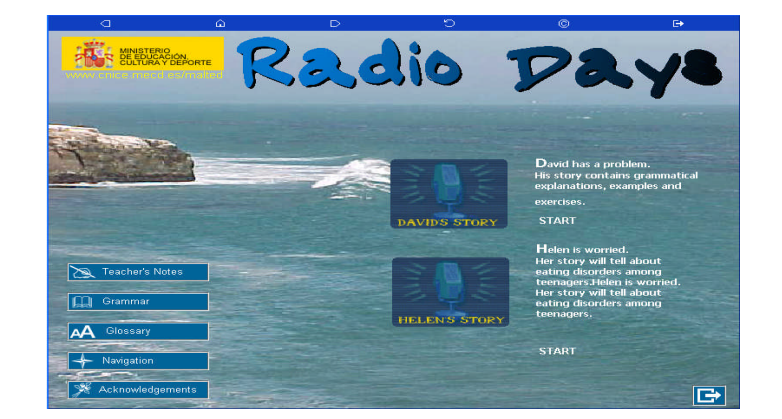

# **n WEB TEMÁTICAS (Grupos de trabajo)**

#### **Ámbito** Multidisciplinar

**Descripción** Iniciativa para producir recursos en línea de carácter educativo, formativo e informativo multidisciplinar, así como productos multimedia en línea dirigidos al profesorado de todos los niveles educativos.

**URL [http://www.cnice.mecd.es/recursos/index.ht](http://www.cnice.mecd.es/recursos/index.html) [ml](http://www.cnice.mecd.es/recursos/index.html)**

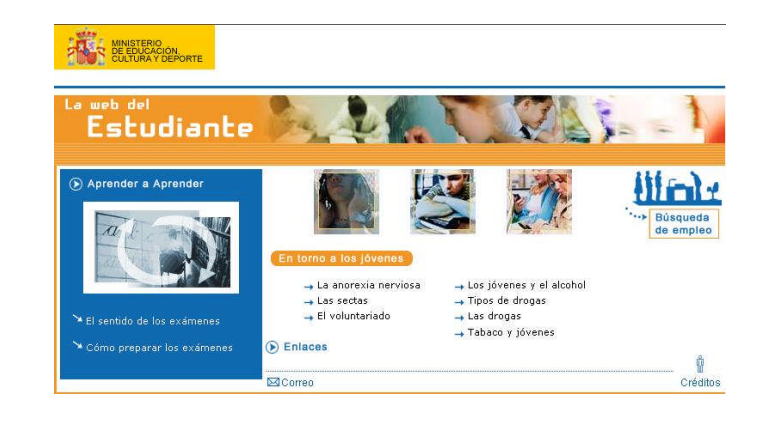

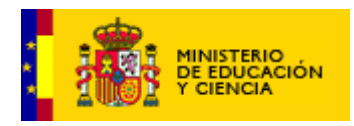

## **n FOMENTO DE LA LECTURA**

**Ámbito** Área de Lengua Castellana y Literatura (Educación Primaria y ESO)

**Descripción** Recursos educativos en línea para la web del Plan de Fomento de la Lectura del MECD, así como la coproducción con ATEI de una serie de apoyo a la animación lectora. Niveles educativos: Educación Primaria y Secundaria, y Formación de Personas Adultas.

**URL [http://iris.cnice.mecd.es/fomentolectura/recu](http://iris.cnice.mecd.es/fomentolectura/recursos/) [rsos/](http://iris.cnice.mecd.es/fomentolectura/recursos/)**

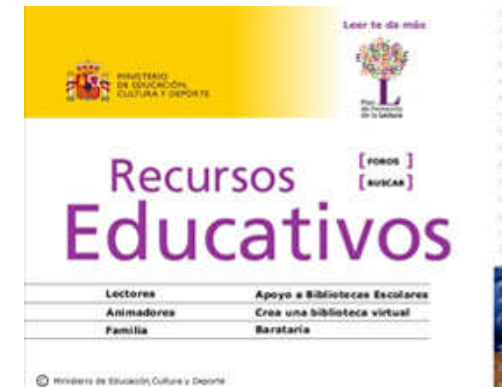

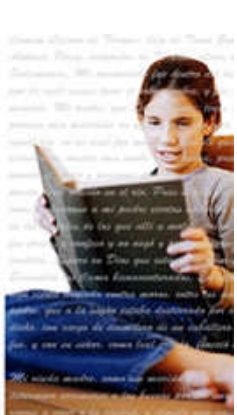

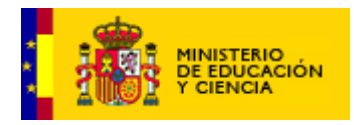

## **n EDUSPORT**

**Ámbito** Área de Educación Física (ESO) y materia de Educación Física (Bachillerato)

**Descripción** EduSport propone el desarrollo pedagógico para el área de Educación Física de los contenidos básicos de Enseñanza Secundaria Obligatoria y Bachillerato.

Se fundamenta en una concepción abierta que contempla diferentes niveles de interactividad y que diversifica sus propuestas hacia tres tipos de destinatarios: el profesorado de Educación Física, alumnado de ESO/Bachillerato y ciudadanía en general.

**URL <http://iris.cnice.mecd.es/edfisica/>**

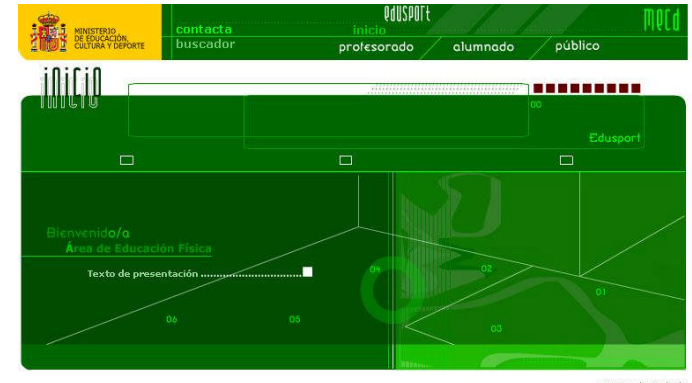

Grupo de trabajo C Ministerio de Educación, Cultura y Deporte

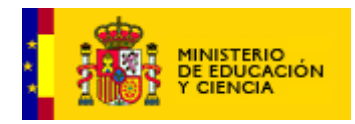

# **n FILOSOFÍA**

**Ámbito** Materias de Filosofía (Bachillerato)

**Descripción** El recurso en línea para las materias de Filosofía I y Filosofía II de Bachillerato es un recorrido por los temas fundamentales planteados por el ser humano en su búsqueda de la sabiduría, así como un viaje por el Pensamiento humano a lo largo del tiempo.

**URL <http://iris.cnice.mecd.es/filosofia/>**

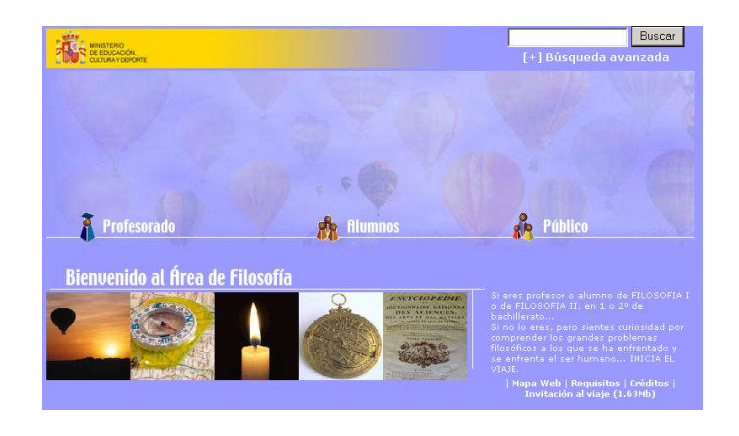

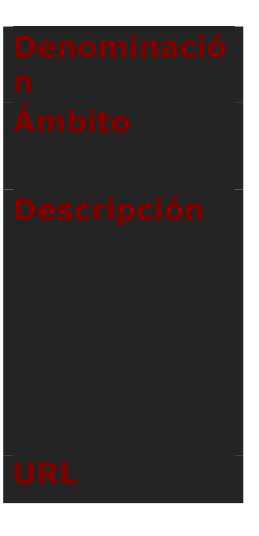

## **n CÍCEROS**

**Ámbito** Área de Lengua Castellana y Literatura (ESO) y materia de Lengua Castellana (Bachillerato)

Cíceros ha sido concebido como material curricular complementario de apoyo a una educación presencial en soporte web, que puede trasladarse a la intranet del centro educativo. Como recurso cubre los contenidos mínimos del área de Lengua Castellana y Literatura para la Enseñanza Secundaria Obligatoria y el Bachillerato. **URL <http://iris.cnice.mecd.es/lengua/>**

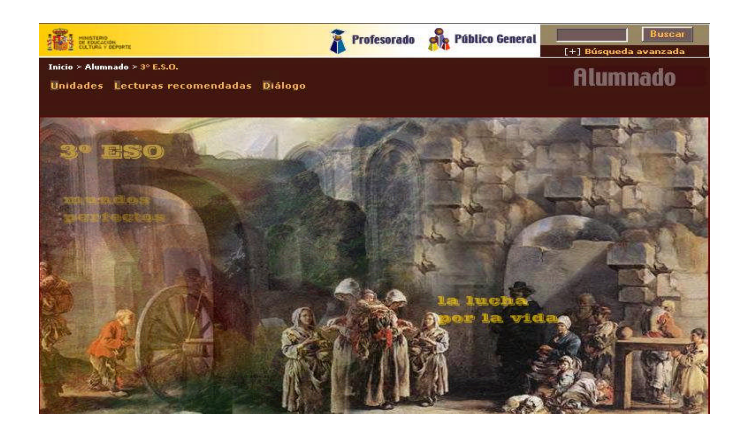

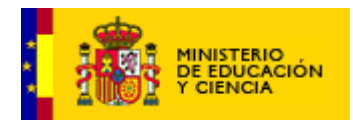

#### **n PALLADIUM**

**Ámbito** Materia de Cultura Clásica (ESO), y materias de Latín y Griego (Bachillerato)

**Descripción** Palladium pretende el aprovechamiento de los recursos informáticos para facilitar el desarrollo curricular de las materias de Cultura Clásica, Latín y Griego en los niveles educativos de la ESO y el Bachillerato. Se orienta el aprendizaje de estas materias al empleo de nuevas herramientas que contribuyan a una mejor aplicación del currículo, tanto en la práctica docente como en el contexto del alumnado.

**URL <http://iris.cnice.mecd.es/latingriego/>**

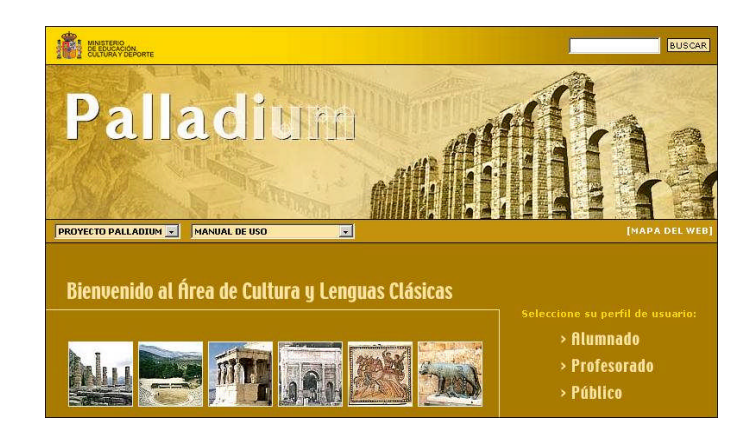

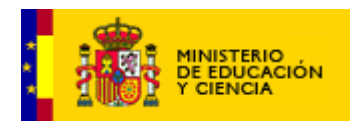

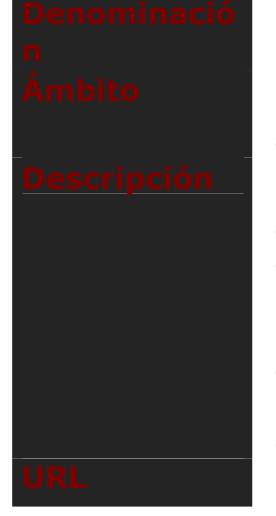

## **n EDUCACIÓN PLÁSTICA Y VISUAL**

**Ámbito** Área de Educación Plástica y Visual (ESO) y materia de Imagen (Bachillerato)

Este recurso ha sido concebido como material curricular complementario de apoyo para la educación presencial. Una alternativa más en el horizonte de la enseñanza y el conocimiento de la plástica y la imagen, que utiliza la versatilidad que ofrece Internet, en cuanto a la representación de imágenes y la capacidad de desarrollar contenidos en un contexto flexible y agradable. **URL <http://iris.cnice.mecd.es/plastica/>**

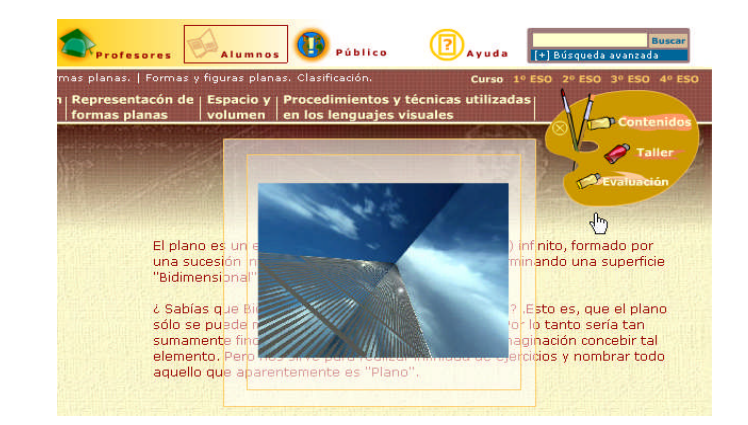

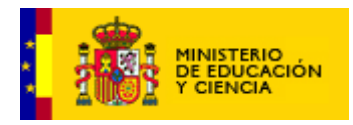

## **n BIOSFERA**

**Ámbito** Área de Ciencias de la Naturaleza (ESO) y materias de Biología, y Biología y Geología (Bachillerato)

**Descripción** Biosfera contiene el desarrollo de unidades didácticas multimedia interactivas para las materias de Biología y Geología en la ESO y el Bachillerato, utilizables en el aula tanto en línea como en modo local. Se articula a través de una metodología de trabajo que favorece la motivación, ejercitación y evaluación a los alumnos en sus conocimientos de Biología y Geología aprovechando las nuevas tecnologías de la información. **URL <http://iris.cnice.mecd.es/biosfera/>**

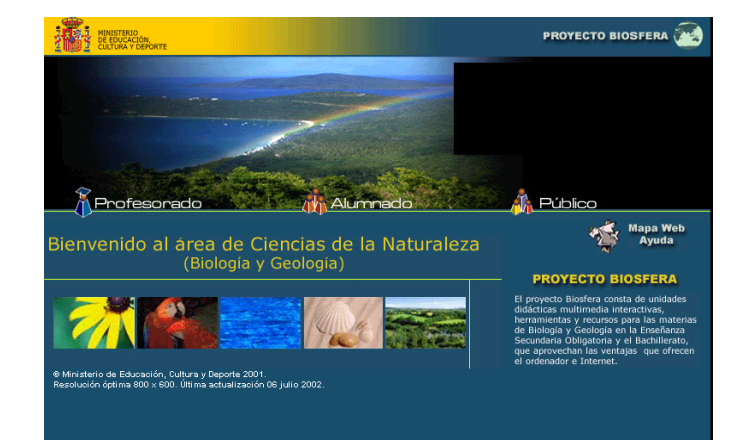

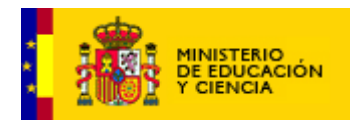

# **n BIOLOGÍA**

**Ámbito** Materias de Biología, y Biología y Geología (Bachillerato)

**Descripción** El recurso educativo de apoyo de Biología desarrolla los contenidos mínimos de Biología de 1º y 2º de bachillerato. En primero, se aborda el estudio de la diversidad biológica, la organización y funciones vitales de los organismos: nutrición, relación y reproducción. En segundo de bachillerato, se expone el análisis de los componentes biológicos, la estructura y funcionamiento celular, así como la organización del material genético y sus funciones. **URL <http://iris.cnice.mecd.es/biologia/>**

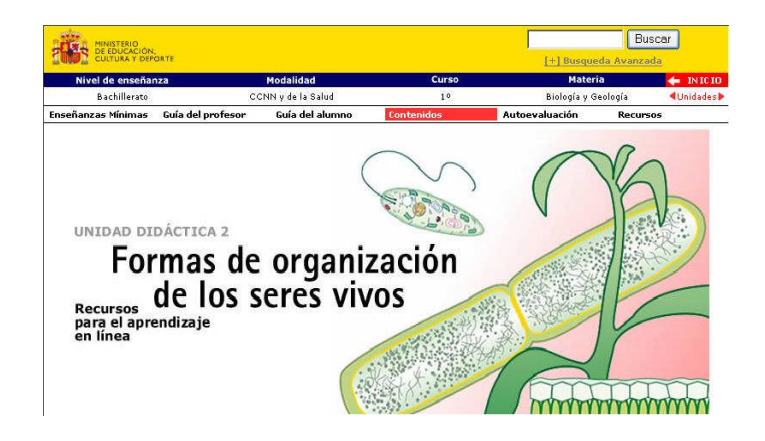
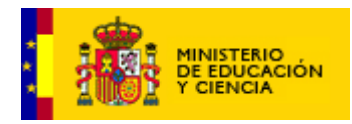

# **n ÉTICA**

#### **Ámbito** Materia de Ética (ESO)

Ofrece un conjunto de recursos y contenidos de apoyo en línea orientados al desarrollo fundamentado y racional de las convicciones morales, así como de la tolerancia positiva y el respeto hacia la diferencia. **URL <http://iris.cnice.mecd.es/etica/>**

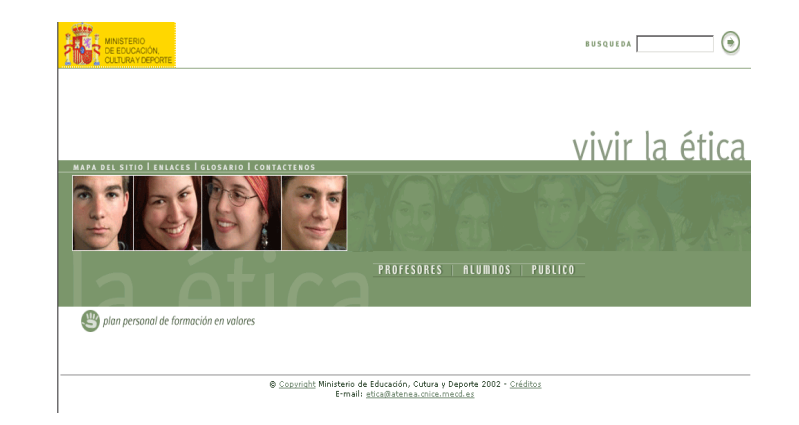

## **n MOS**

**Ámbito** Área de Música (ESO) y materia de Historia de la Música (Bachillerato)

**Descripción** MOS es un viaje por las estancias de la asignatura de Música en ESO e Historia de la Música de Bachillerato. Pretende hacer partícipe al alumnado de las gentes y misterios de la Música; cooperar con el profesorado en su actividad docente, y ofrecer a todos ellos, y al resto de la comunidad, un ámbito abierto de encuentro, reflexión y creación musical.

**URL <http://iris.cnice.mecd.es/musica/>**

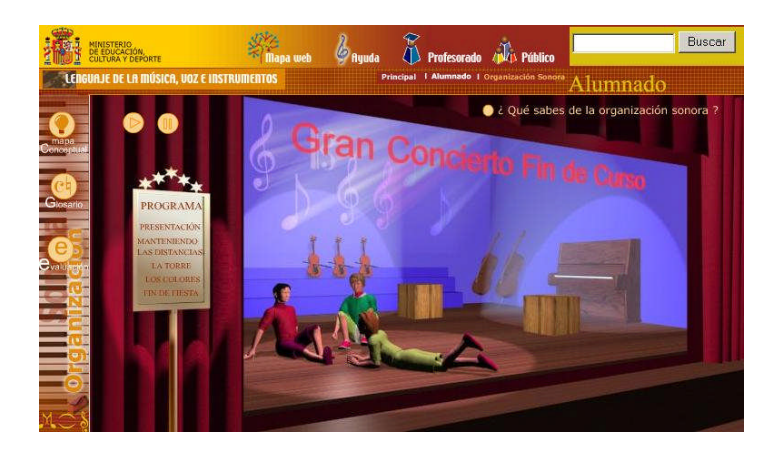

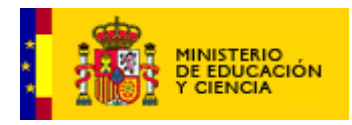

## **n ULLOA**

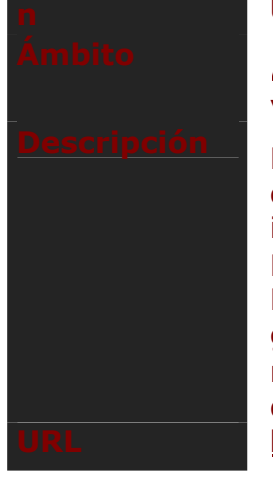

**Ámbito** Área de Ciencias de la Naturaleza, Materia de Física y Química (ESO) y materia de Química (Bachillerato)

**Descripción** El recurso de apoyo educativo Antonio de Ulloa ofrece materiales curriculares, simulaciones e interacciones para la enseñanza de la Química en Educación Secundaria Obligatoria y Bachillerato. Presenta, además, la Química a través de los grandes temas que la configuran, así como materiales de apoyo didáctico para la explotación del recurso.

**URL <http://iris.cnice.mecd.es/quimica/>**

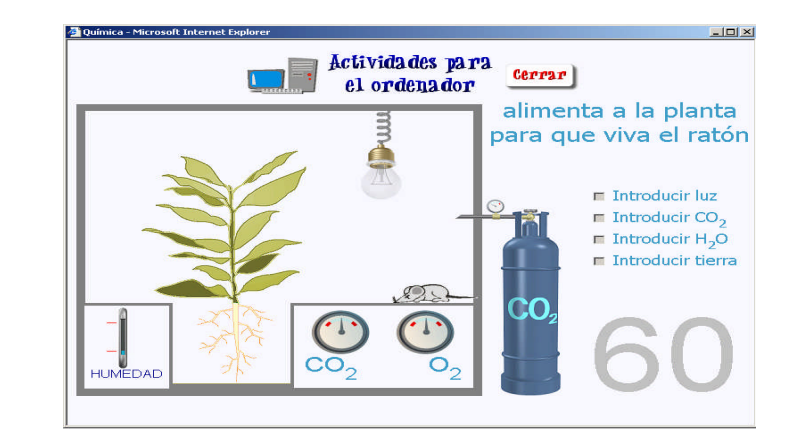

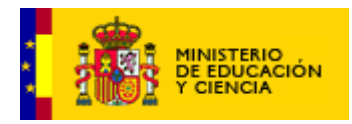

#### **n MEDIA**

**Ámbito** Integración curricular de los Medios de comunicación

**Descripción** *Media* se aproxima a los aspectos más relevantes del mundo de los Medios de Comunicación de Masas: Televisión, Radio, Cine, Prensa y Publicidad. Se tratan cuestiones como el lenguaje, la realización..., procurando satisfacer la curiosidad del alumnado de ESO y Bachillerato, ofreciendo un complemento a su aprendizaje, así como una información de partida en relación con algunas de las titulaciones profesionales y universitarias que mayor demanda presentan.

**URL <http://iris.cnice.mecd.es/media/>**

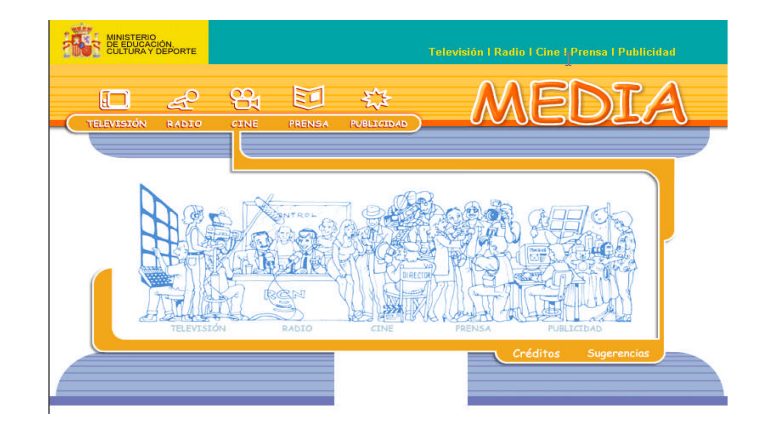

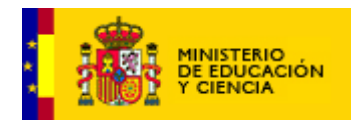

## **n BANCO DE IMÁGENES**

#### **Ámbito** Multidisciplinar

**Descripción** El banco de imágenes pone a disposición de la comunidad educativa un conjunto amplio y diversificado de recursos de apoyo: 45.000 imágenes fijas, 2.500 sonidos de variada naturaleza, más de 1.500 señales, así como una importante variedad de imágenes en movimiento. Estos recursos pretenden estimular y facilitar el desarrollo de contenidos educativos para los diferentes niveles y etapas educativas. **URL <http://iris.cnice.mecd.es/bancoimagenes/>**

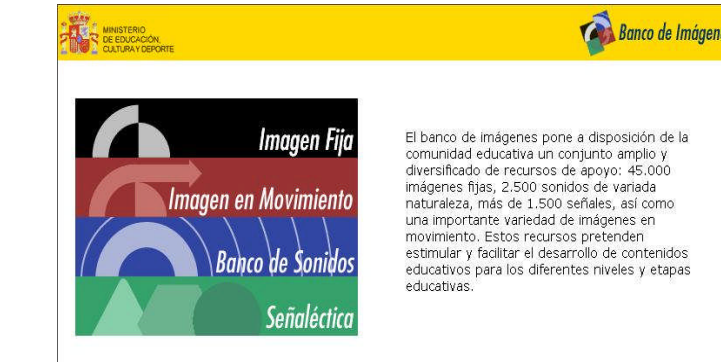

Centro Nacional de Información y Comunicación Educativa. C/Torrelaguna, 58. 28027 Madrid.<br>Tífn: 91-377 83 00. Fax: 91-377 83 13 @ Ministerio de Educación, Cultura y Deporte. Año 2002.comeo@cnice.mecd.es

## **n MATERIALES PARA CICLOS FORMATIVOS**

#### **Ámbito** Formación profesional

Desarrollo de recursos en línea para Ciclos Formativos de Educación Infantil, Información y Comercialización turísticas, y Preimpresión y Artes Gráficas (con un módulo de tratamiento de imágenes)

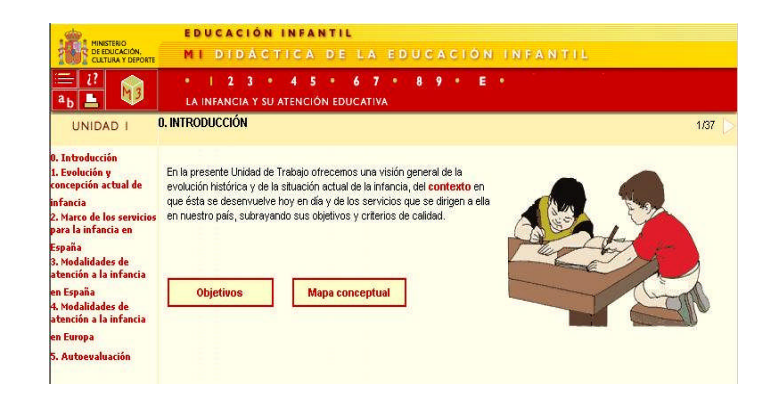

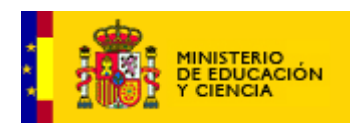

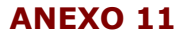

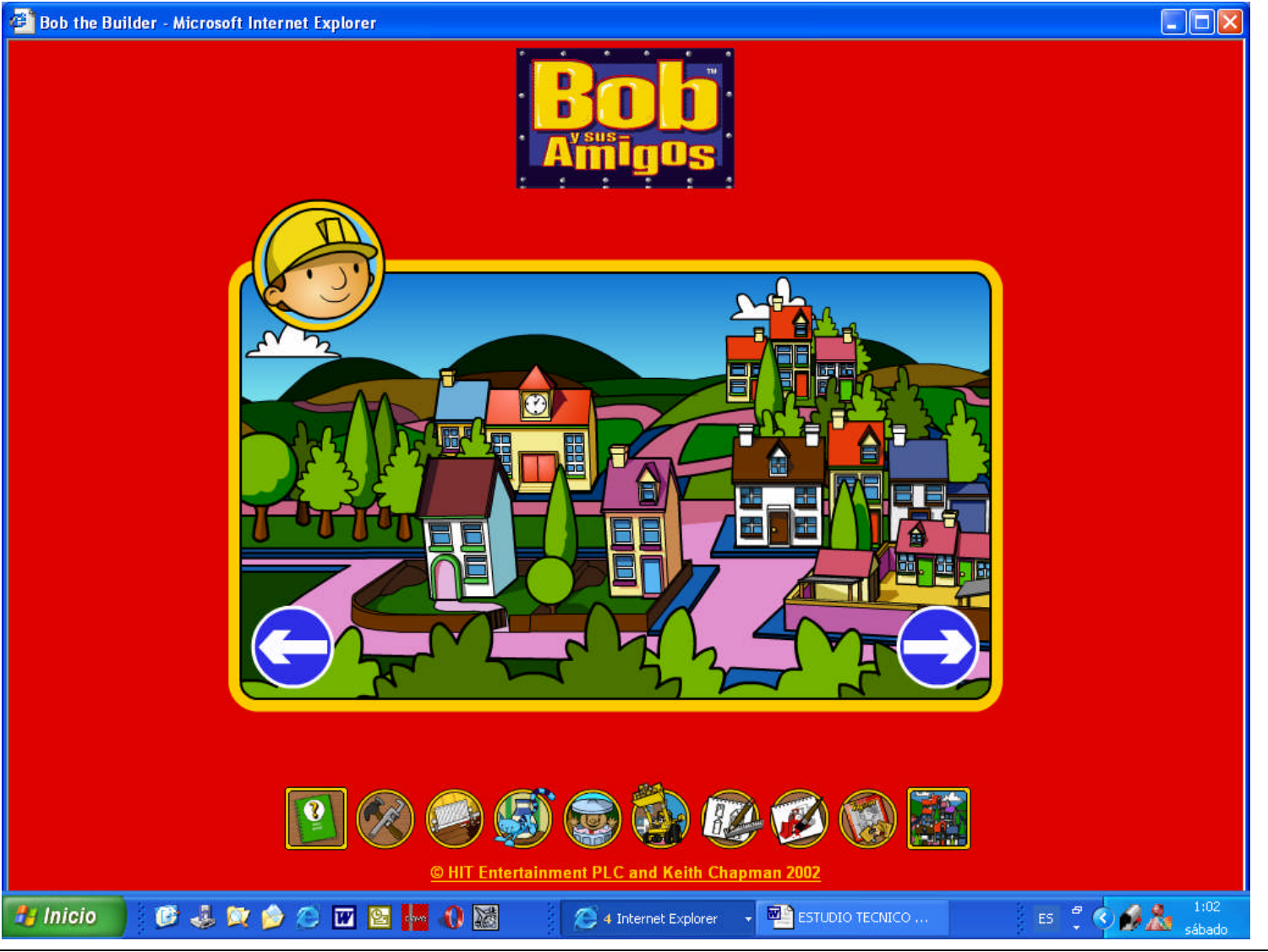

La estética de la página es realmente atractiva y tentadora. Invita a tocar zonas sensibles mediante los personajes que aparecen a los lados de la ventana. Esta página ofrece la posibilidad de seleccionar una de las casas y posteriormente realizar una interactividad. [h](http://www.hitentertainment.com/bobthebuilder/)ttp://www.hitentertain ment.com/bobthebuilder  $\mathcal{L}_{0}$ 

Pedro Infante Peñalver Valamonte1@terra.es Octubre de 2003

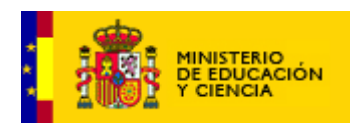

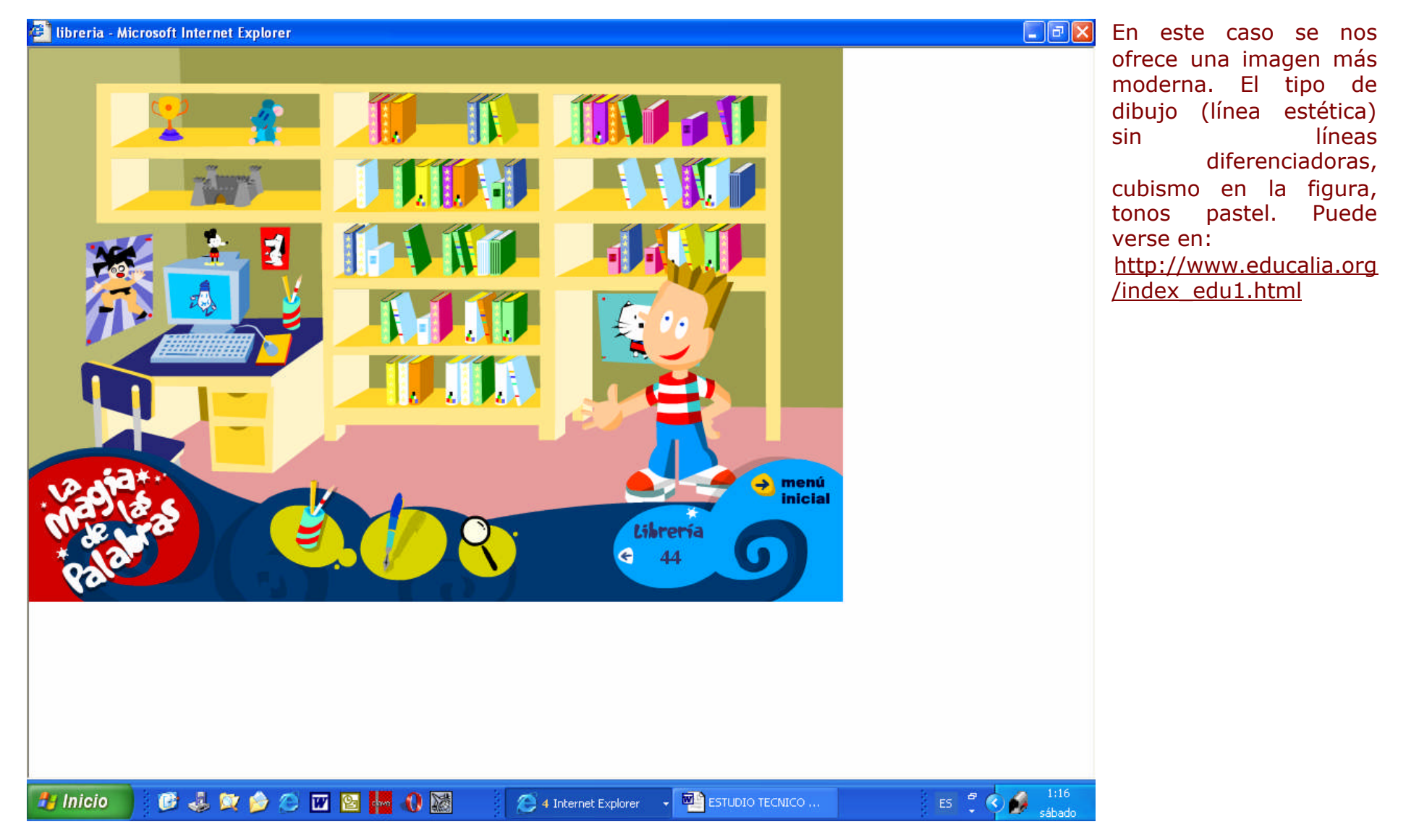

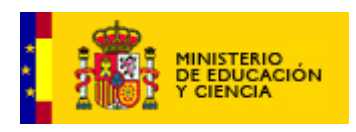

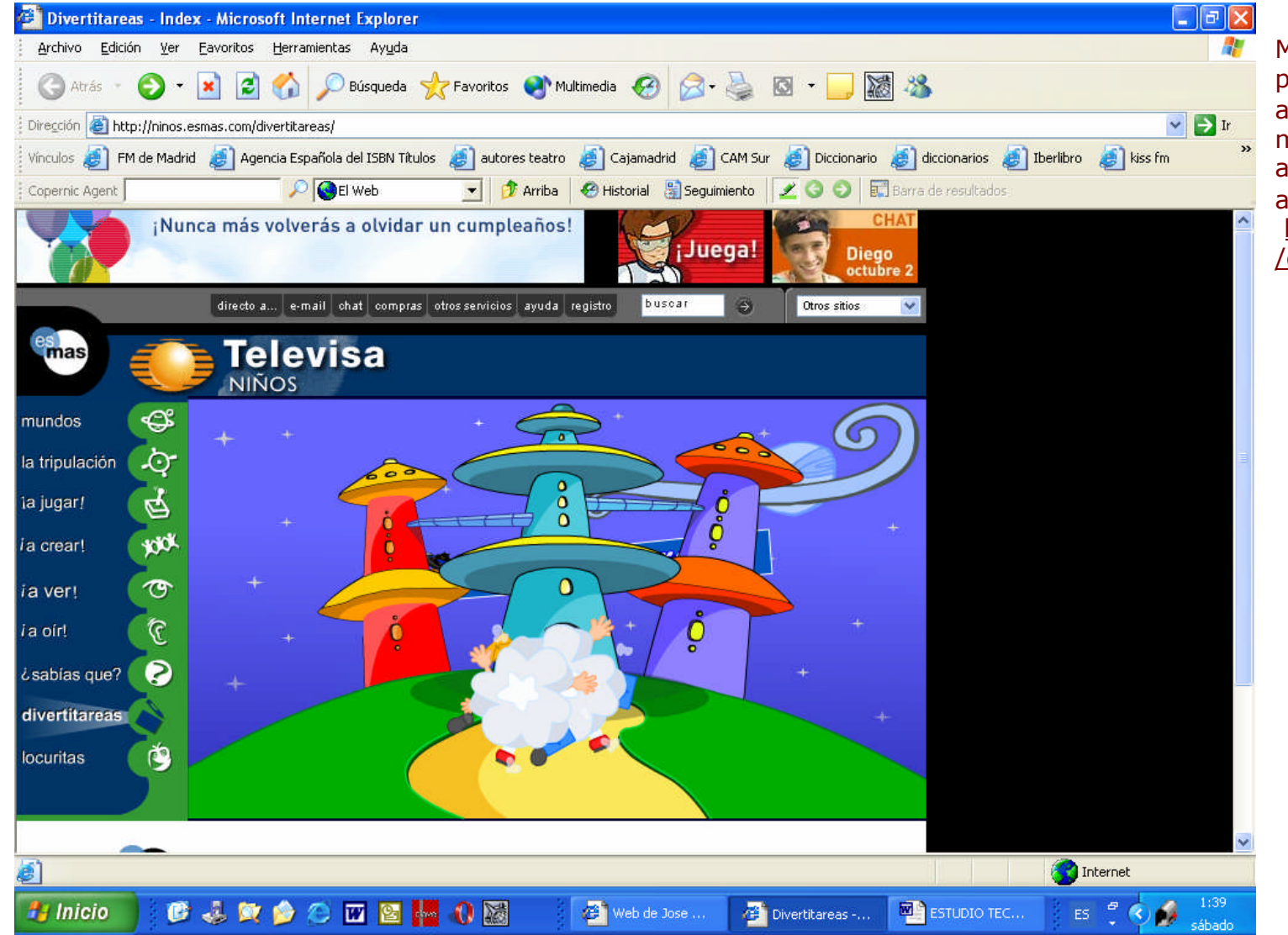

Muy interesante la presentación por su atractivo. Presenta un mundo evasivo con astronautas y actividades variadas. En [http://ninos.es](http://ninos.esmas.com/divertitareas/)mas.com /divertitareas/

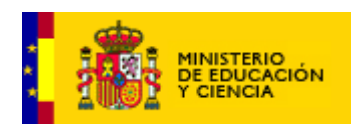

Para los alumnos y las alumnas es necesario desarrollar ilustraciones no tan esquemáticas:

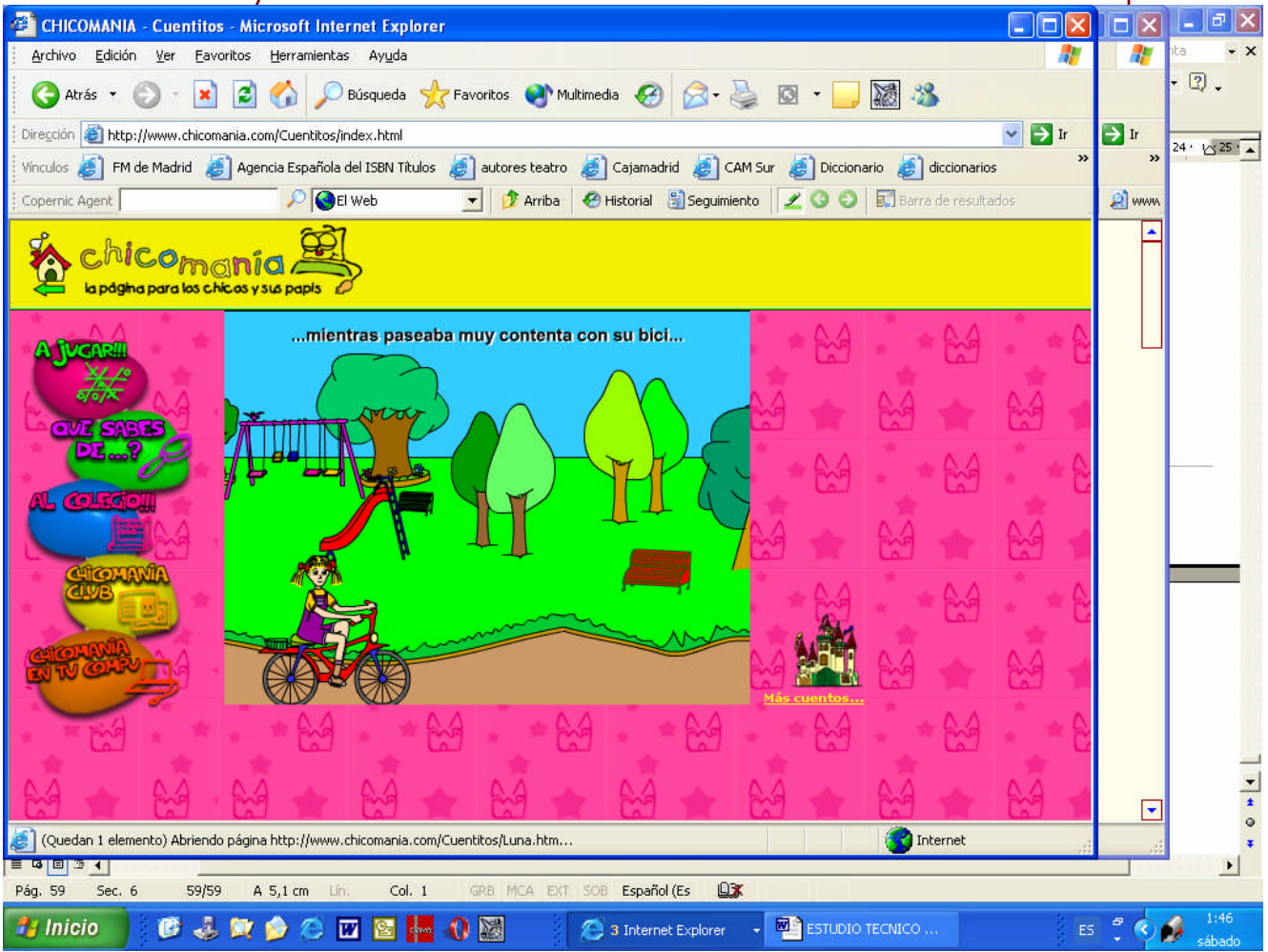